## Teil 6: Relationale Algebra

## Literatur:

- Elmasri/Navathe:Fundamentals of Database Systems, 3. Auflage, 1999. Section 7.4 "Basic Relational Algebra Operations", Section 7.5 "Additional Relational Algebra Operations", Section 7.6 "Examples of Queries in Relational Algebra"
- Kemper/Eickler: Datenbanksysteme, 4. Auflage, 2001. Kapitel 3.4, "Die relationale Algebra"
- Silberschatz/Korth/Sudarshan: Database System Concepts, 3. Auflage, 1999. Section 3.2: "The Relational Algebra"
- Lipeck: Skript zur Vorlesung Datenbanksysteme, Univ. Hannover, 1996.
- Codd: A relational model of data for large shared data banks. Communications of the ACM, 13(6), 377–387, 1970. Reprinted in CACM 26(1), 64–69, 1983. Vgl. auch: [http://www1.acm.org:81/classics/nov95/toc.html] (unvollständig)

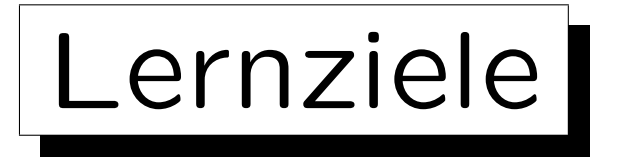

Nach diesem Kapitel sollten Sie folgendes können:

• Die Operationen der relationalen Algebra aufzählen und erklären.

Vor allem sollten Sie die fünf Basisoperatioen kennen.

• Anfragen der relationalen Algebra des Typs "joinselect-project" schreiben.

Zusätzlich einige Anfragen schreiben, die Mengendifferenz und Vereinigung enthalten.

• Über Korrektheit und Äquivalenz von Anfragen der relationalen Algebra diskutieren.

✬

 $\overline{\phantom{a}}$ 

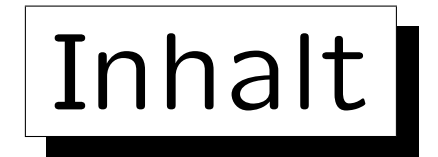

1. Einführung, Selektion, Projektion

- 2. Kartesisches Produkt, Verbund
- 3. Mengenoperationen
- 4. äußerer Verbund
- 5. Formale Definitionen, etwas Theorie

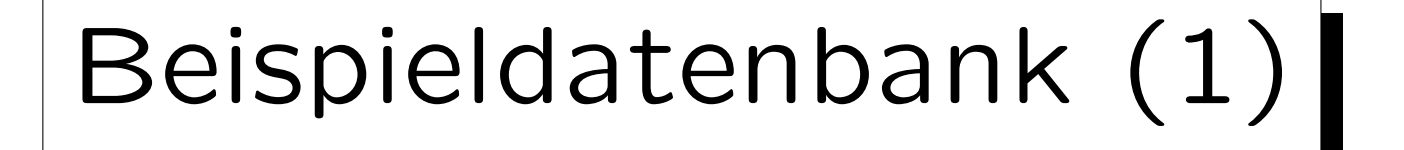

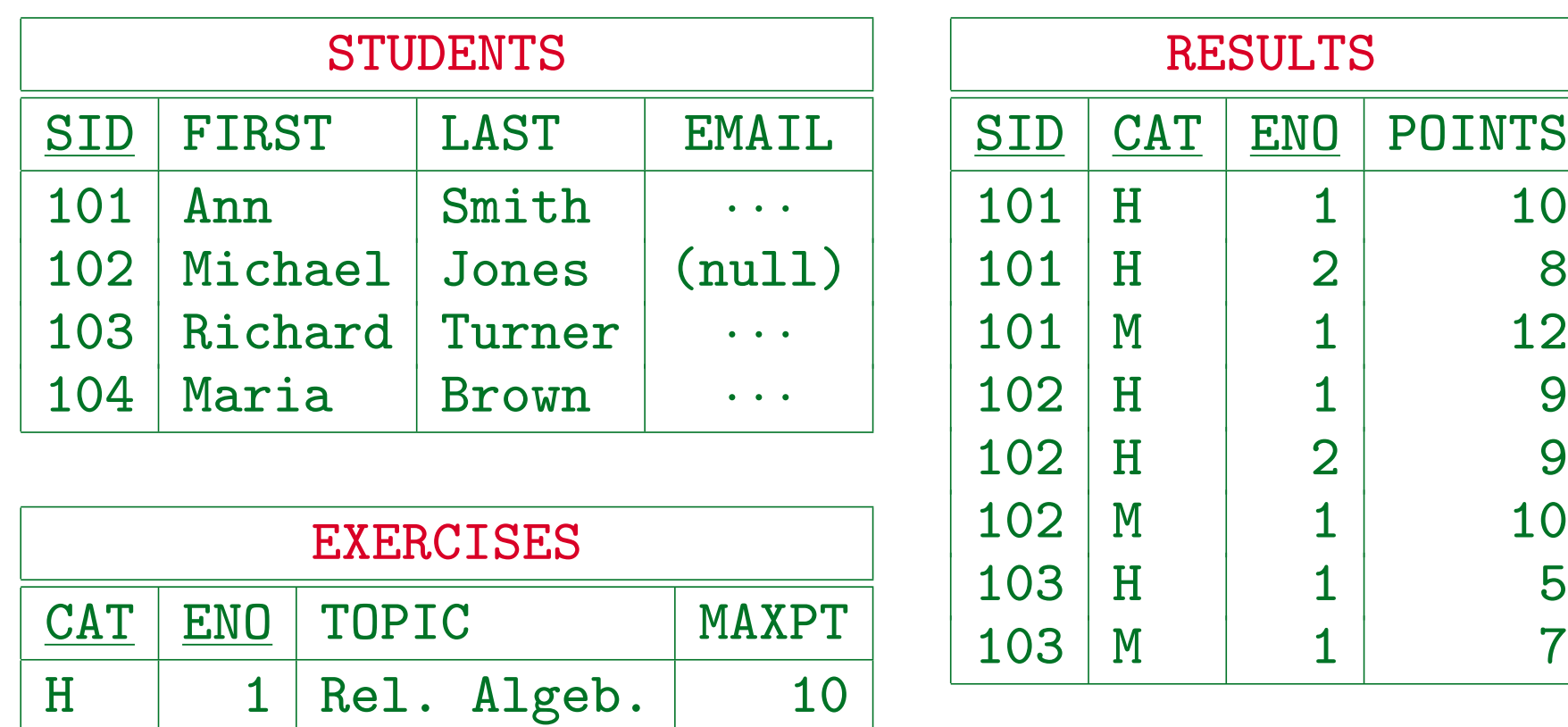

 $H$  2 SQL 10

 $M \mid 1$  SQL 14

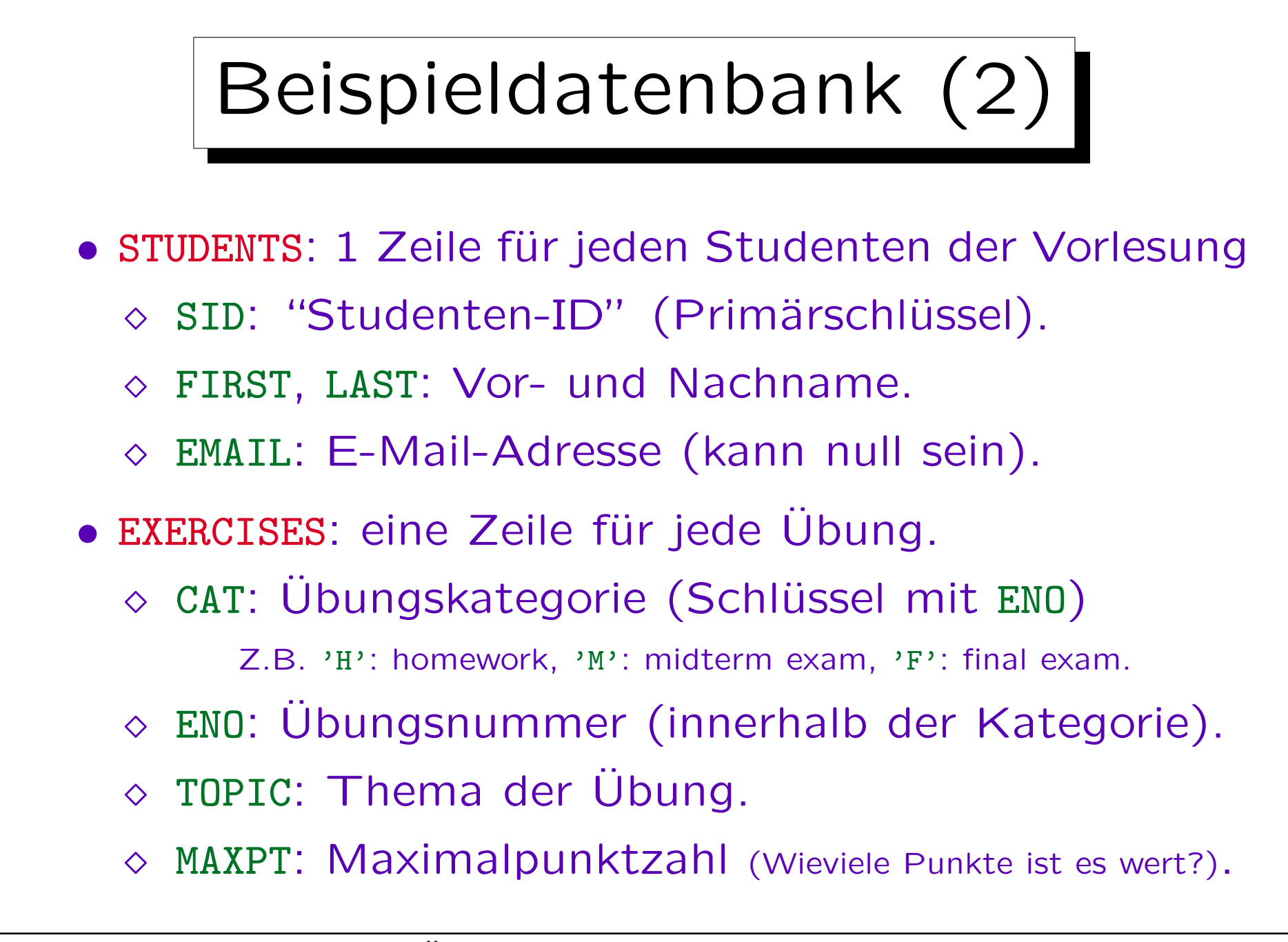

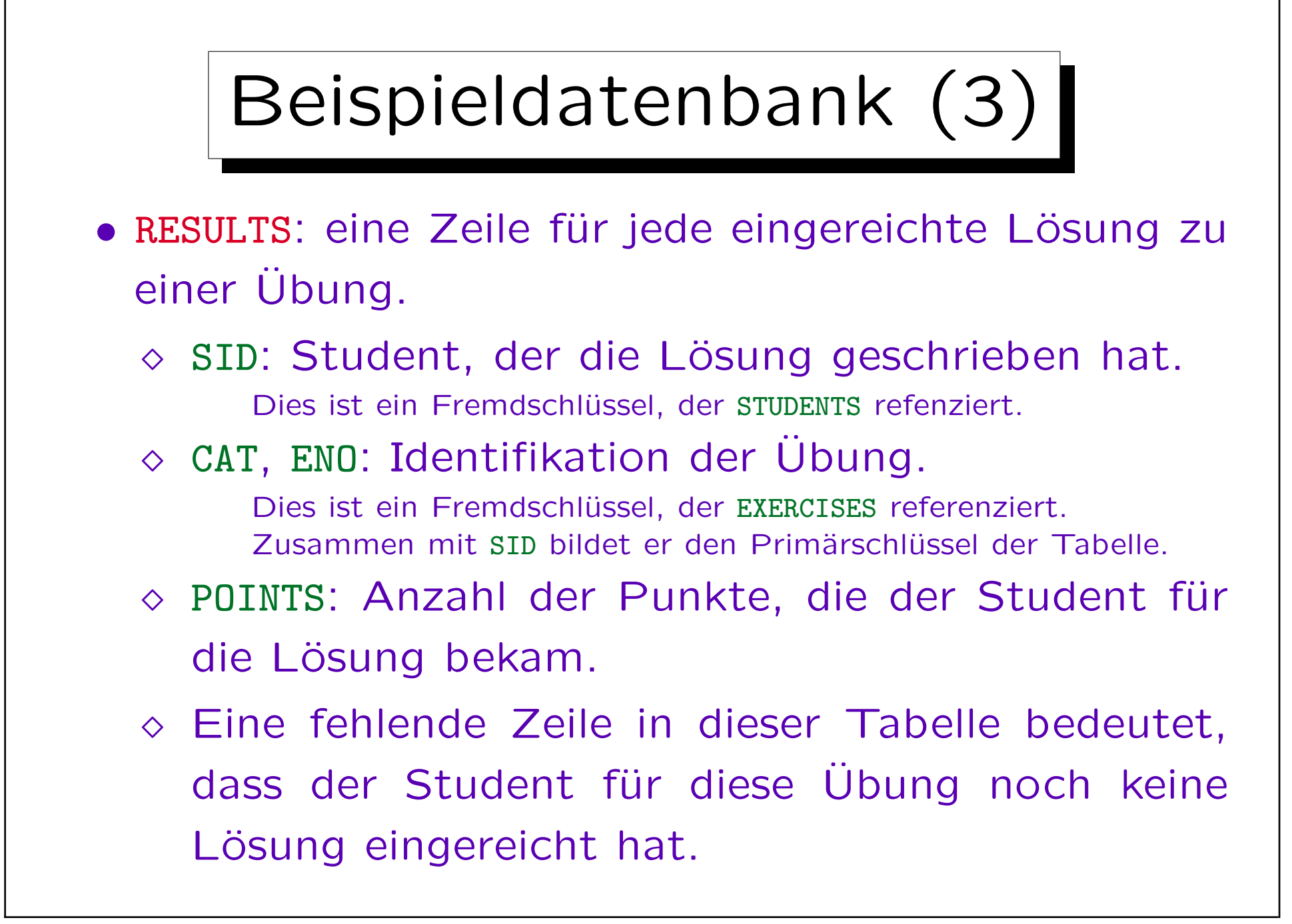

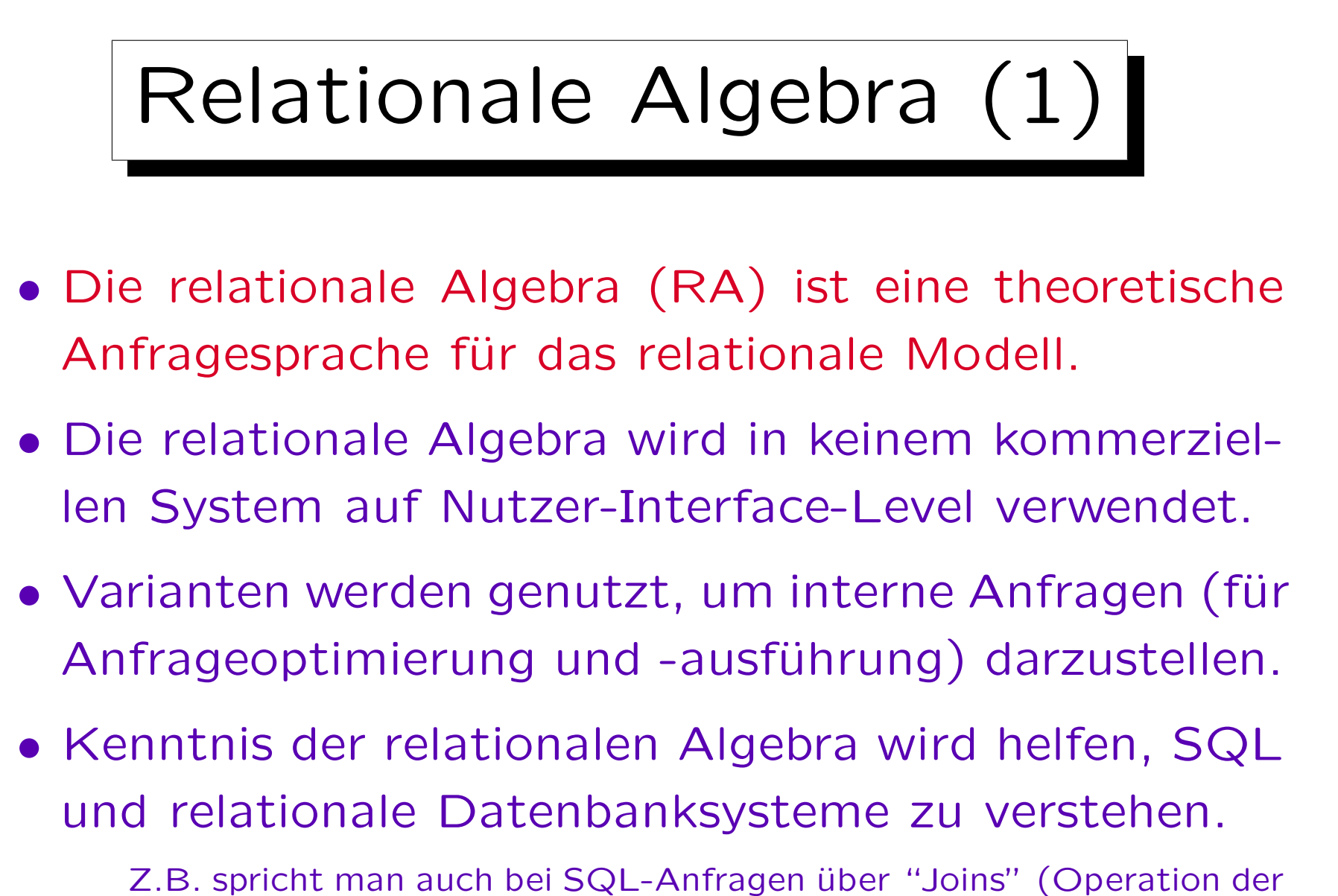

relationalen Algebra). Explizite Joins wurden in SQL-92 eingeführt.

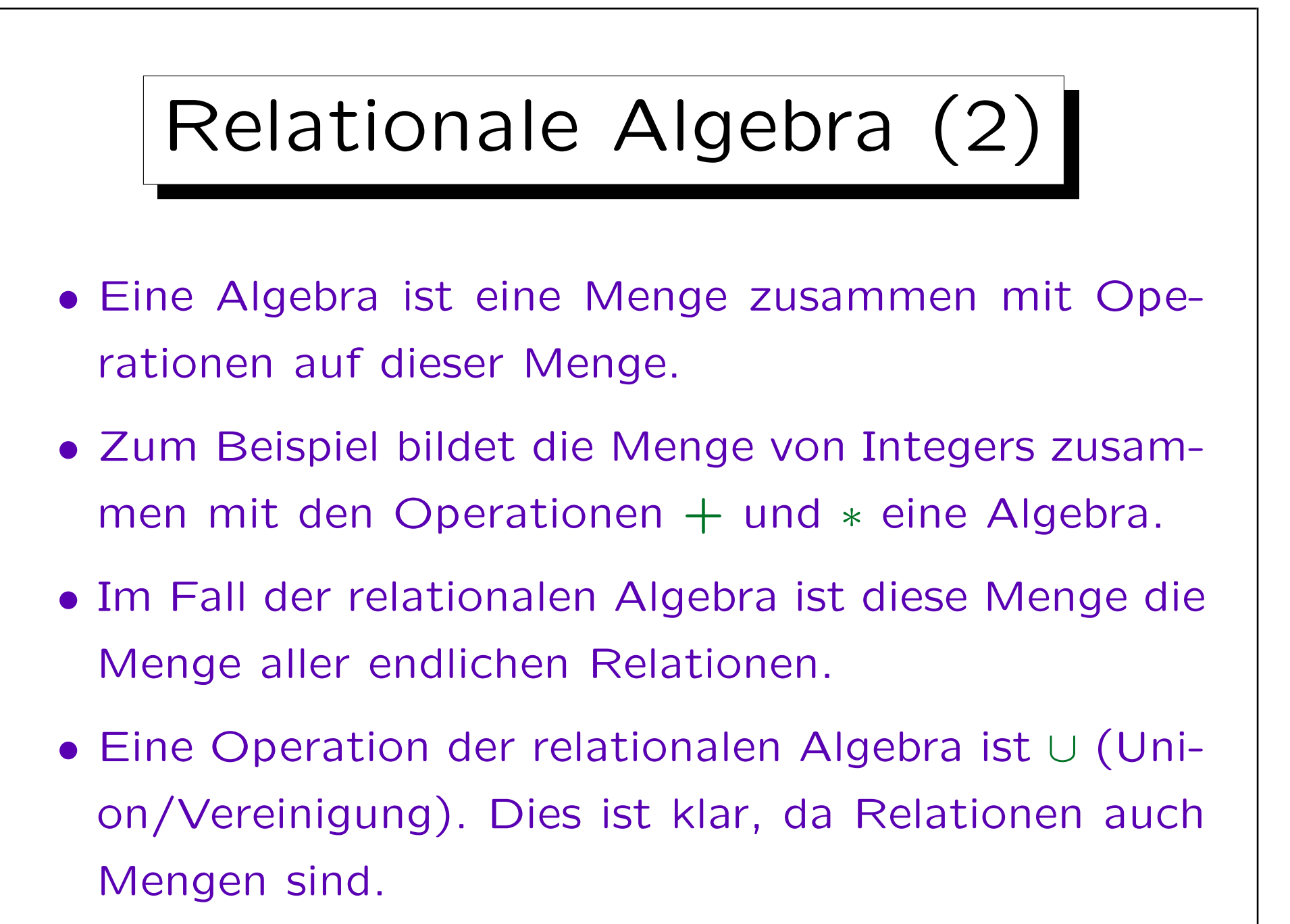

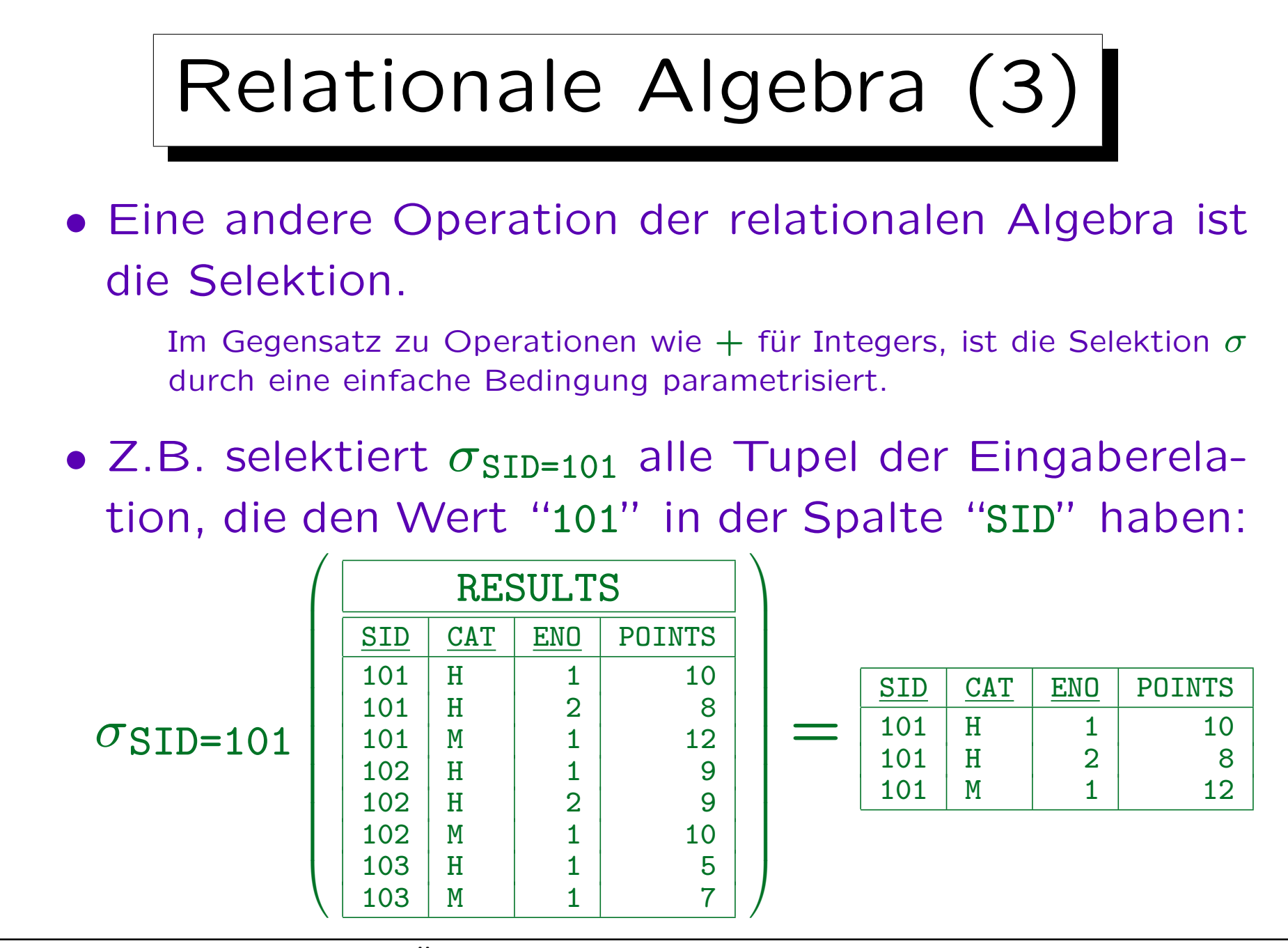

S. Brass: Datenbanken I [Übersetzung: K. Drese/S. Rosche] Univ. Halle, 2004

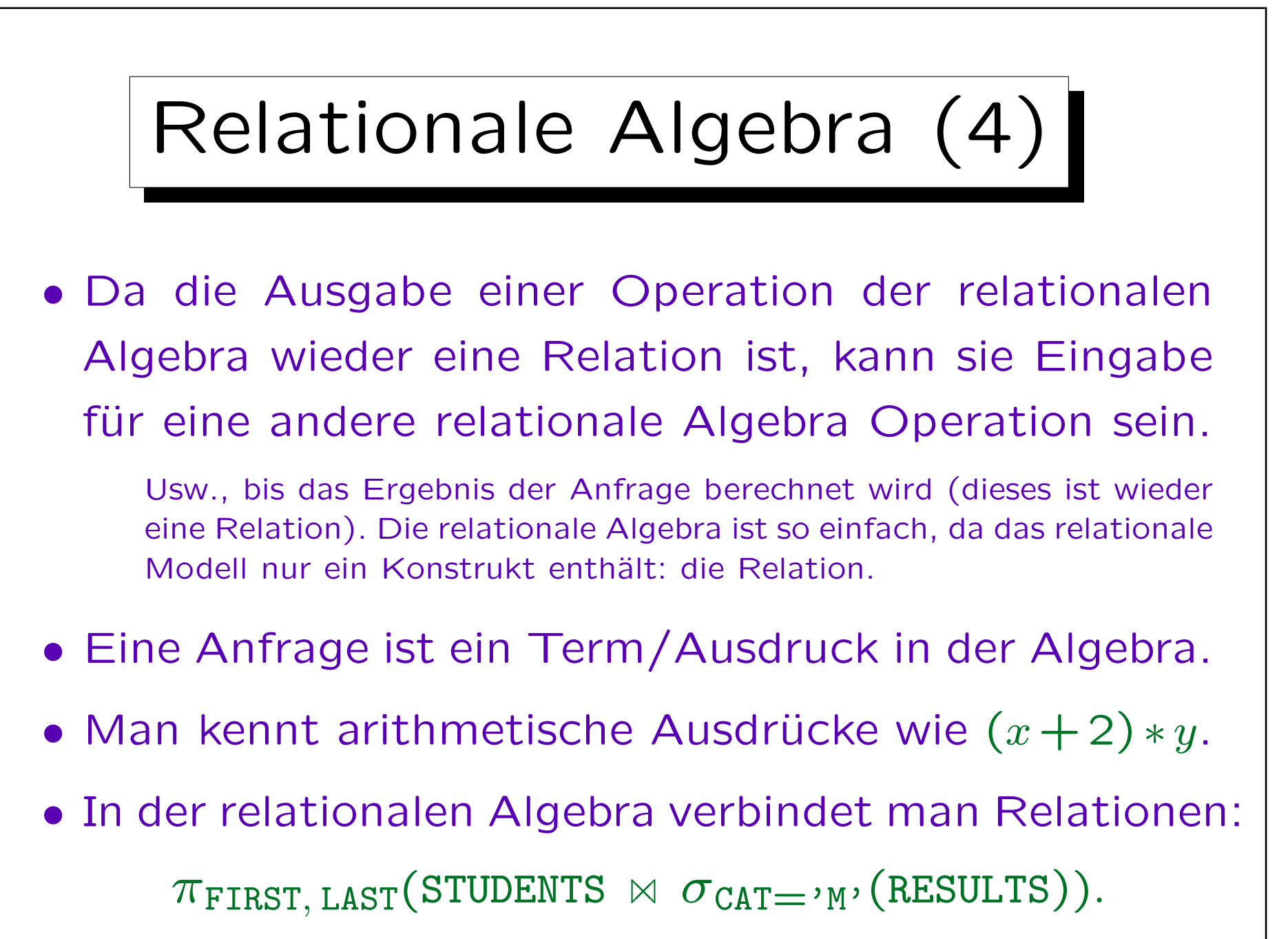

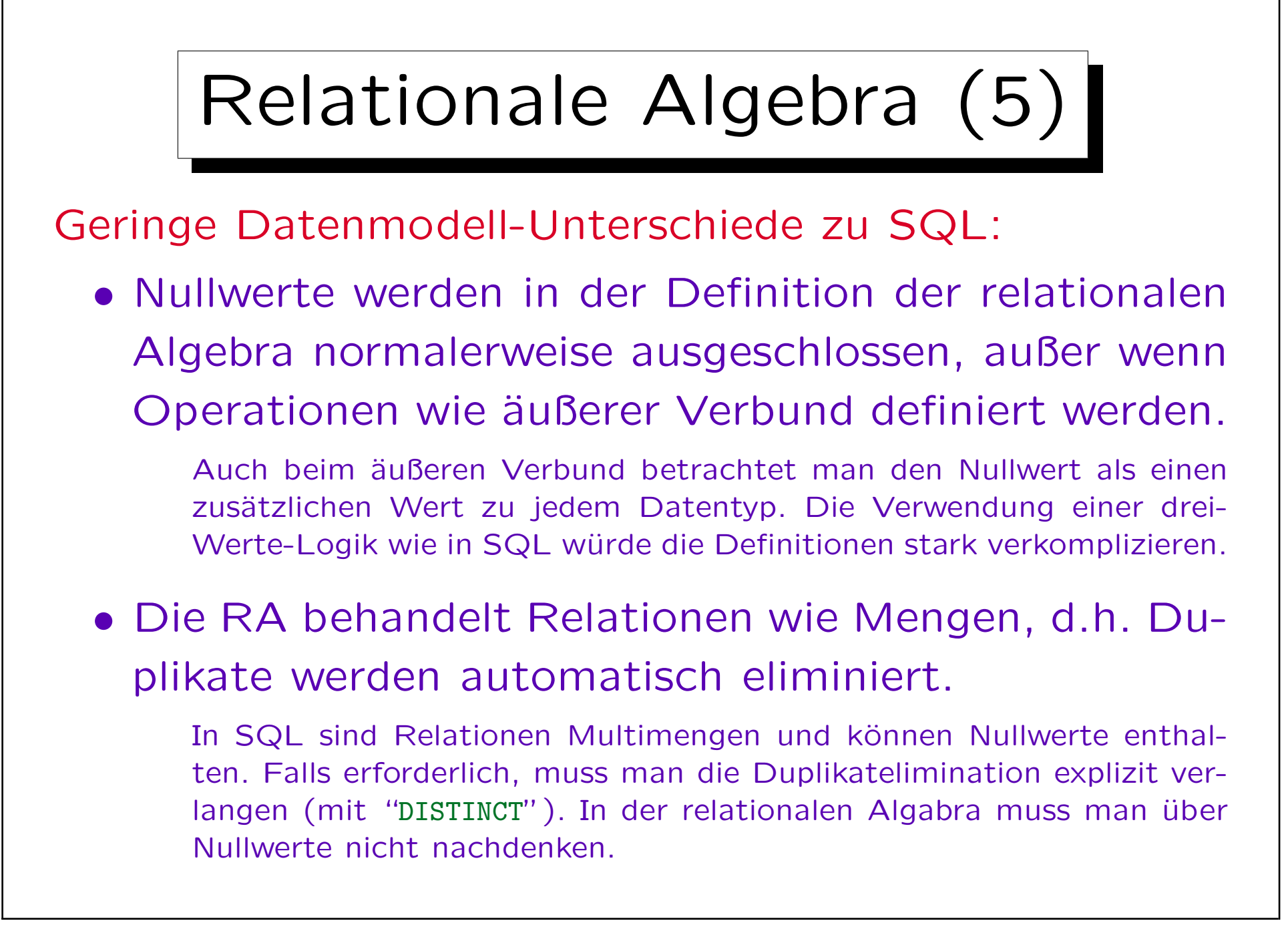

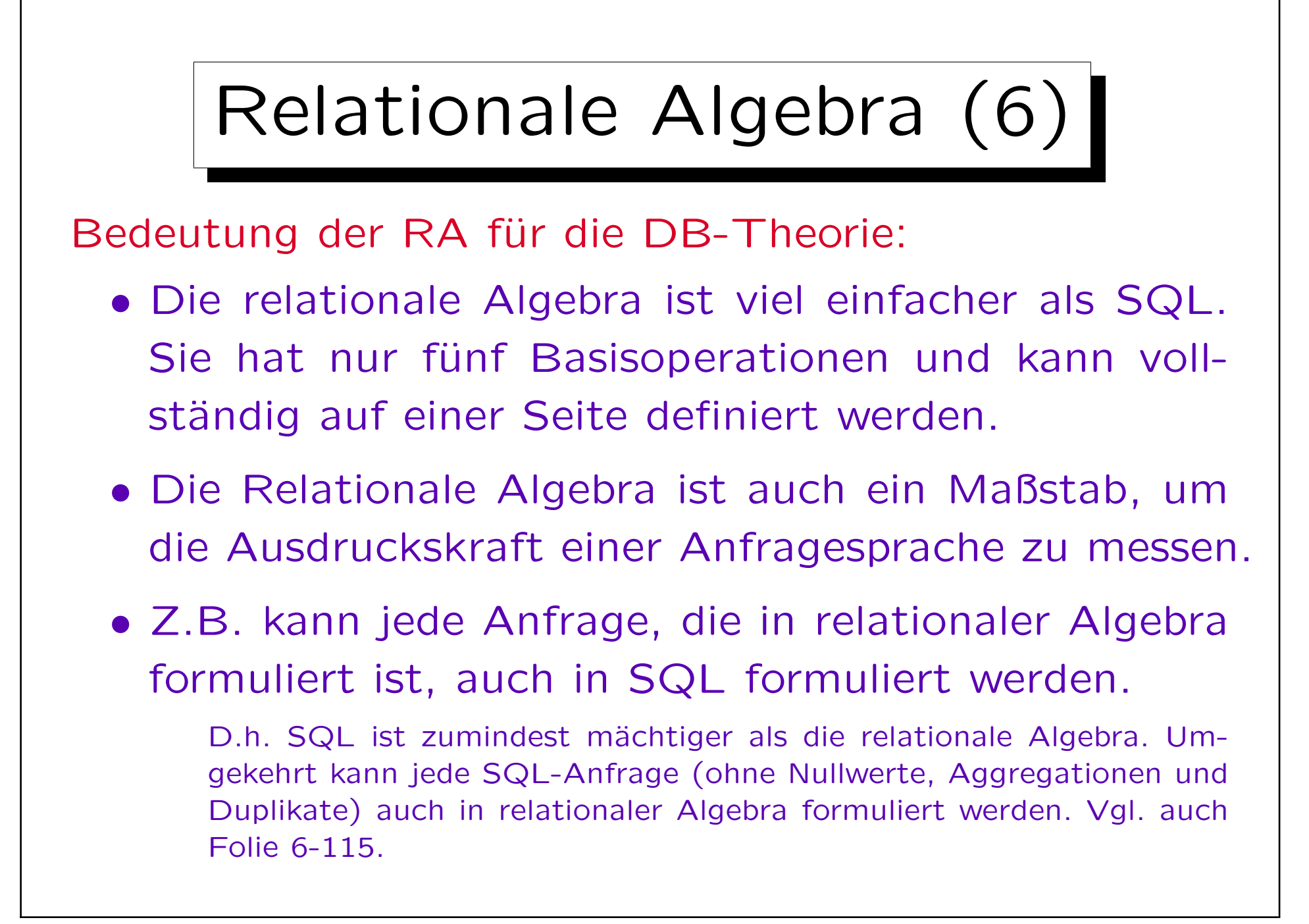

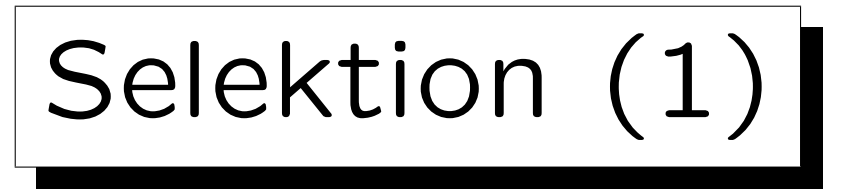

• Die Operation  $\sigma_{\varphi}$  selektiert eine Teilmenge der Tupel einer Relation, nämlich diese, die die Bedingung  $\varphi$  erfüllen. Die Selektion wirkt wie ein Filter auf die Eingabemenge.

 $\sigma$  ist der griechische Buchstabe sigma,  $\varphi$  der griech. Buchstabe phi. Alle Lehrbücher verwenden  $\sigma$  für Selektion, aber  $\varphi$  ist kein Standard. In ASCII, schreibt man z.B. SELECT[condition](Relation).

• Beispiel:

$$
\sigma_{A=1}\left(\begin{array}{c}\n\boxed{A \mid B \\
1 \mid 3 \\
2 \mid 5\n\end{array}\right) = \begin{array}{|c|c|}\n\boxed{A \mid B \\
1 \mid 3 \\
1 \mid 4\n\end{array}
$$

S. Brass: Datenbanken I [Übersetzung: K. Drese/S. Rosche] Univ. Halle, 2004

Selektion (2)

- Die Selektionsbedingung hat die folgende Form:  $\langle Term \rangle$  (Vergleichsoperator)  $\langle Term \rangle$
- Die Bedingung  $\varphi$  gibt einen Wahrheitswert (wahr oder falsch) für ein gegebenes Eingabetupel zurück.
- Einen (Term) ("Ausdruck") kann man für ein gegebenes Tupel zu einem Datentypelement auswerten:
	- $\Diamond$  zu einem Attributnamen,
	- ◇ zu einer Datentypkonstanten, oder
	- zu einem durch Datentypoperationen wie +, −, ∗, / zusammengesetzten Ausdruck aus Attributen and Konstanten.

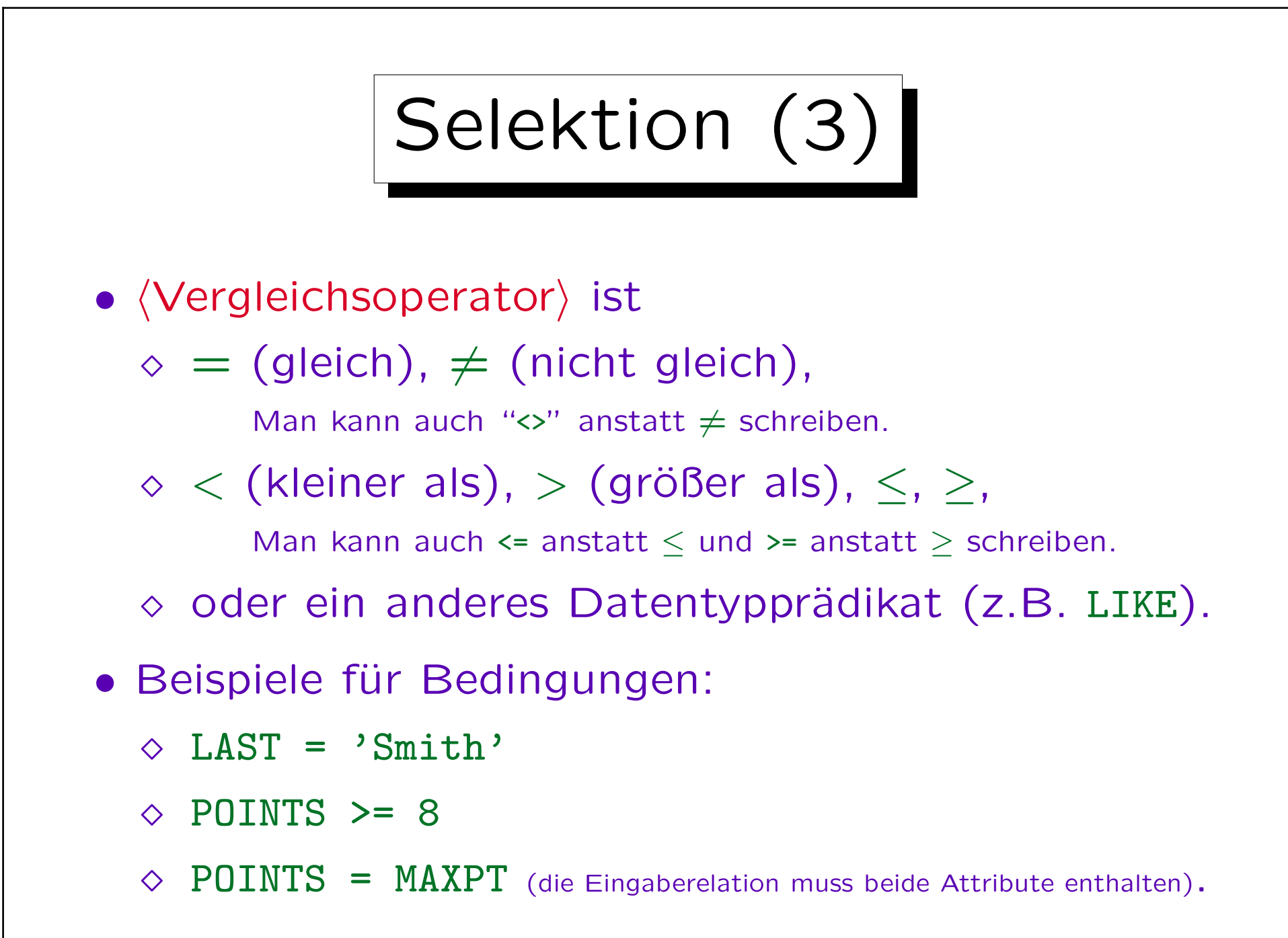

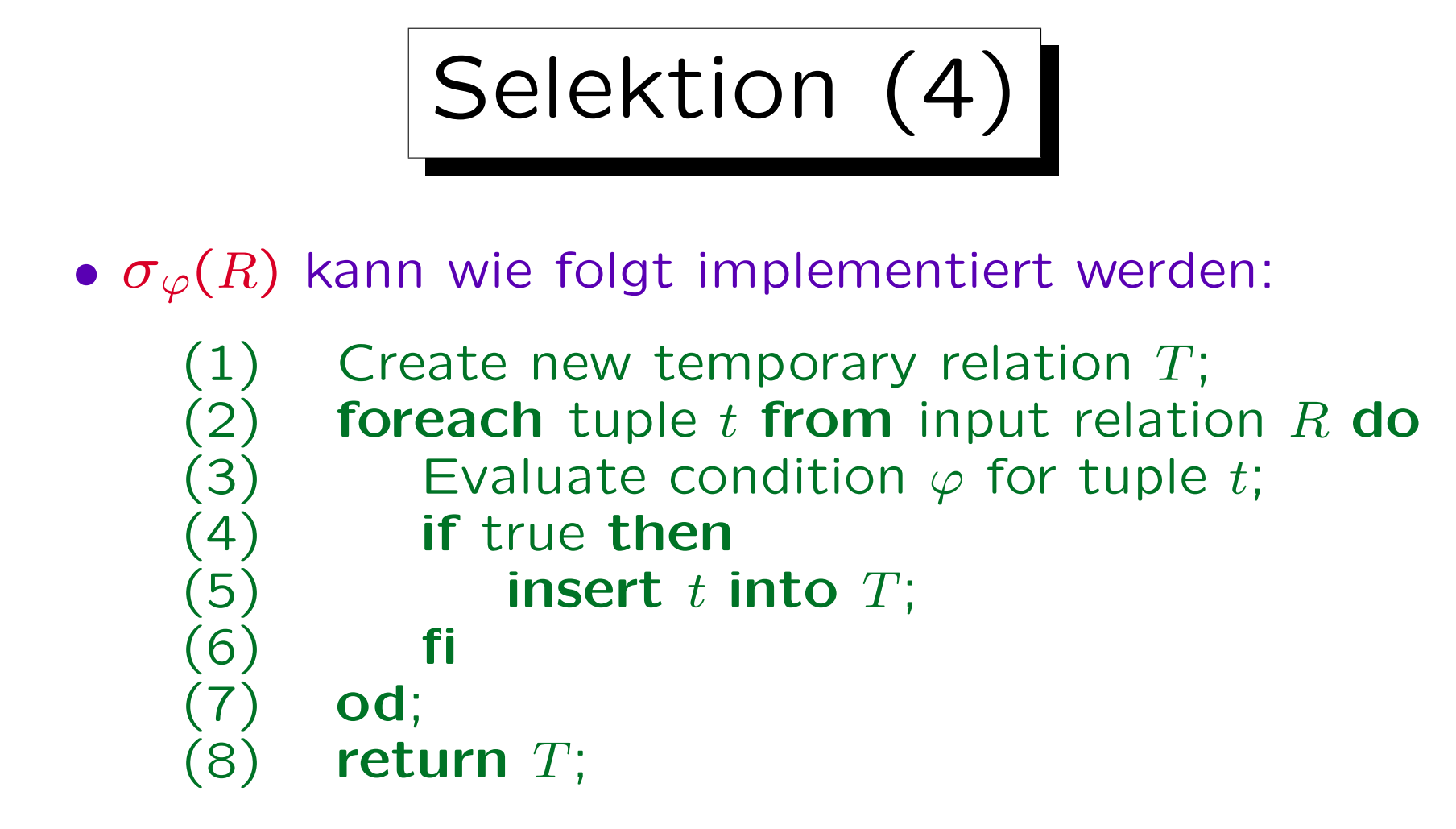

• Mit anderen Datentypstrukturen (B-Baum Index) kann es möglich sein,  $\sigma_{\varphi}(R)$  zu berechnen, ohne jedes Tupel aus der Eingaberelation auszulesen.

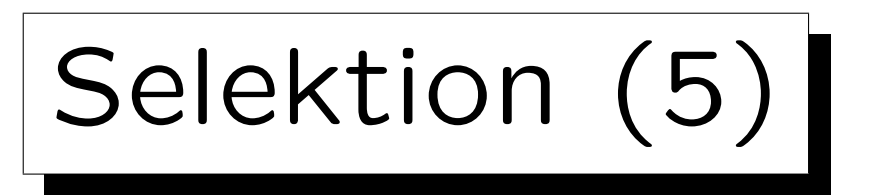

• Natürlich müssen die Attribute aus der Selektionsbedingung auch in der Eingabetabelle vorkommen:

$$
\sigma_{C=1}\left(\begin{array}{c}\nA & B \\
1 & 3 \\
2 & 4\n\end{array}\right) =
$$
 Error

• Folgendes ist zulässig, aber die Selektionsbedingung ist überflüssig, da die Bedingung stets wahr ist:

$$
\sigma_{A=A}\left(\begin{array}{c}\n\boxed{A \mid B \\
1 \mid 3 \\
2 \mid 4\n\end{array}\right) = \begin{array}{|c|c|}\n\boxed{A \mid B \\
1 \mid 3 \\
2 \mid 4\n\end{array}
$$

S. Brass: Datenbanken I [Übersetzung: K. Drese/S. Rosche] Univ. Halle, 2004

Selektion (6)

• Es ist kein Fehler, wenn das Ergebnis eines Ausdrucks der relationalen Algebra in einem bestimmten DB-Zustand leer ist:

$$
\sigma_{A=3}\left(\begin{array}{c}\n\boxed{A \mid B \\
1 \mid 3 \\
2 \mid 4\n\end{array}\right) = \emptyset
$$

• Es ist legal, aber meist ein Fehler, eine Bedingung zu verwenden, die stets falsch ist (inkonsistent):

$$
\sigma_{1=2}\left(\begin{array}{c}\nA & B \\
1 & 3 \\
2 & 4\n\end{array}\right) = \emptyset
$$

Selektion (7)

•  $\sigma_{\varphi}(R)$  entspricht folgender SQL-Anfrage:

SELECT<sub>1</sub> FROM R WHERE  $\varphi$ 

- D.h. die Selektion entspricht der WHERE-Klausel.
- Eine andere Operation der relationalen Algebra, genannt "Projektion", entspricht der SELECT-Klausel in SQL. Das kann etwas verwirrend sein.

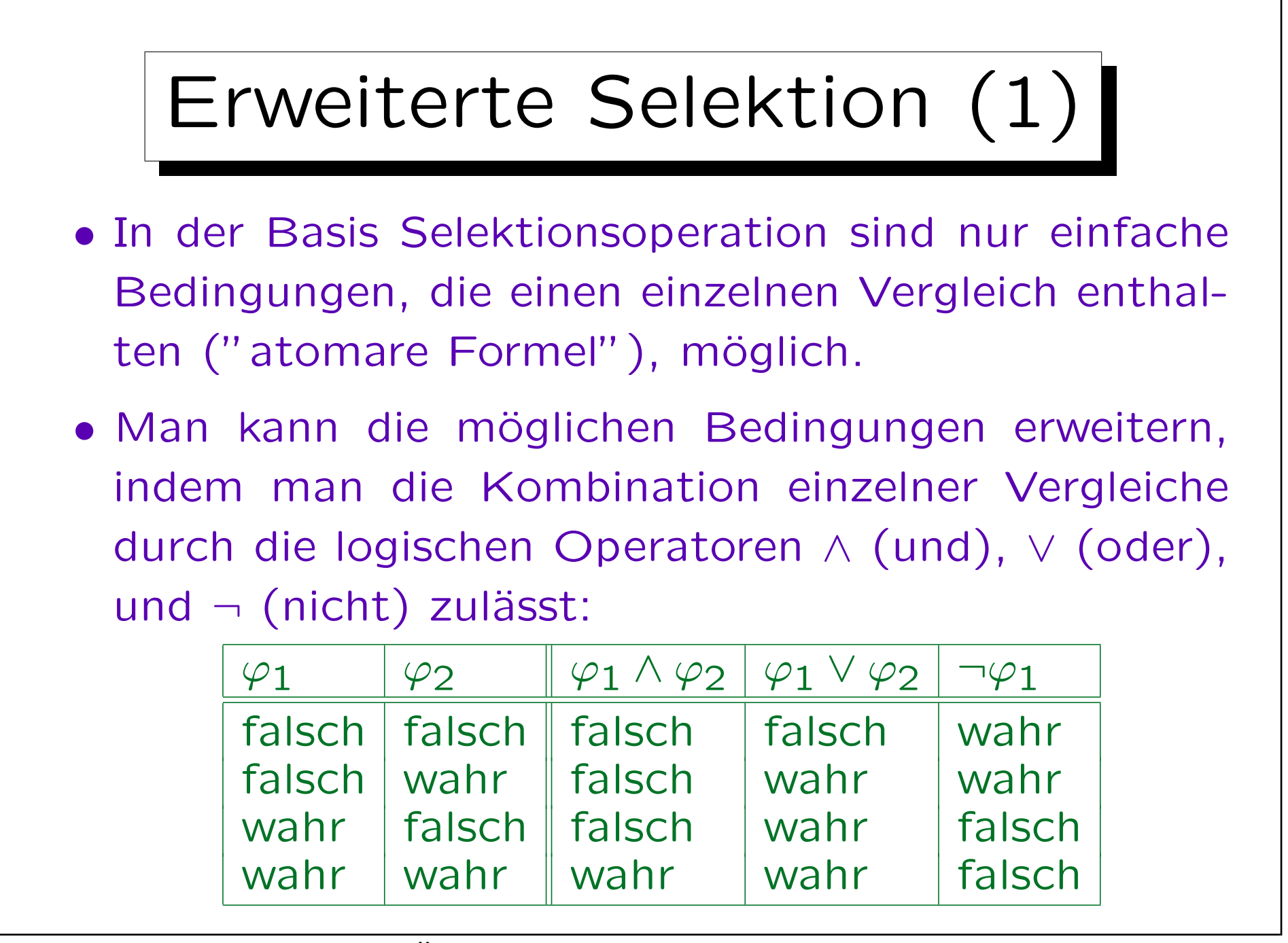

S. Brass: Datenbanken I [Übersetzung: K. Drese/S. Rosche] Univ. Halle, 2004

## Erweiterte Selektion(2)

- $\varphi_1 \wedge \varphi_2$  nennt man "Konjunktion von  $\varphi_1$  und  $\varphi_2$ "
- $\varphi_1 \vee \varphi_2$  nennt man "Disjunktion von  $\varphi_1$  und  $\varphi_2$ "
- $\neg \varphi_1$  nennt man "Negation von  $\varphi_1$ ".
- Man kann auch "und", "oder" und "nicht" statt der Symbole "∧", "∨", "¬" verwenden.

"∧" ist ähnlich wie das Mengenschnitt-Symbol "∩", und tatsächlich sind die Tupel, die die Bedingung "∧" erfüllen, der Schnitt der Tupel, die die beiden Teilbedingungen erfüllen. In der gleichen Weise ist "∨" vergleichbar mit "∪" (Mengenvereinigung).

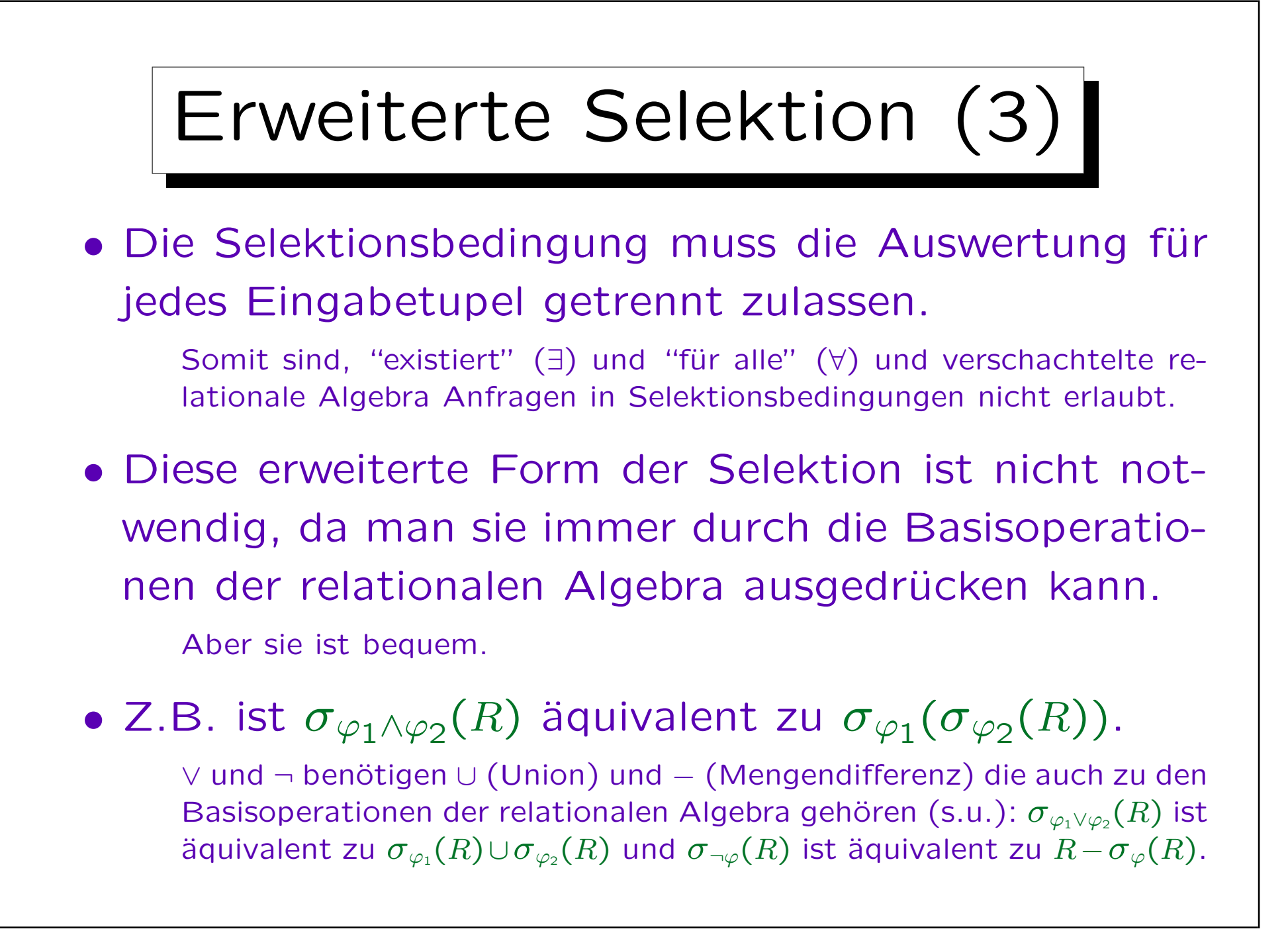

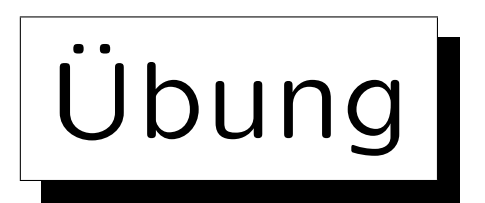

Schreiben Sie folgende Anfragen in relationaler Algebra:

• Welche Ubungen sind über "SQL"?

Geben Sie die ganze Zeile der Tabelle aus. Die Projektion (zur Eliminierung von Spalten) wird unten behandelt.

• Geben Sie alle Einträge für HA 1 (CAT='H') der Tabelle RESULTS aus, die weniger als 10 Punkte haben.

Dies bezieht sich auf das Schema auf Folie 6-4:

- STUDENTS (SID, FIRST, LAST, EMAIL $^O$ )
- EXERCISES(CAT, ENO, TOPIC, MAXPT)
- RESULTS(SID→STUDENTS, (CAT, ENO)→EXERCISES, POINTS)

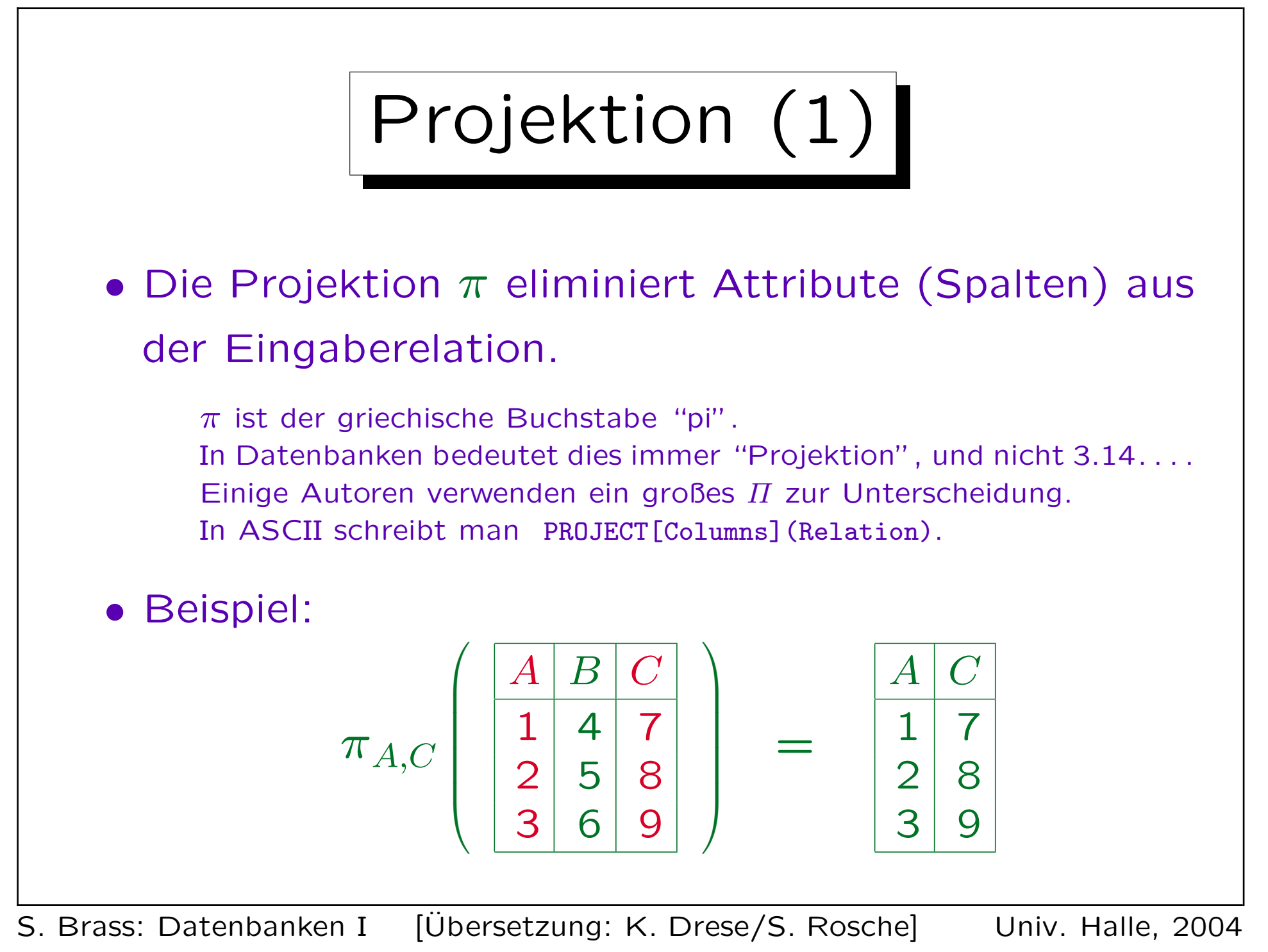

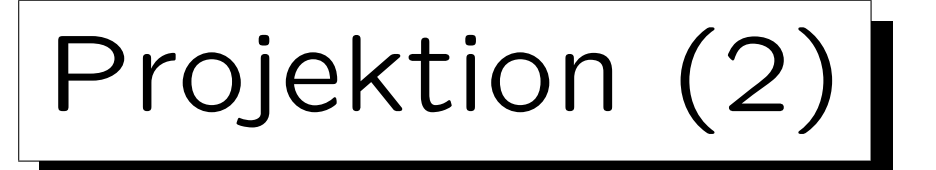

• Im Allgemeinen erstellt die Projektion  $\pi_{A_{i_1},\dots,A_{i_k}}$ (R) für jedes Eingabetupel  $(A_1: d_1, \ldots, A_n: d_n)$  ein Ausgabetupel  $(A_{i_1}:d_{i_1},\ldots,A_{i_k}:d_{i_k}).$ 

Während  $\sigma$  gewisse Zeilen der Eingaberelation auswählt, und die anderen wegfallen läßt, wählt  $\pi$  gewisse Spalten aus, und vernachlässigt die anderen.

• D.h. die Attributwerte werden nicht verändert, aber nur die explizit genannten Attribute werden beibehalten. Alle anderen werden "wegprojiziert".

Beachte: "eine Spalte wegzuprojizieren" ist DB-Slang. Normalerweise werden Dinge in oder auf etwas anderes projiziert.

Projektion (3)

• Normalerweise gibt es ein Ausgabetupel für jedes Eingabetupel. Falls jedoch zwei Eingabetupel zu dem gleichen Ausgabetupel führen, wird das Duplikat eliminiert.

DBMS verwenden eine explizite Ausgabeeliminierung, wenn benötigt. Aber in der Theorie sind Relationen Mengen.

• Beispiel:

$$
\pi_B \left( \begin{array}{c} \boxed{A \mid B} \\ \boxed{1 \mid 4} \\ \boxed{2 \mid 5} \\ \boxed{3 \mid 4} \end{array} \right) = \begin{array}{c} \boxed{B} \\ \boxed{4} \\ \boxed{5} \end{array}
$$

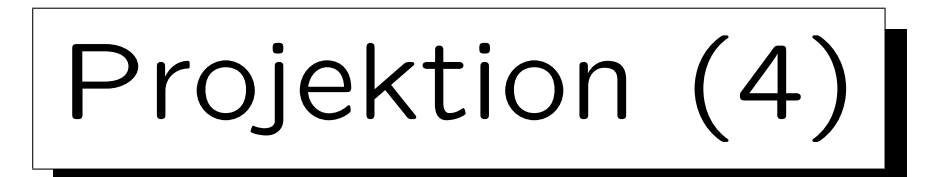

- $\bullet$   $\pi_{A_{i_1},...,A_{i_k}}$  $(R)$  kann wie folgt implementiert werden:
	- (1) Create new temporary relation  $T$ ; (2) foreach  $t = (A_1: d_1, \ldots, A_n: d_n)$  in R do (3) Compute  $u = (A_{i_1} : d_{i_1}, \dots, A_{i_k} : d_{i_k});$  $(4)$  insert u into T; (5) od;  $(6)$  return T;
- Dieses Programmfragment setzt voraus, dass "insert" Duplikate eliminiert.

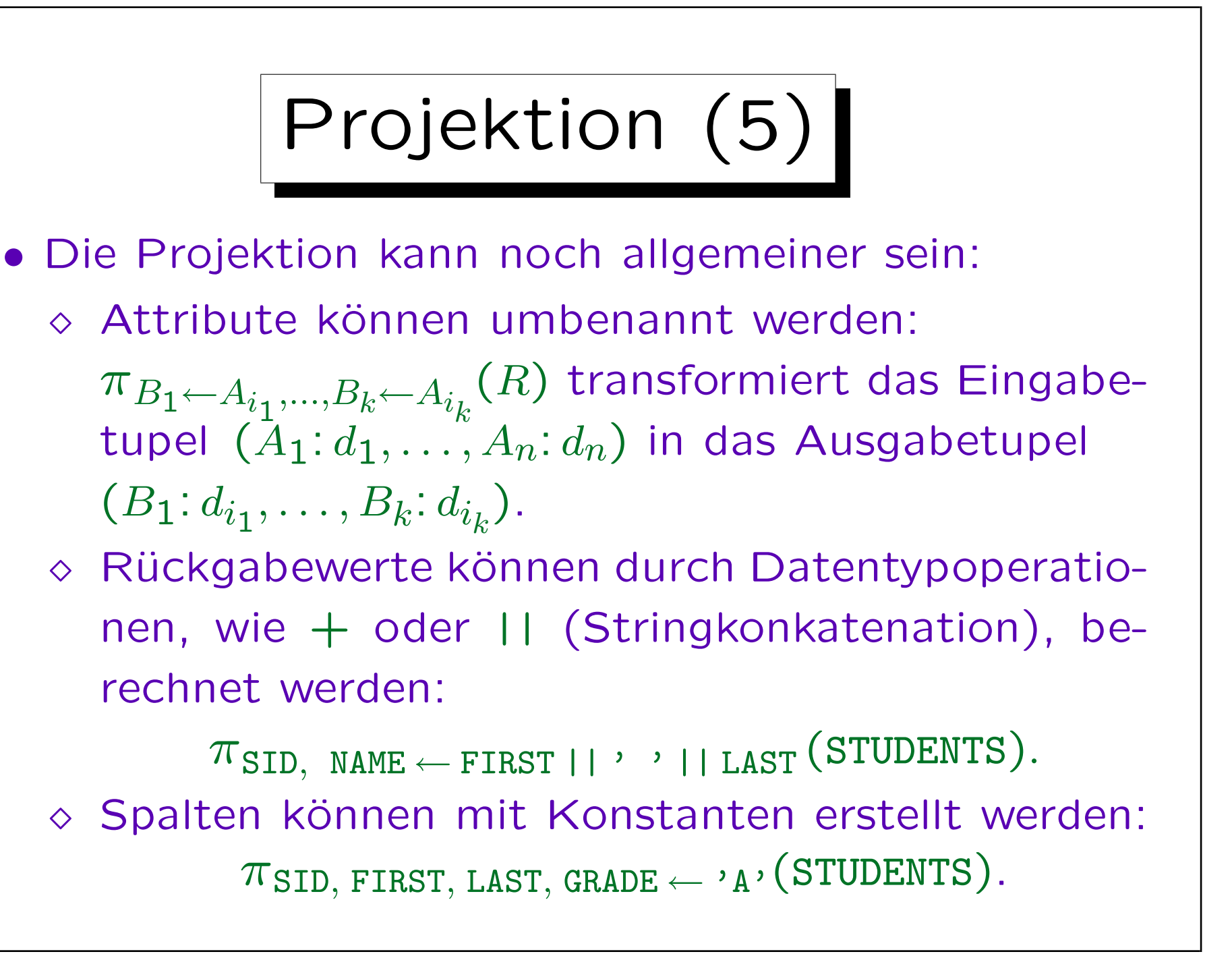

Projektion (6)

- Die Projektion ist eine Abbildung, die auf jedes Eingabetupel angewandt wird.
- Jedes Eingabetupel wird lokal auf ein Ausgabetupel abgebildet. Hierbei sind nur Funktionen erlaubt, die auf einem einzigen Engabetupel definiert werden.

Werte verschiedener Eingabetupel können nicht zu einem Ausgabetupel zusammengefasst werden (aber man betrachte kartesisches Produkt, siehe unten). Ansonsten sind sehr allgemeine Tupel-zu-Tupel Funktionen erlaubt.

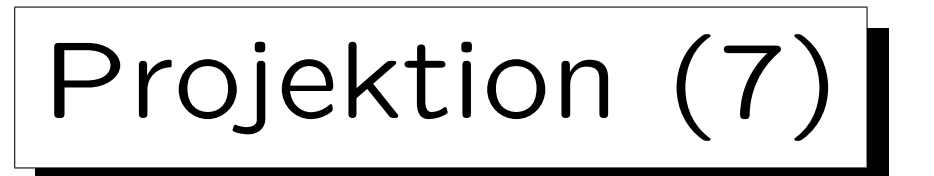

- $\bullet$   $\pi_{A_1,...,A_n}(R)$  entspricht folgender SQL-Anfrage: SELECT DISTINCT  $A_1$ , ...,  $A_n$ FROM R
- Das Schlüsselwort DISTINCT ist nicht immer nötig.

Die Anfrage ist ohne es schneller. DISTINCT ist unnötig, wenn  $A_1, \ldots, A_n$ einen Schlüssel enthält. Manchmal sind Duplikate auch erwünscht.

- $\pi_{B_1 \leftarrow A_1, ..., B_n \leftarrow A_n}(R)$  schreibt man in SQL wie folgt: SELECT DISTINCT  $A_1$  AS  $B_1$ , ...,  $A_n$  AS  $B_n$ FROM R
- Das Schlüsselwort AS kann weggelassen werden ("syntaktischer Zucker").

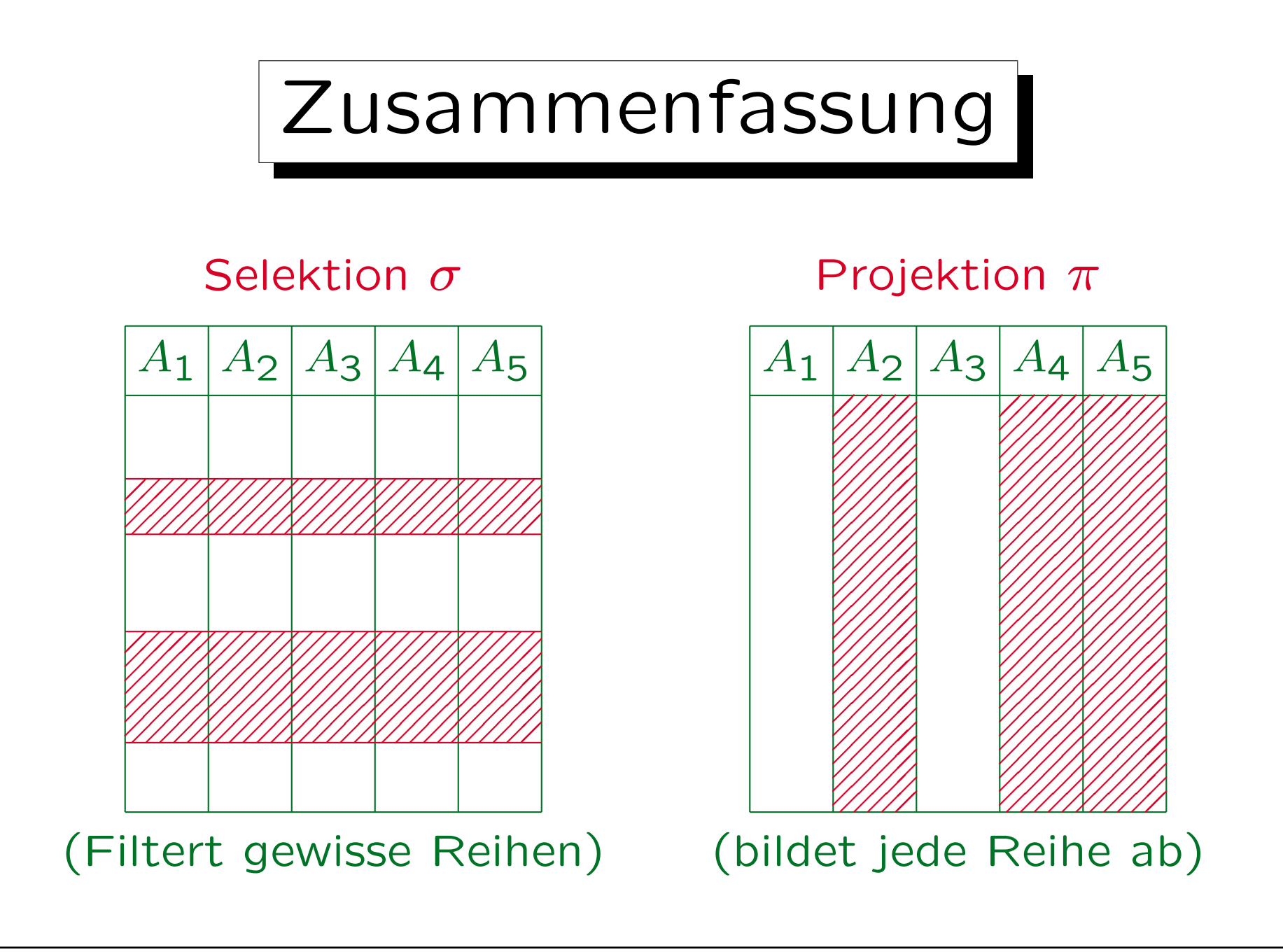

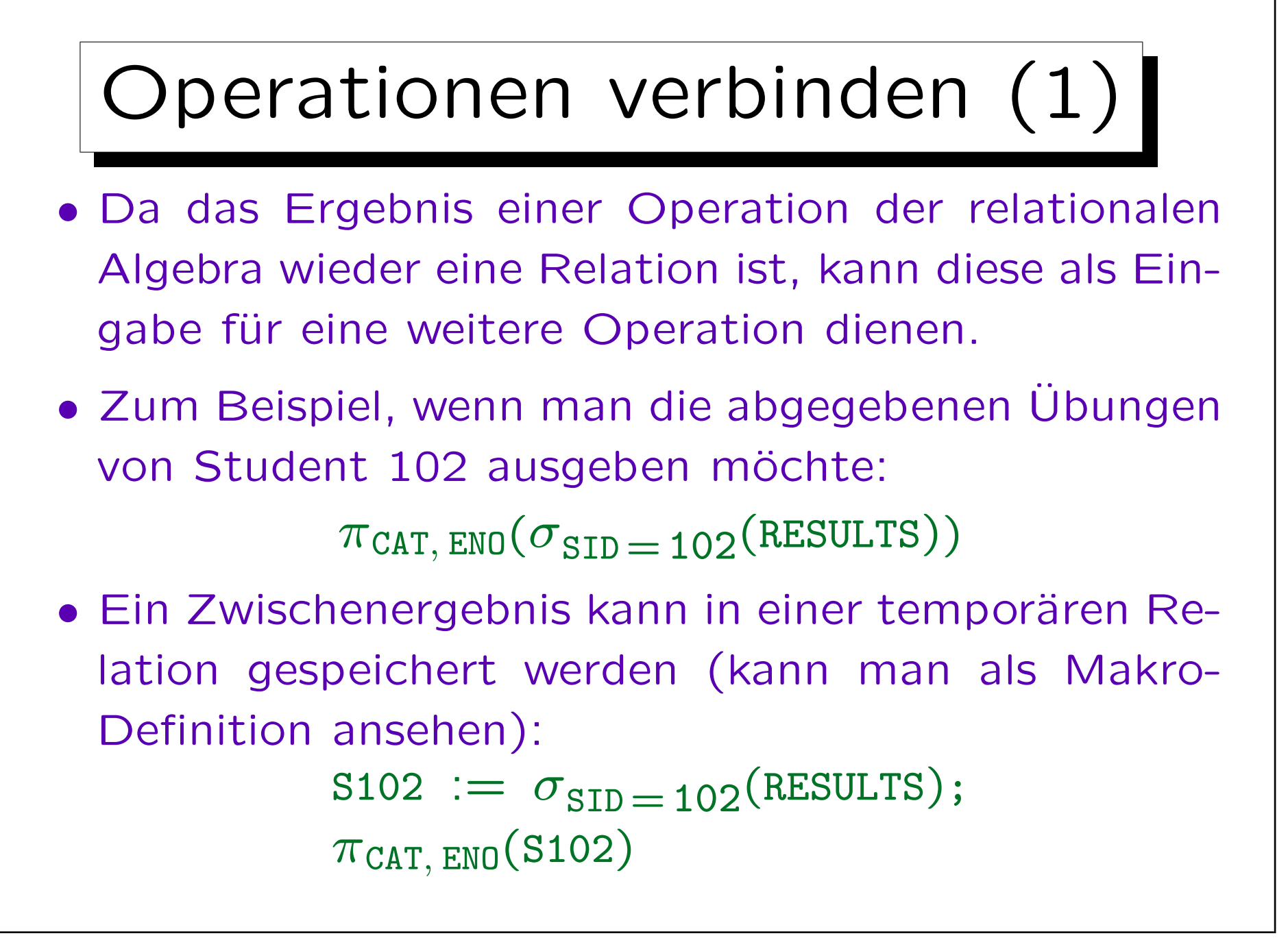

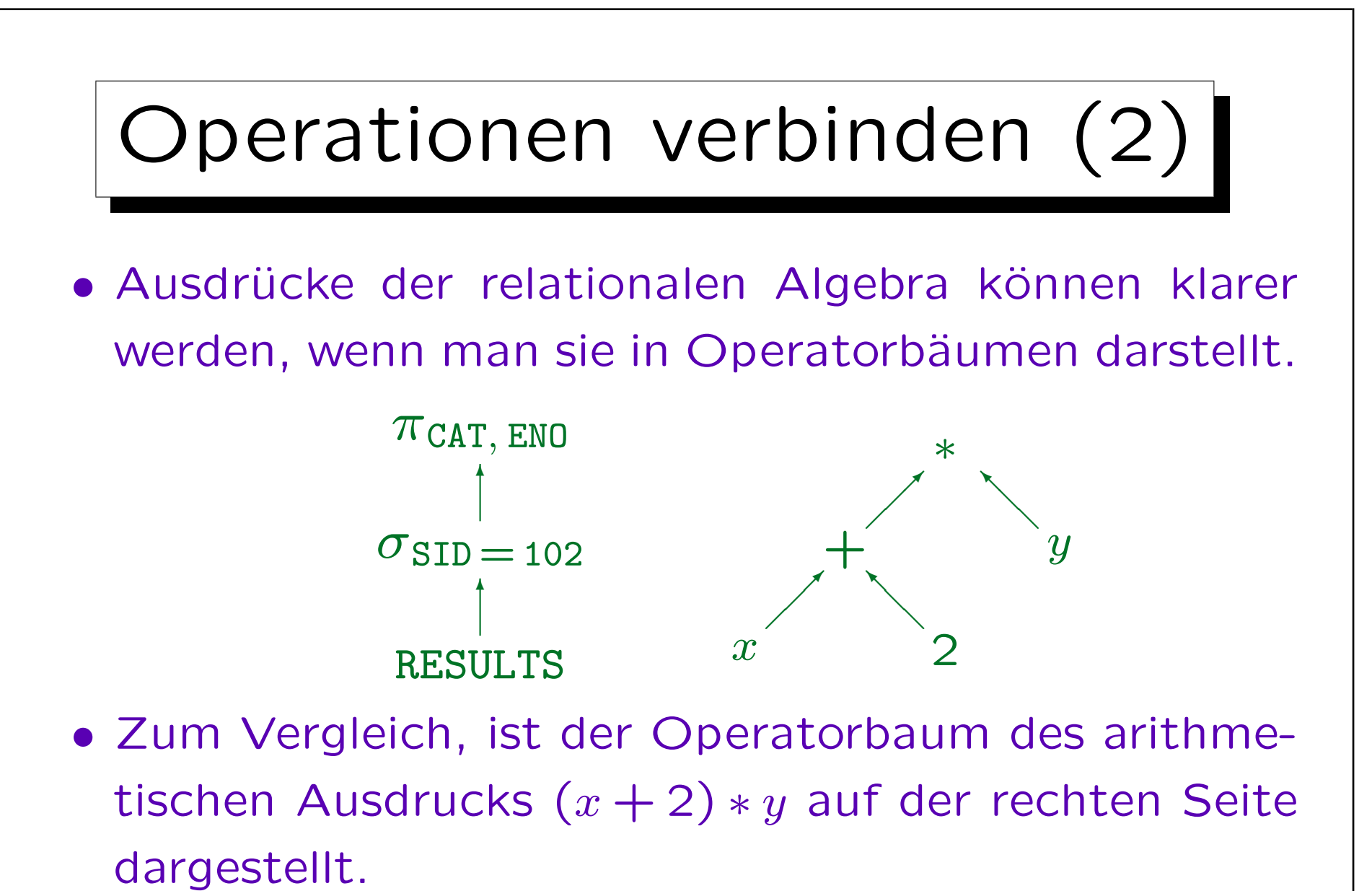

Zwischenergebnisse fließen entlang der Linien von unten nach oben.

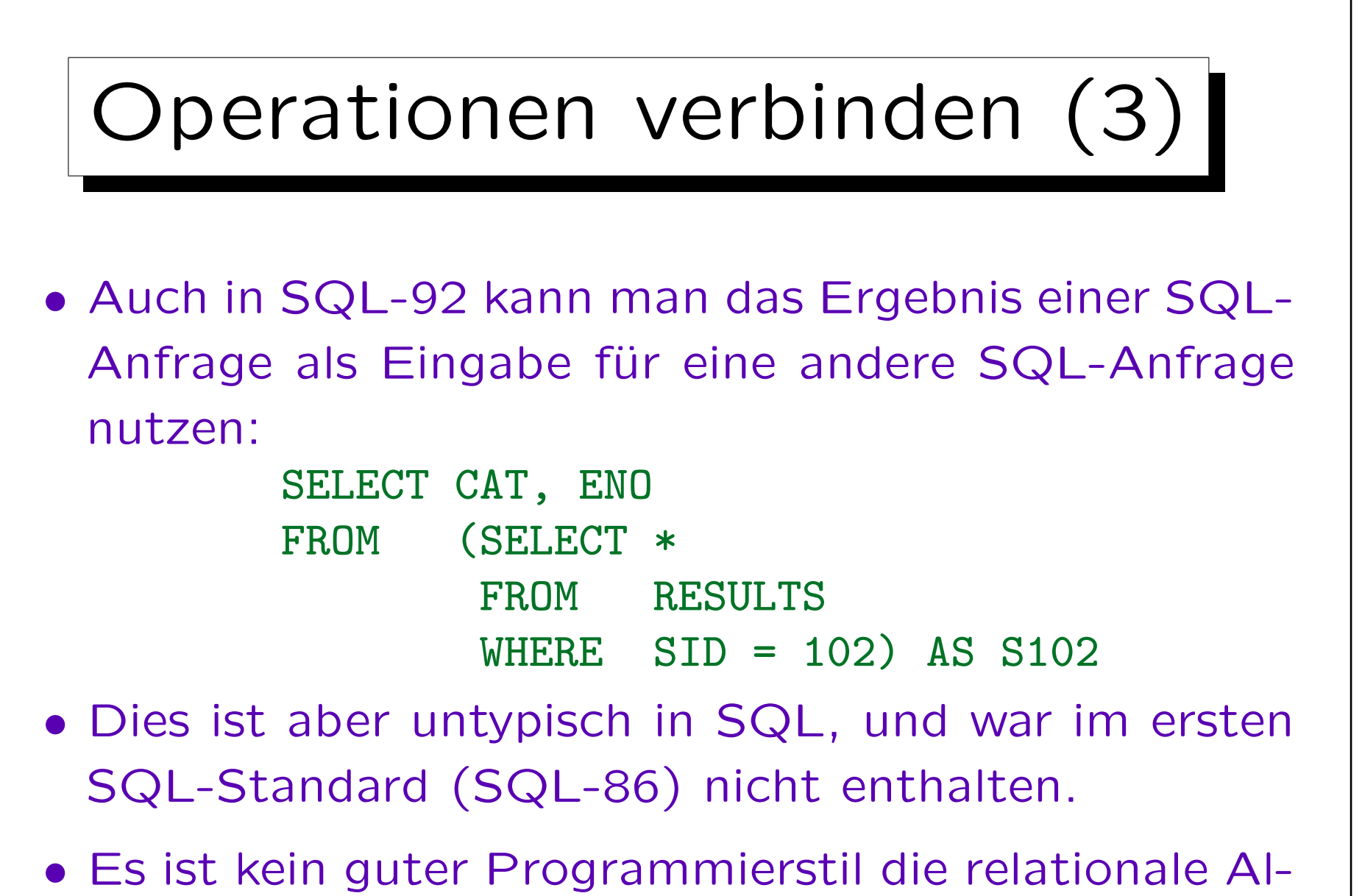

gebra in SQL 1:1 zu simulieren.

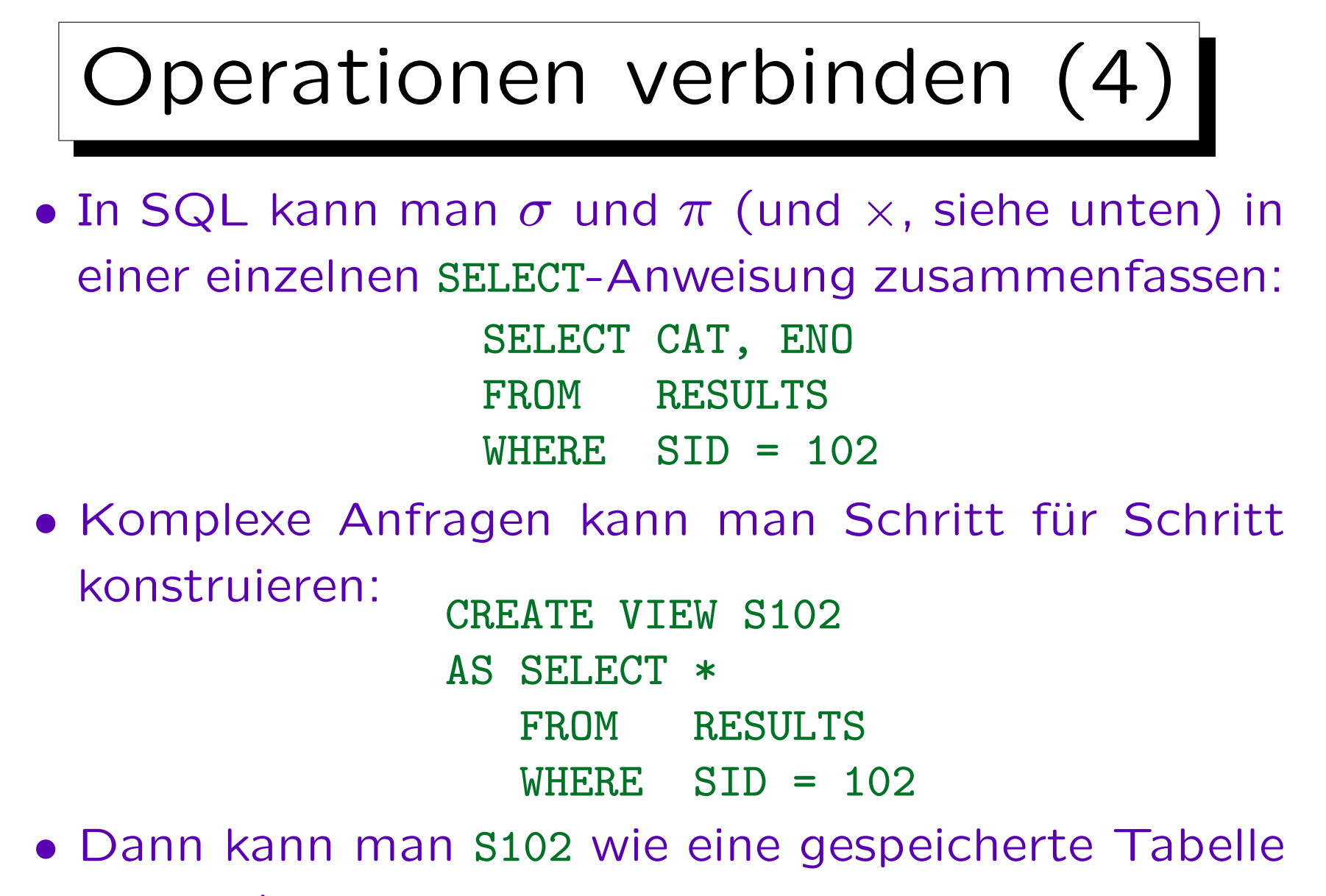

verwenden.

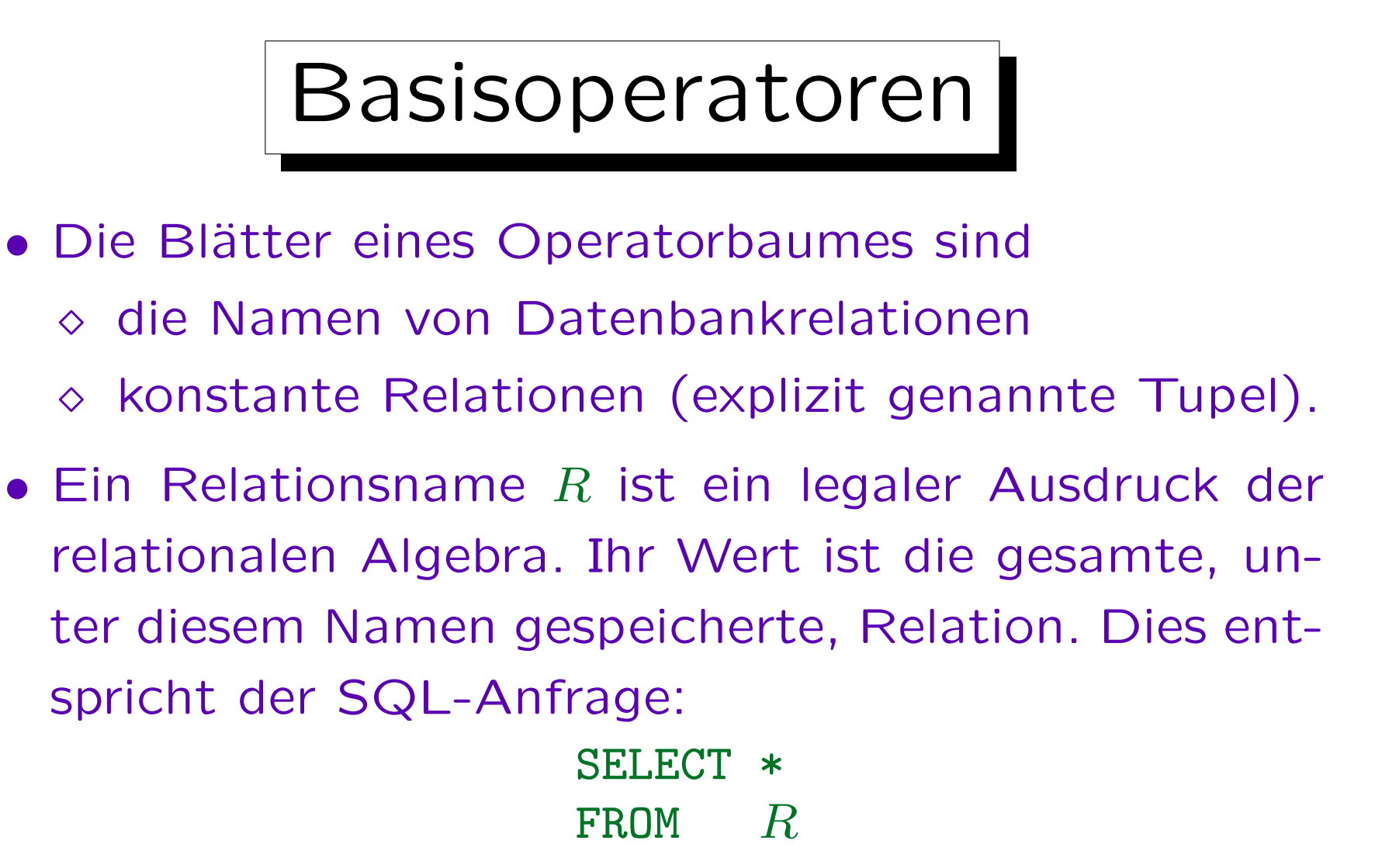

• Es ist nicht notwendig, eine Projektion auf alle Attribute zu schreiben.
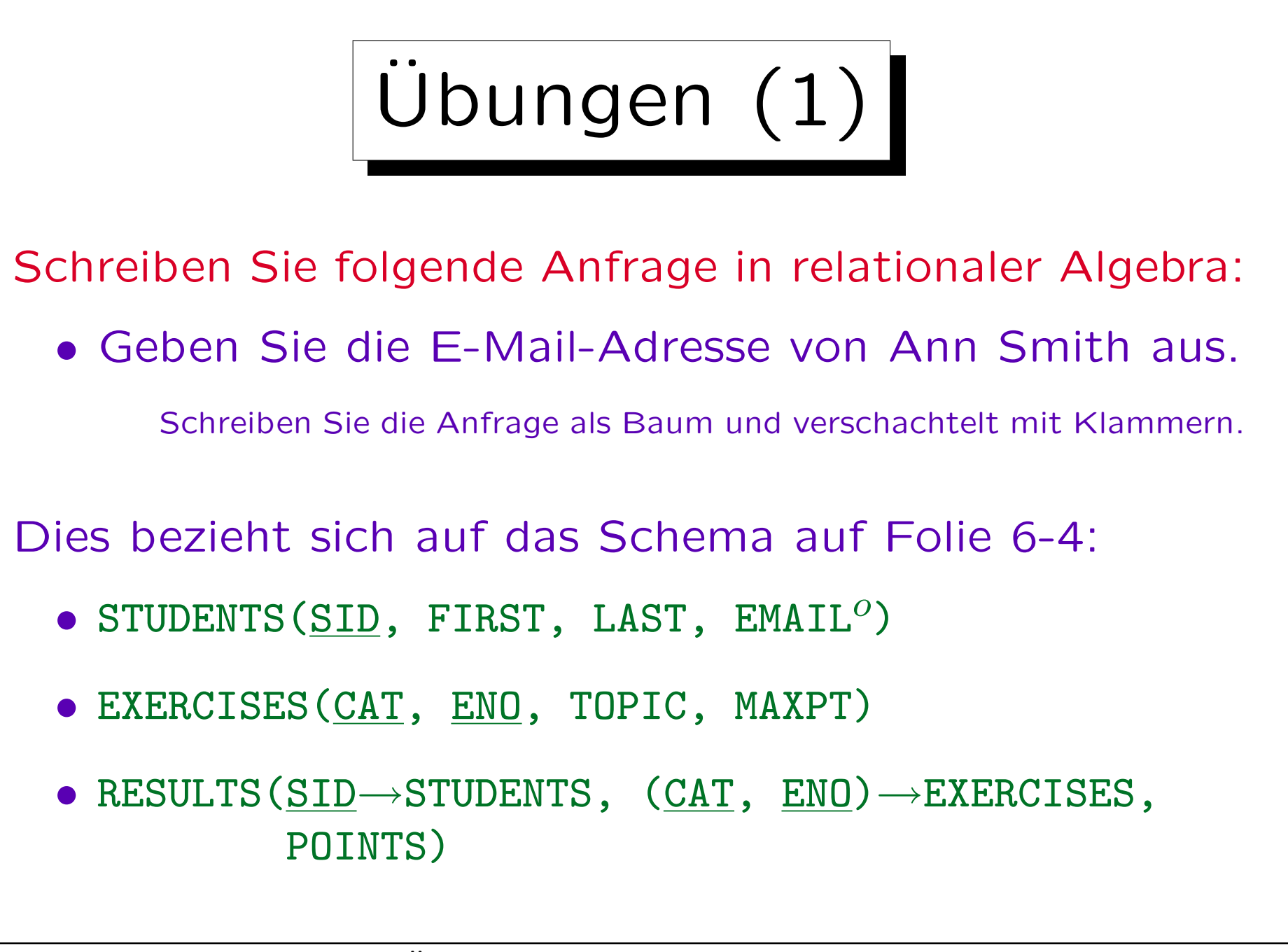

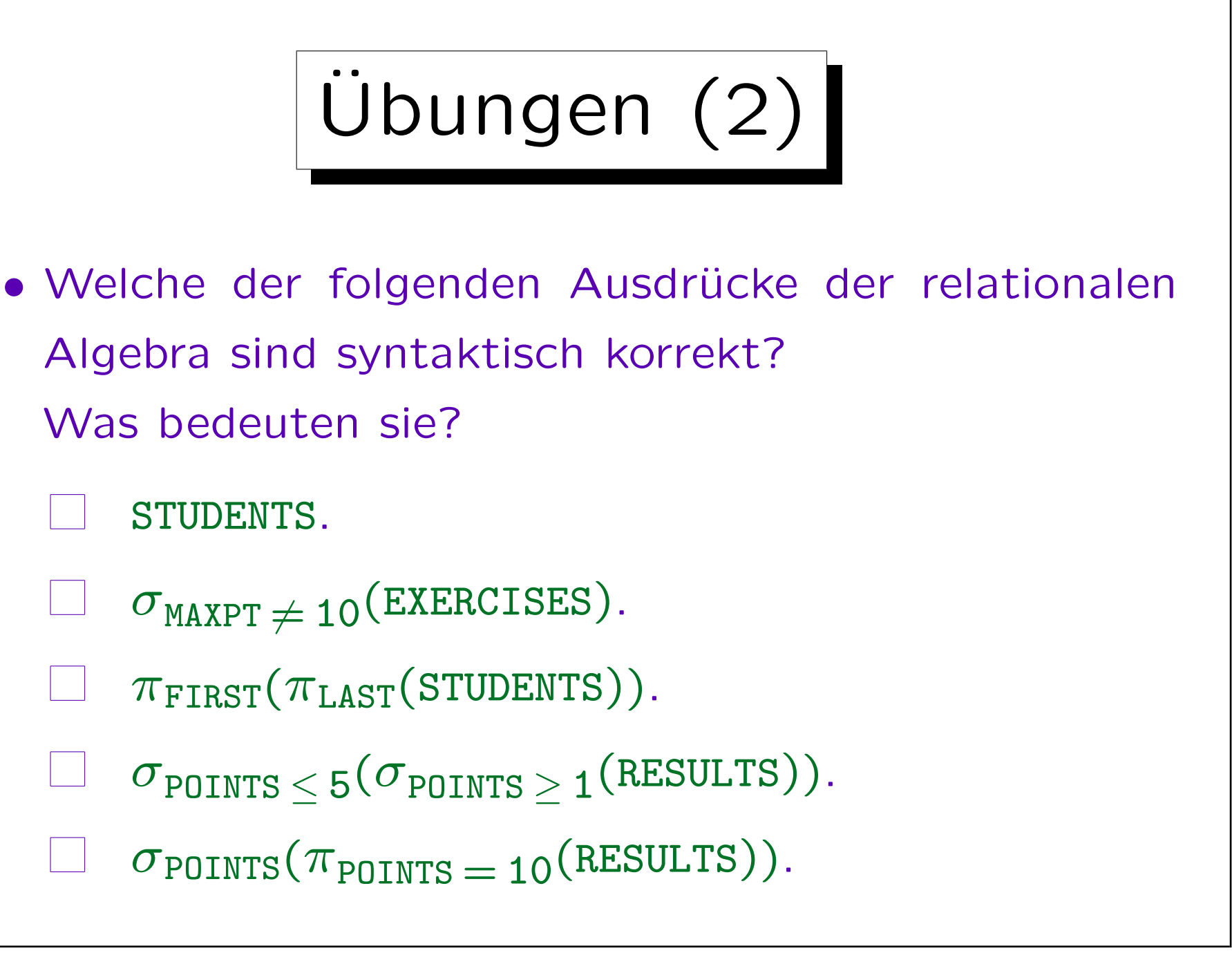

✬

 $\overline{\phantom{a}}$ 

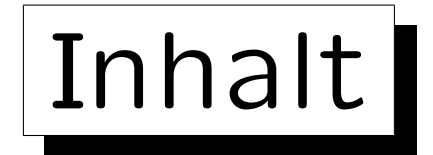

## 1. Einführung, Selektion, Projektion

2. Kartesisches Produkt, Verbund

- 3. Mengenoperationen
- 4. äußerer Verbund

5. Formale Definitionen, etwas Theorie

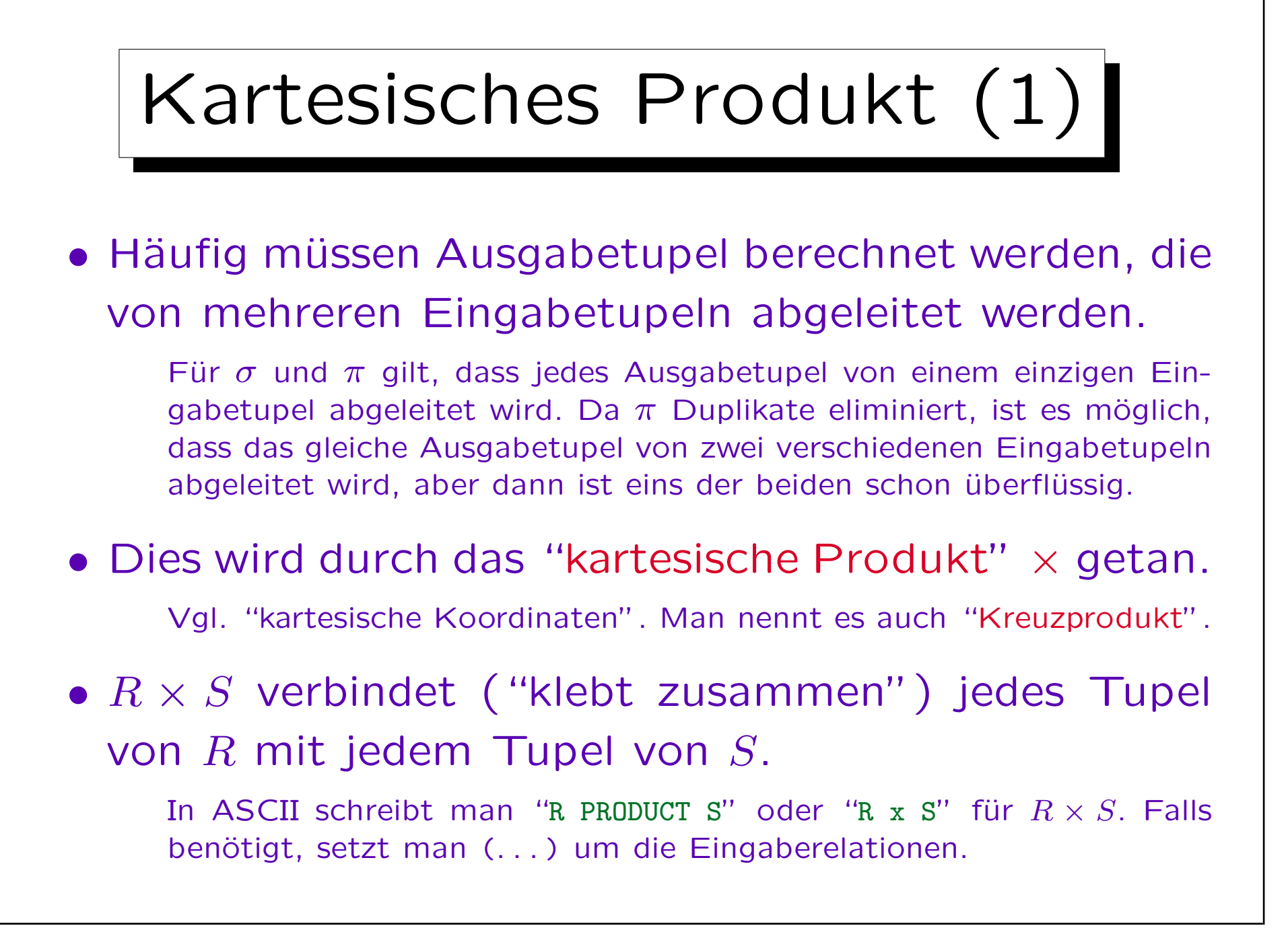

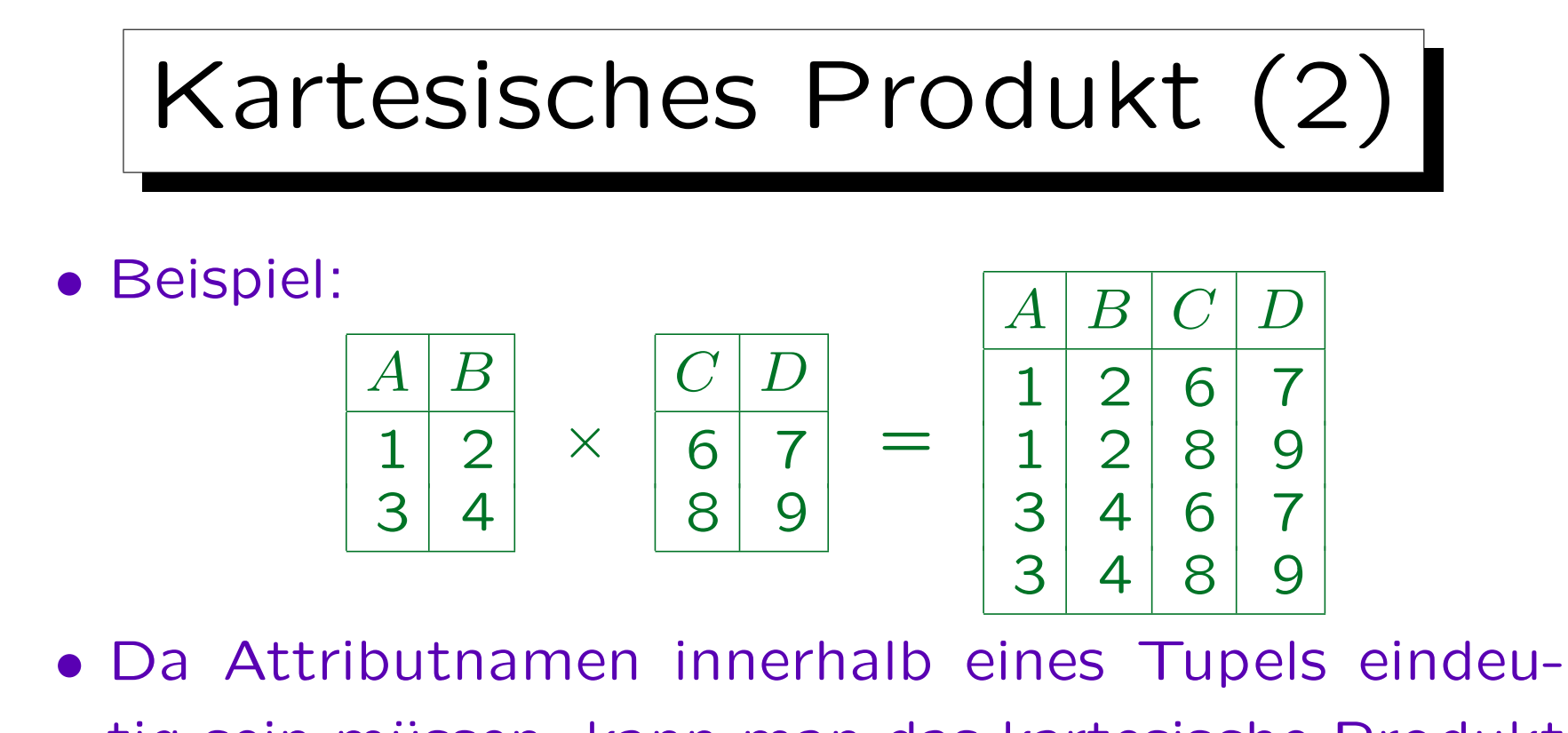

- tig sein müssen, kann man das kartesische Produkt nur anwenden, wenn  $R$  und  $S$  keine gemeinsamen Attribute haben.
- Das ist keine große Restriktion. Man kann die Attribute erst umbenennen  $(\pi)$ , und dann  $\times$  anwenden.

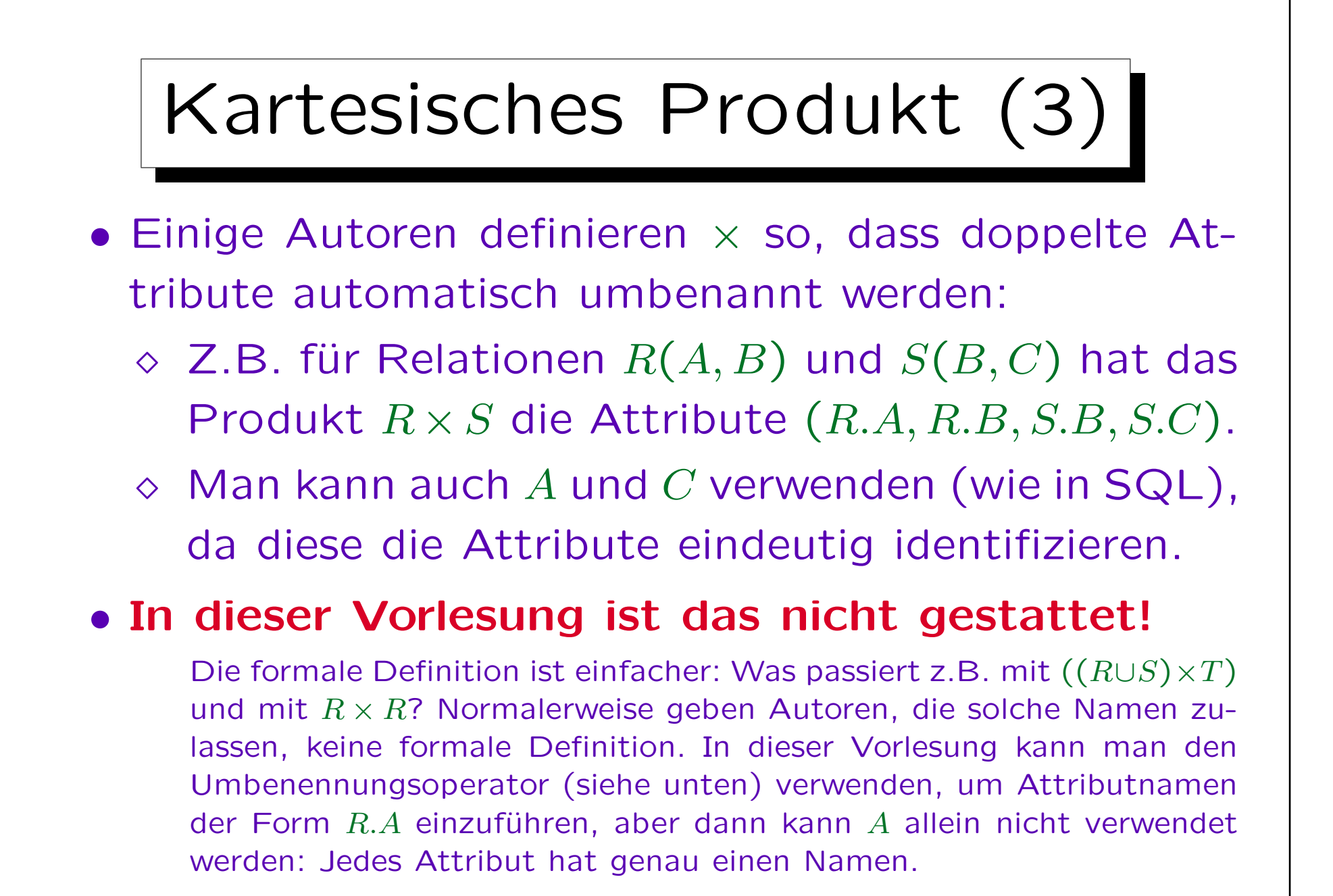

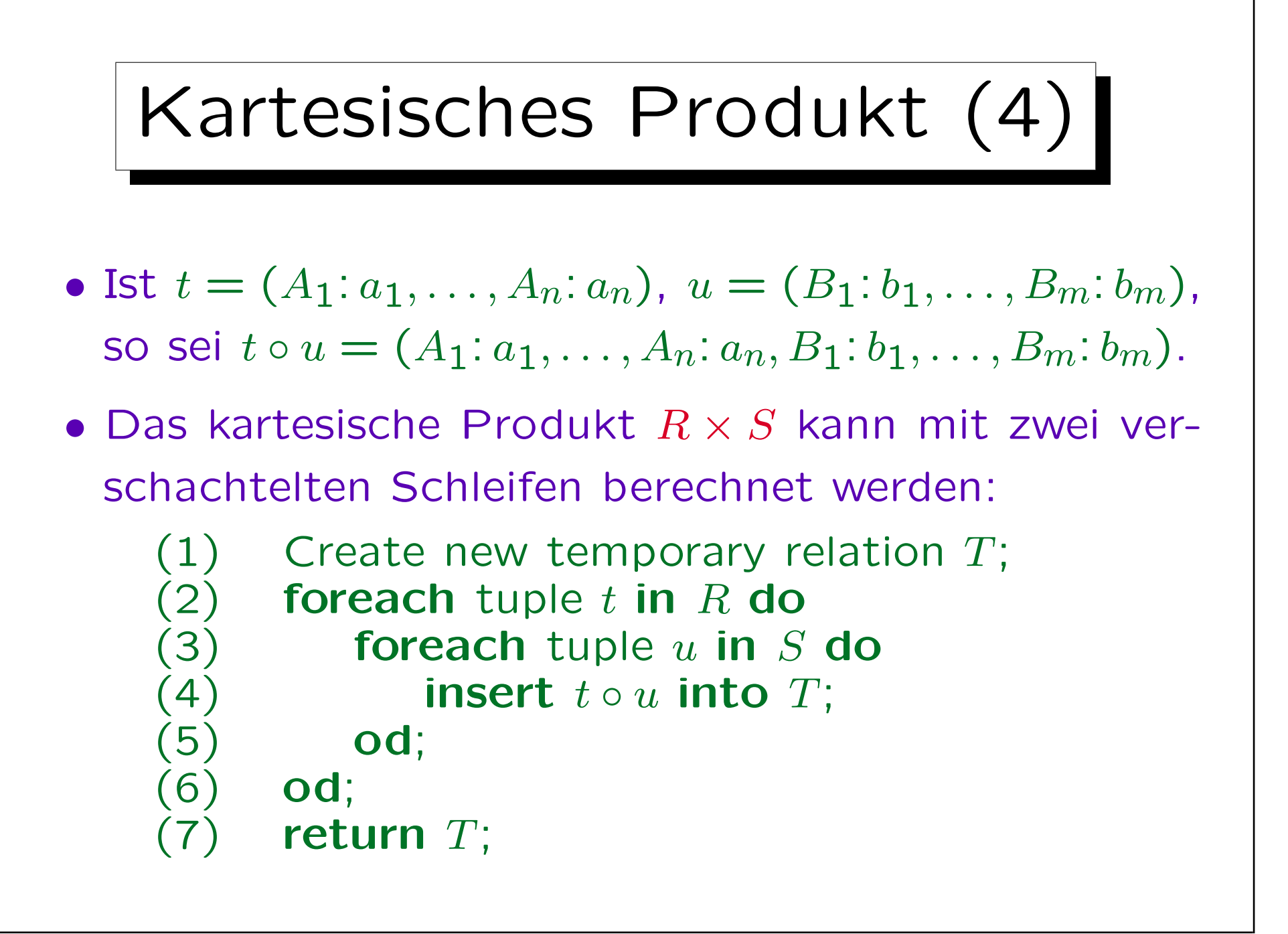

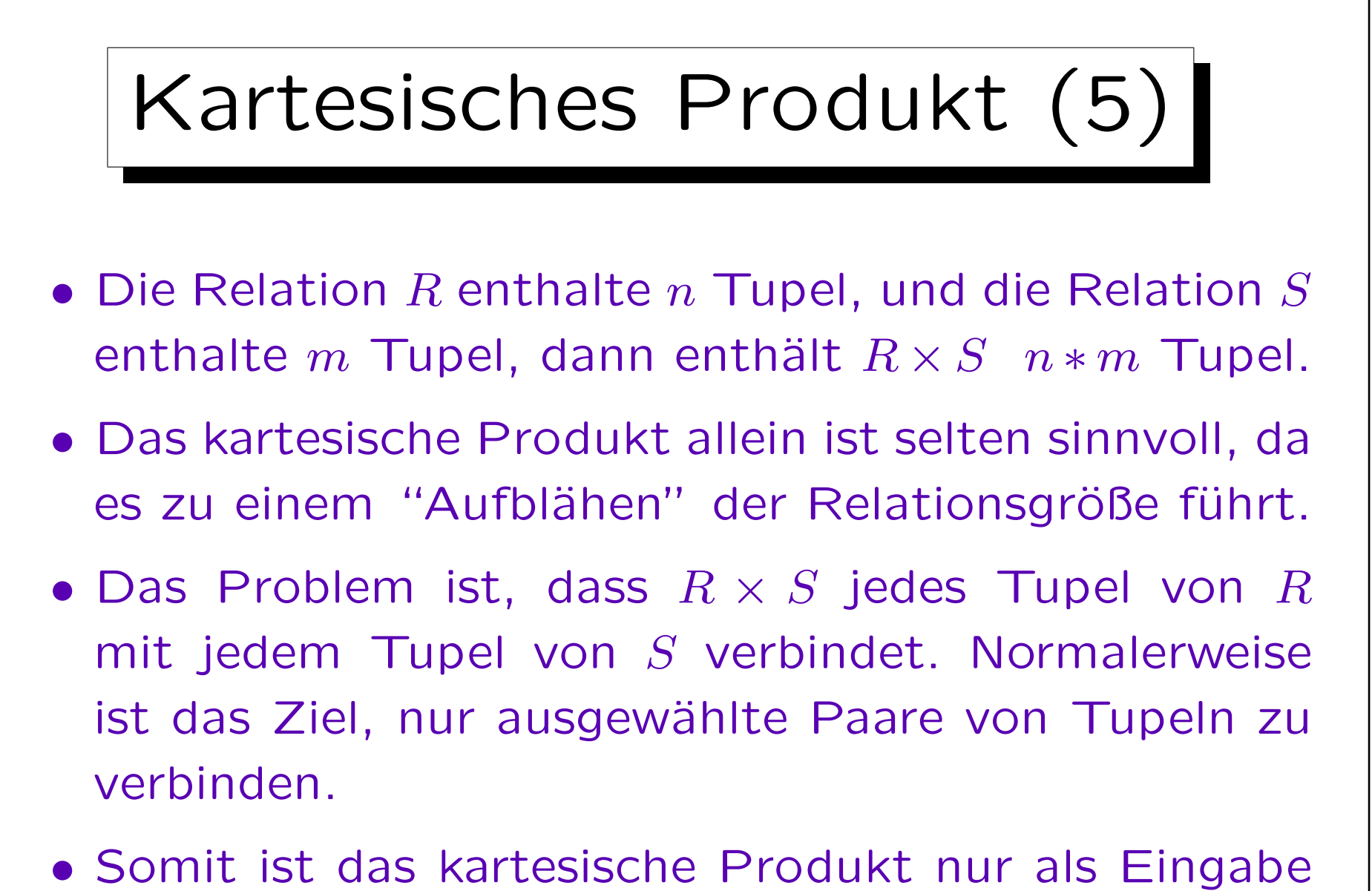

für eine folgende Selektion sinnvoll.

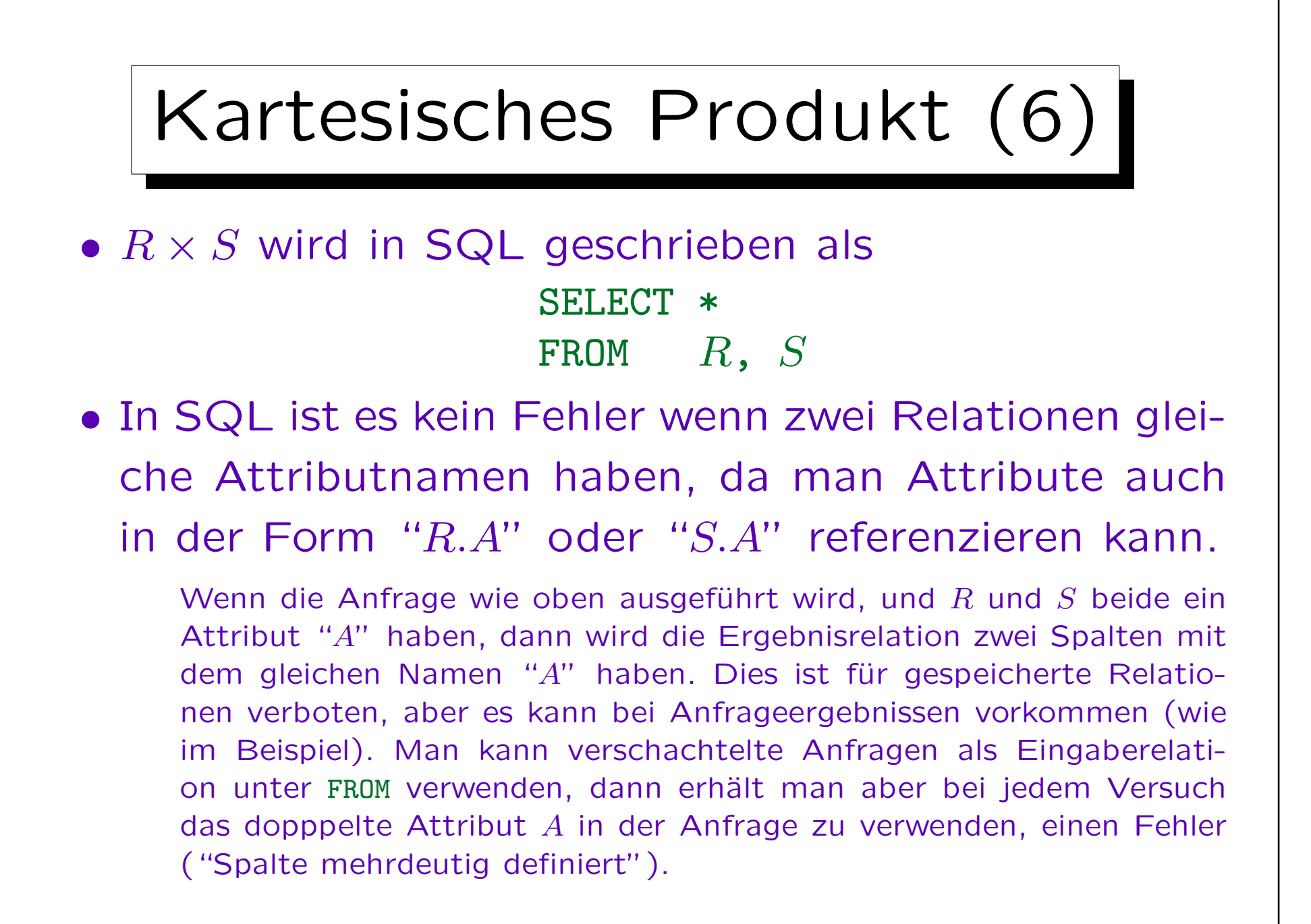

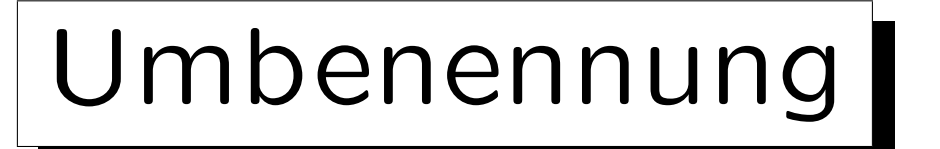

• Ein Operator  $\rho_R(S)$ , der "R." vor alle Attributnamen stellt, ist manchmal sinnvoll:

$$
\rho_R \left( \begin{array}{c|c} A & B \\ \hline 1 & 2 \\ 3 & 4 \end{array} \right) \ = \ \begin{array}{|c|c|c|} \hline R.A & R.B \\ \hline 1 & 2 \\ 3 & 4 \end{array}
$$

- Dies ist nur eine Abkürzung für eine Anwendung der Projektion:  $\pi_{R.A \leftarrow A. R.B \leftarrow B}(S)$ .
- Sonst enthalten Attributnamen in der relationalen Algebra nicht automatisch den Relationsnamen. Einige Autoren definieren es so, aber die formale Definition ist nicht einfach.

S. Brass: Datenbanken I [Übersetzung: K. Drese/S. Rosche] Univ. Halle, 2004

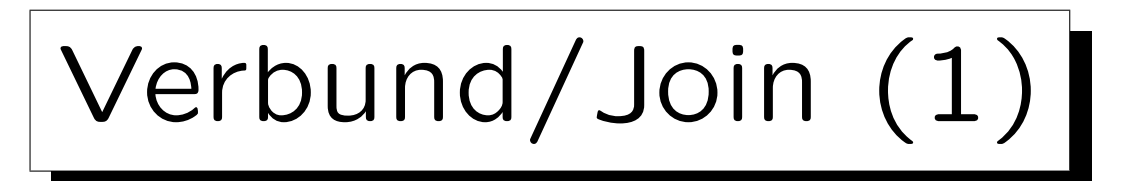

• Da die Kombination von kartesischem Produkt und Selektion so verbreitet ist, wurde dafür ein spezielles Symbol eingeführt:

 $R \underset{A \to B}{\bowtie} S$  ist eine Abkürzung für  $\sigma_{A=B}(R \times S)$ .  $A = B$ 

• Diese Operation nennt man "Verbund" (Join): Sie wird verwendet, um zwei Tabellen (d.h. ihre Tupel) zu verbinden.

In ASCII schreibt man "R JOIN[A=B] S".

• Der Verbund ist eine der wichtigsten und sinnvollsten Operationen der relationalen Algebra. Gleich nach der Selektion.

Verbund/Join (2)

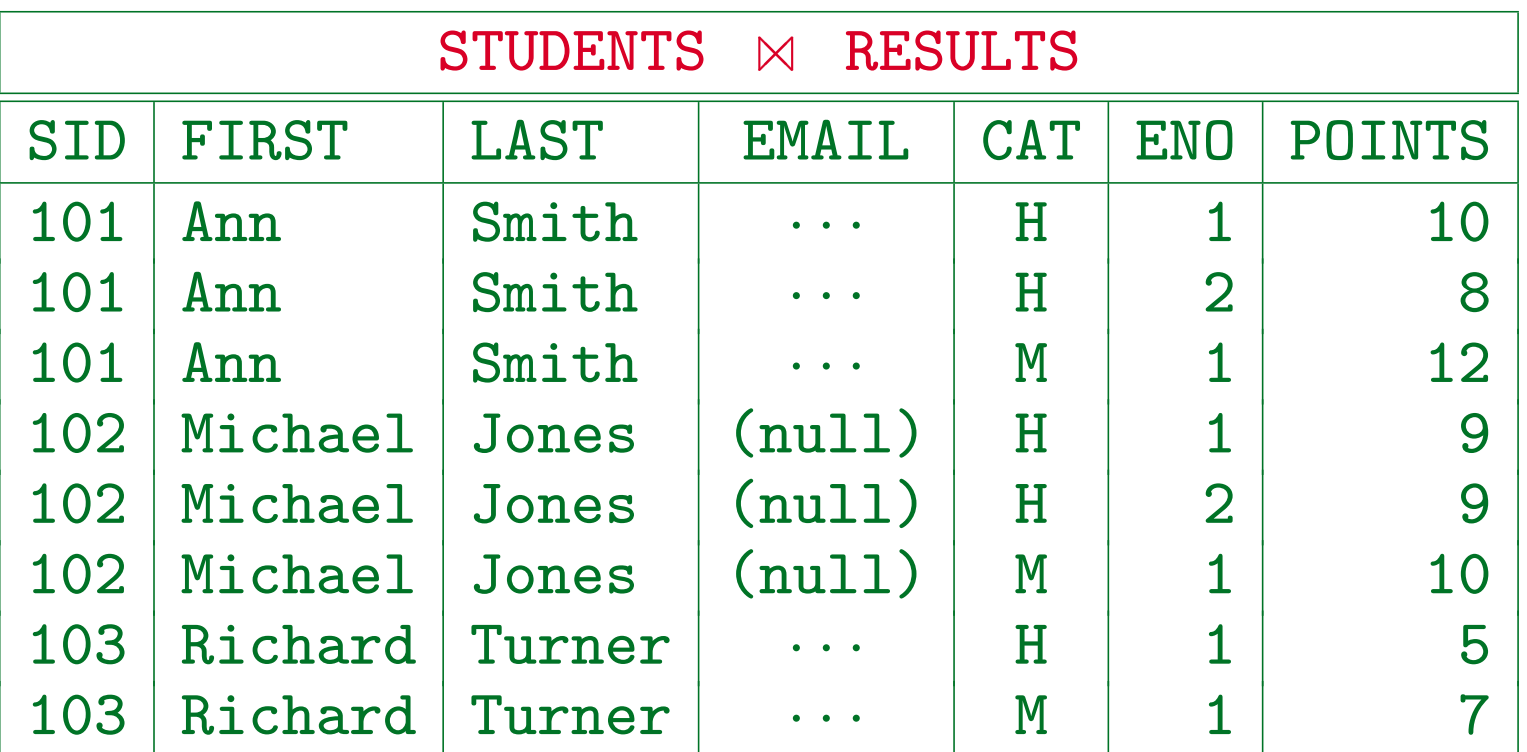

- Studentin Maria Brown taucht nicht auf, da sie keine Hausaufgabe abgegeben und nicht an einer Klausur teilgenommen hat.
- Das oben gezeigte ist der natürliche Verbund der beiden Tabellen. Im folgenden wird aber zunächst der Standard-Verbund erklärt.

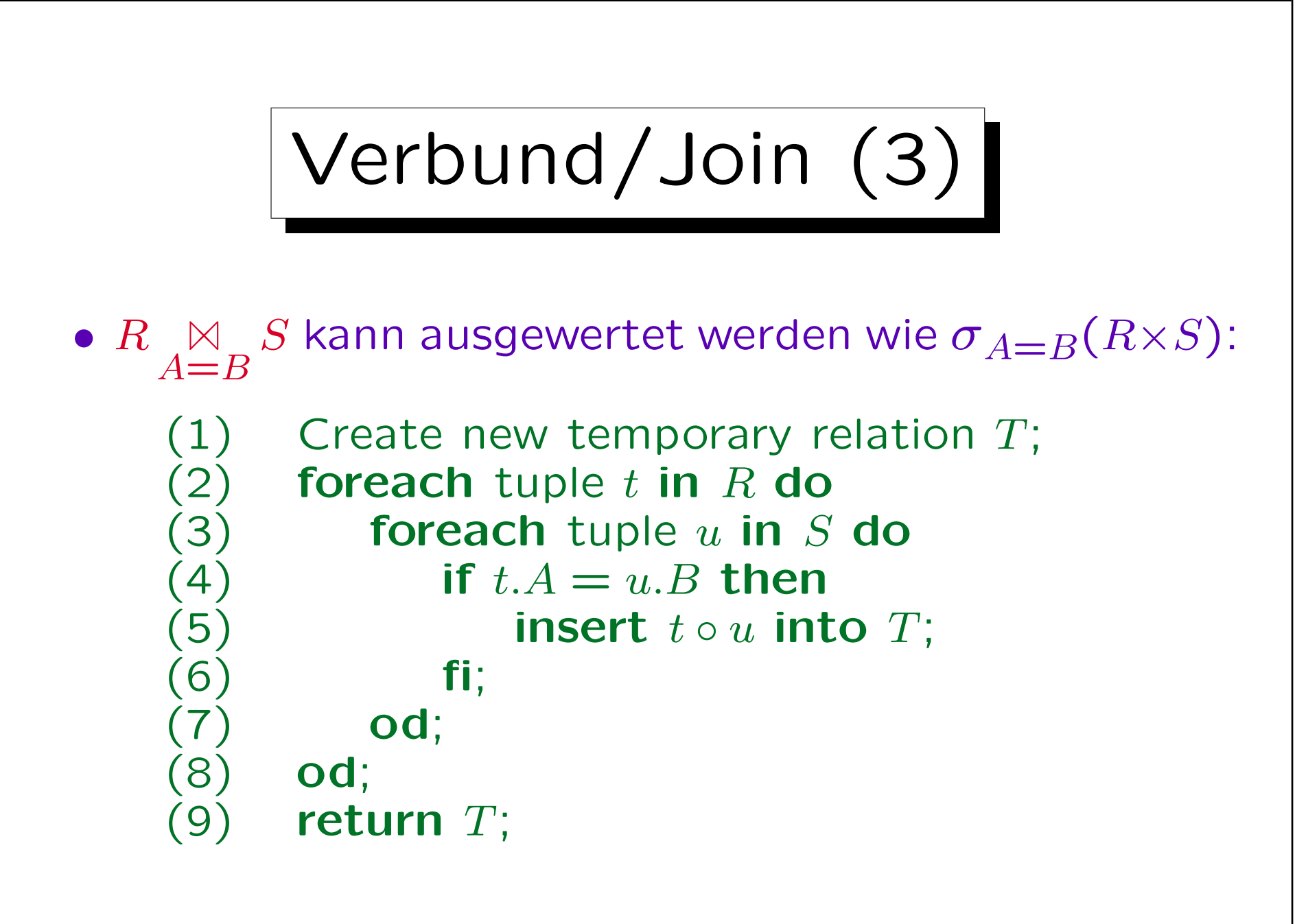

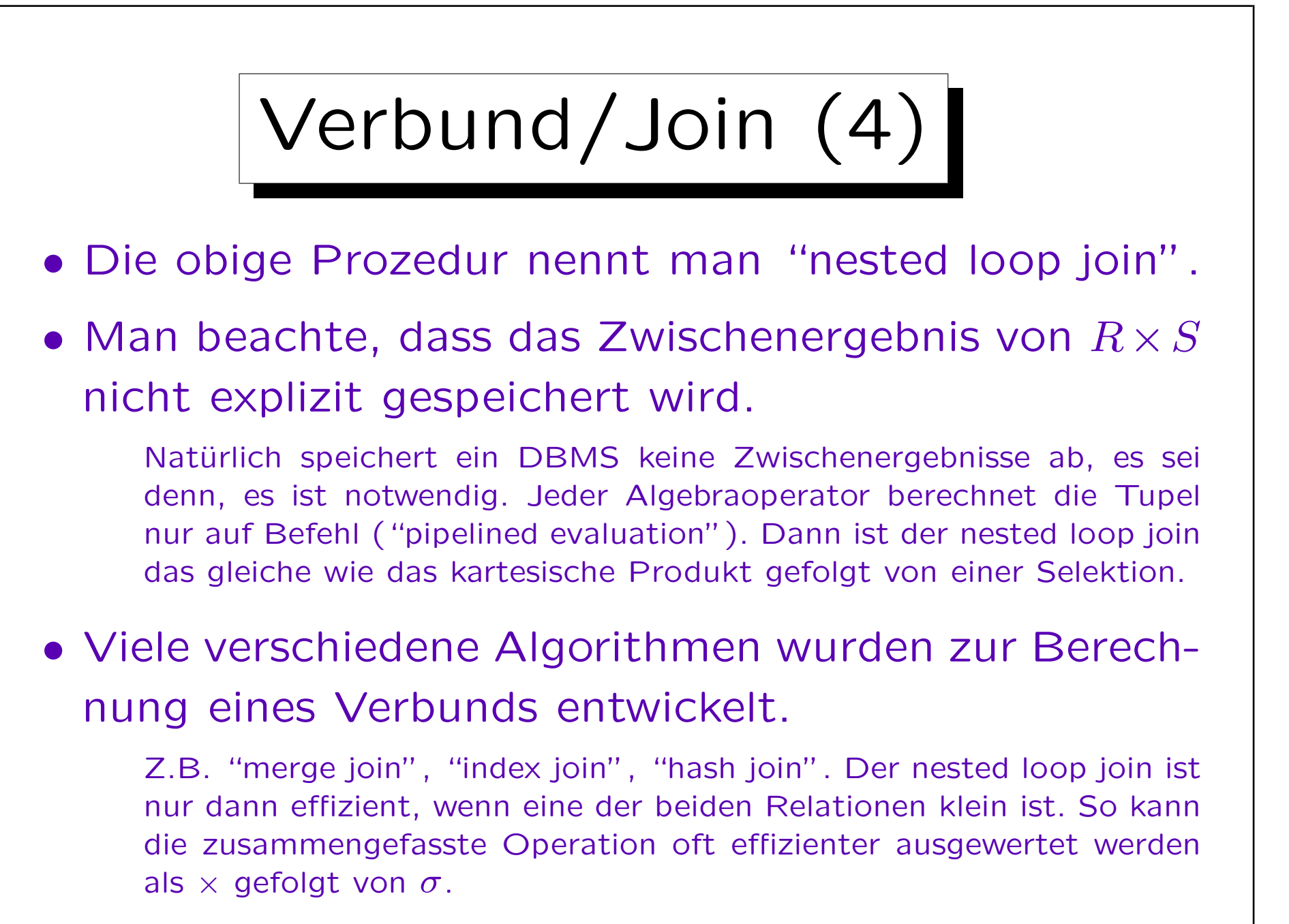

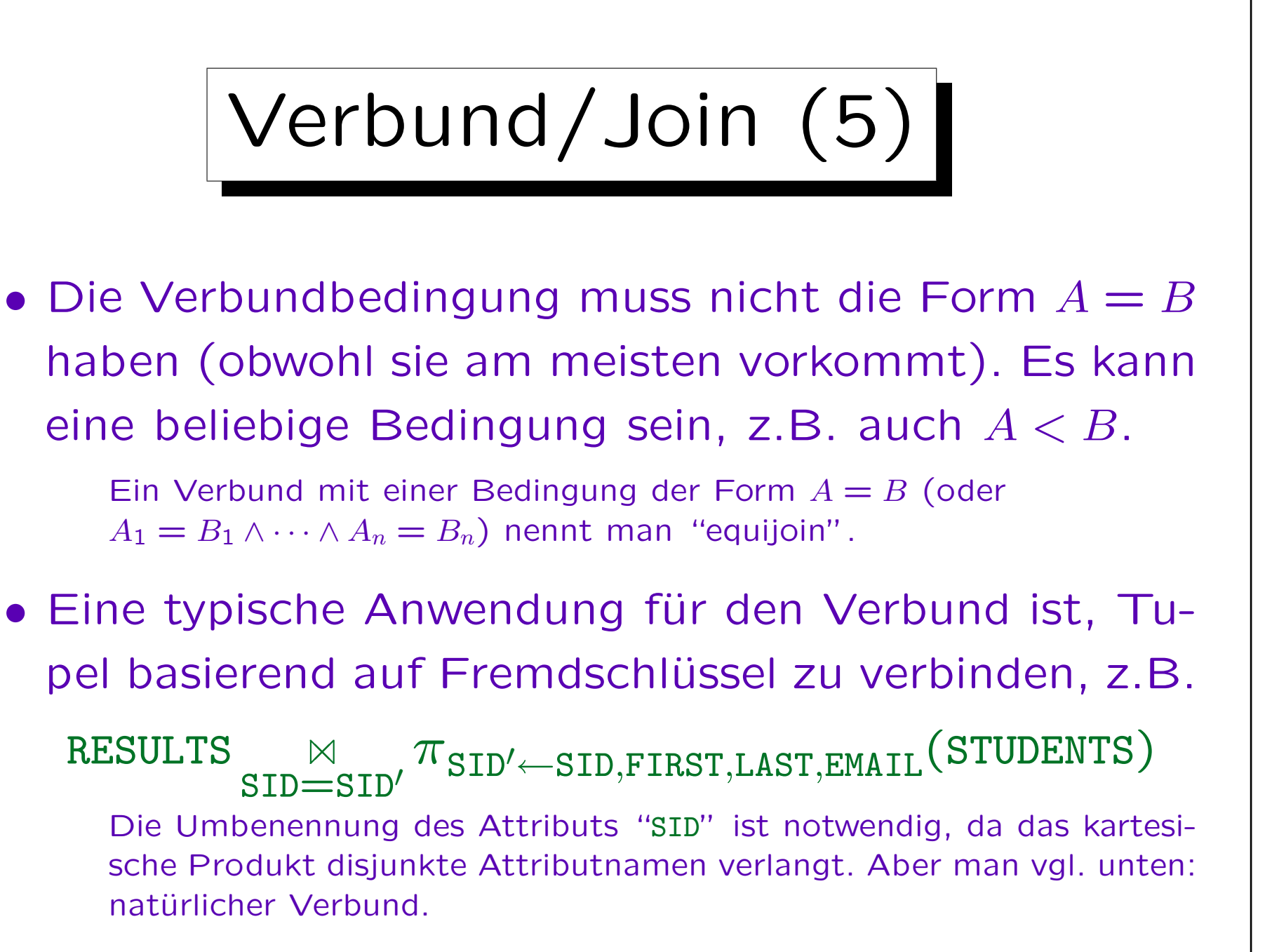

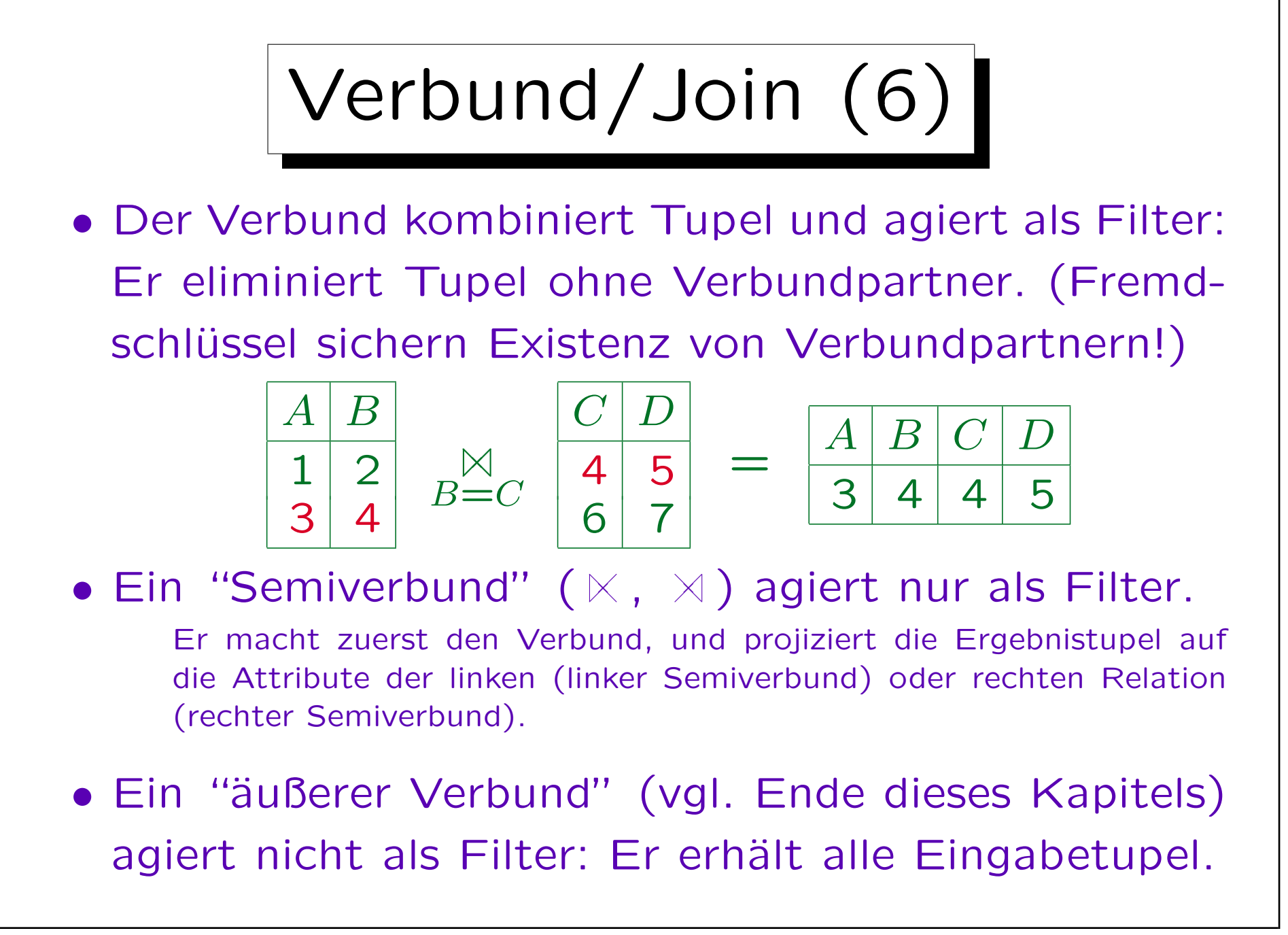

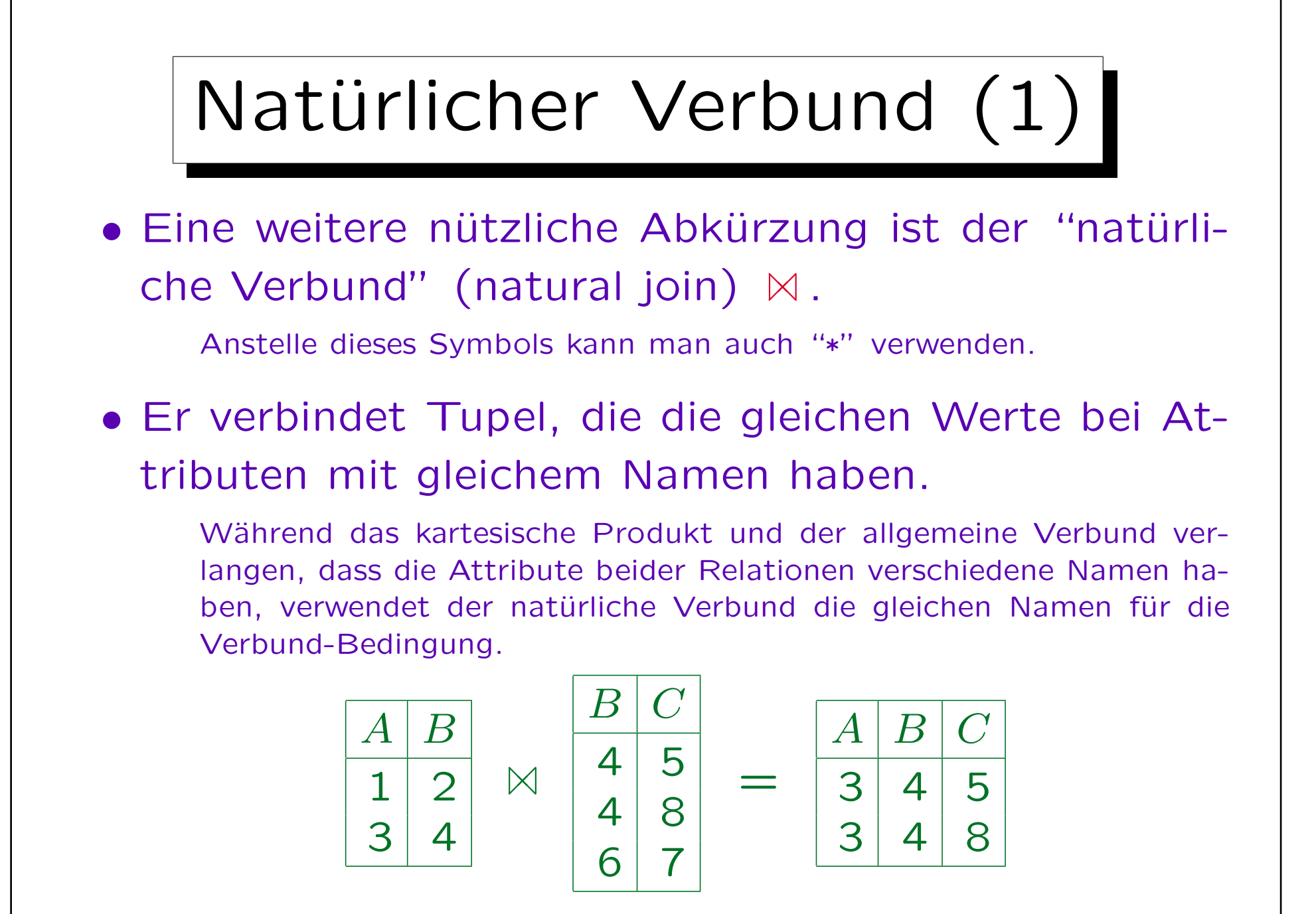

S. Brass: Datenbanken I [Übersetzung: K. Drese/S. Rosche] Univ. Halle, 2004

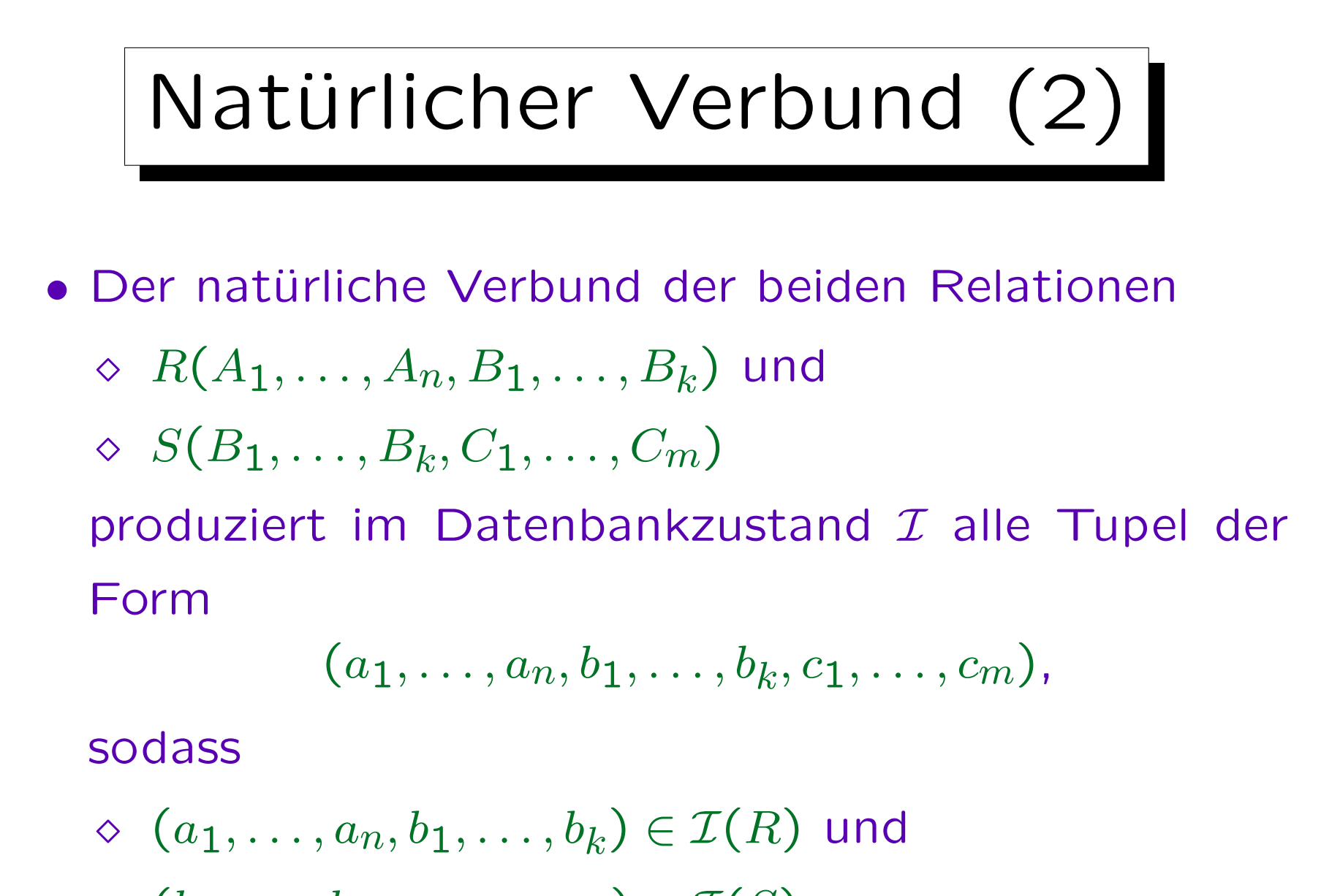

$$
\diamond (b_1,\ldots,b_k,c_1,\ldots,c_m) \in \mathcal{I}(S).
$$

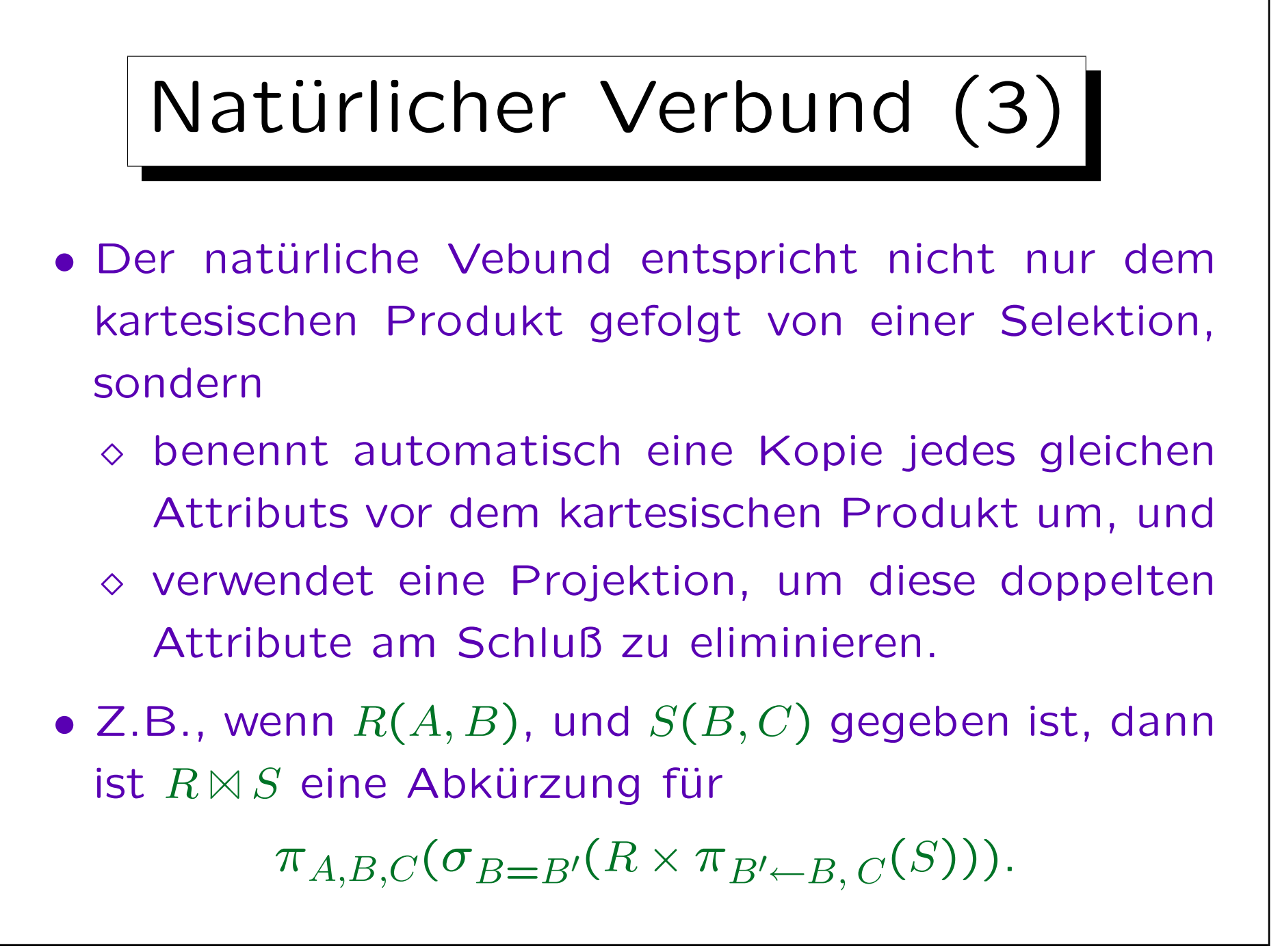

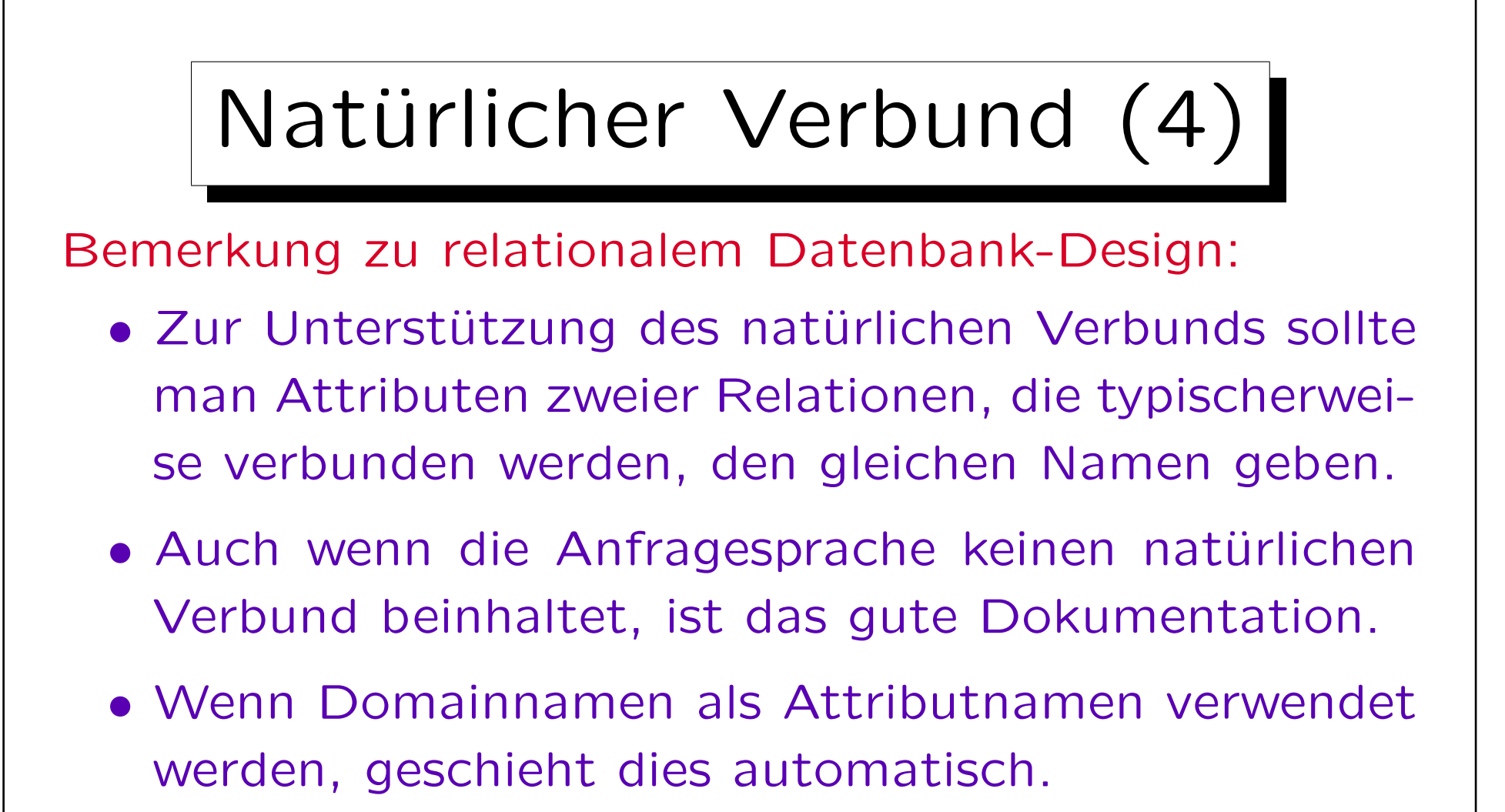

• Man sollte versuchen zu verhindern, dass Attribute, die wahrscheinlich nicht verbunden werden, den gleichen Namen bekommen.

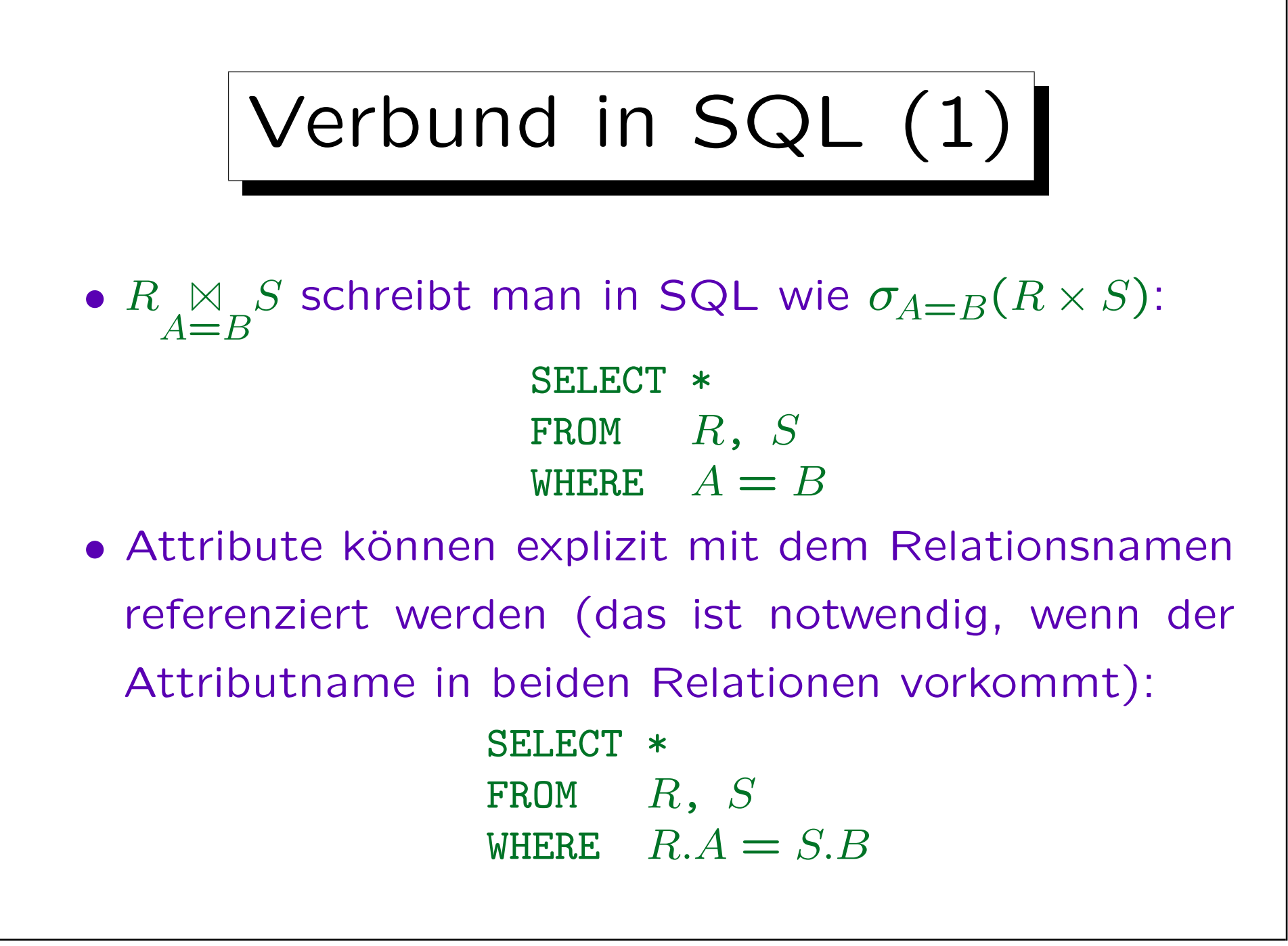

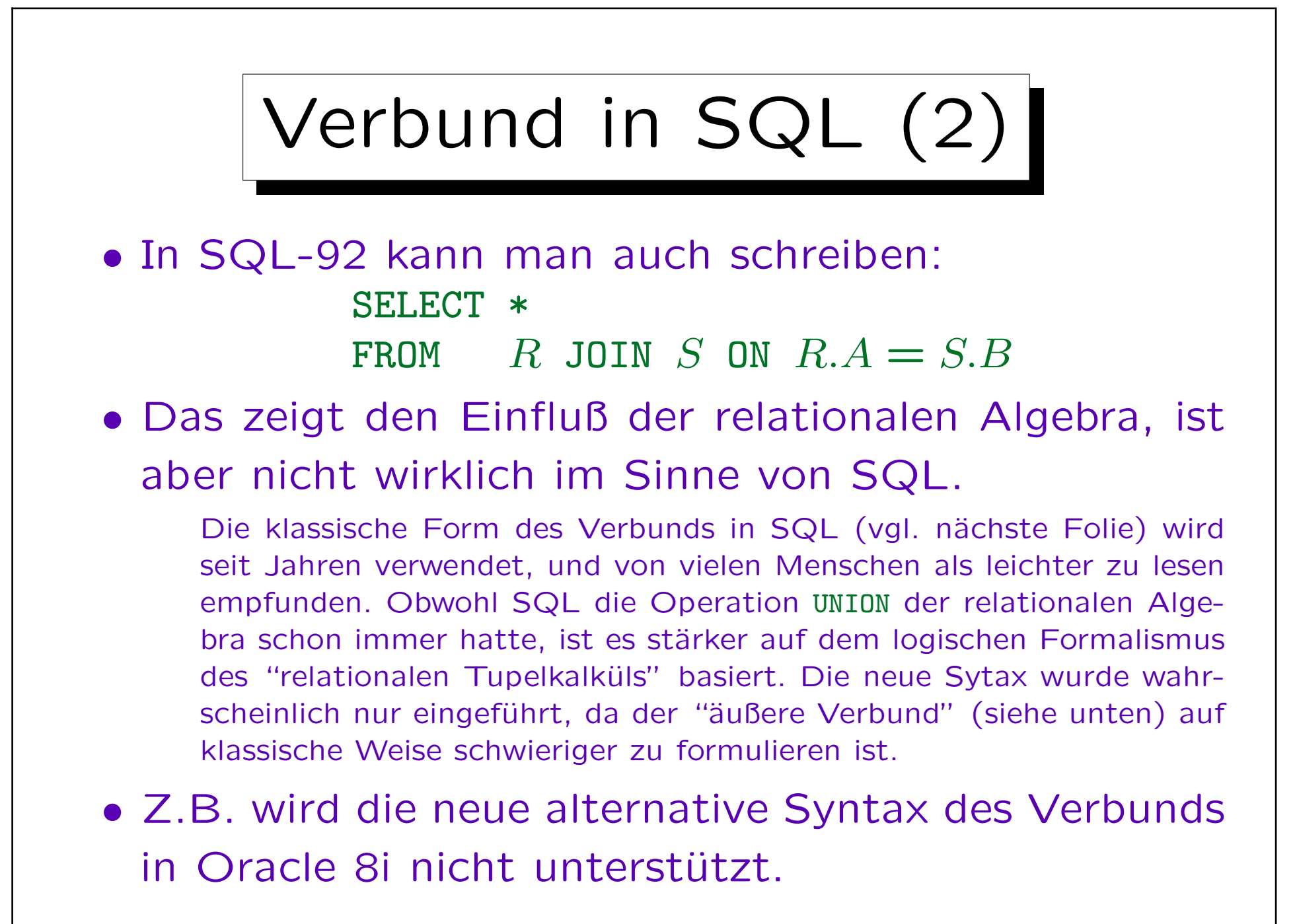

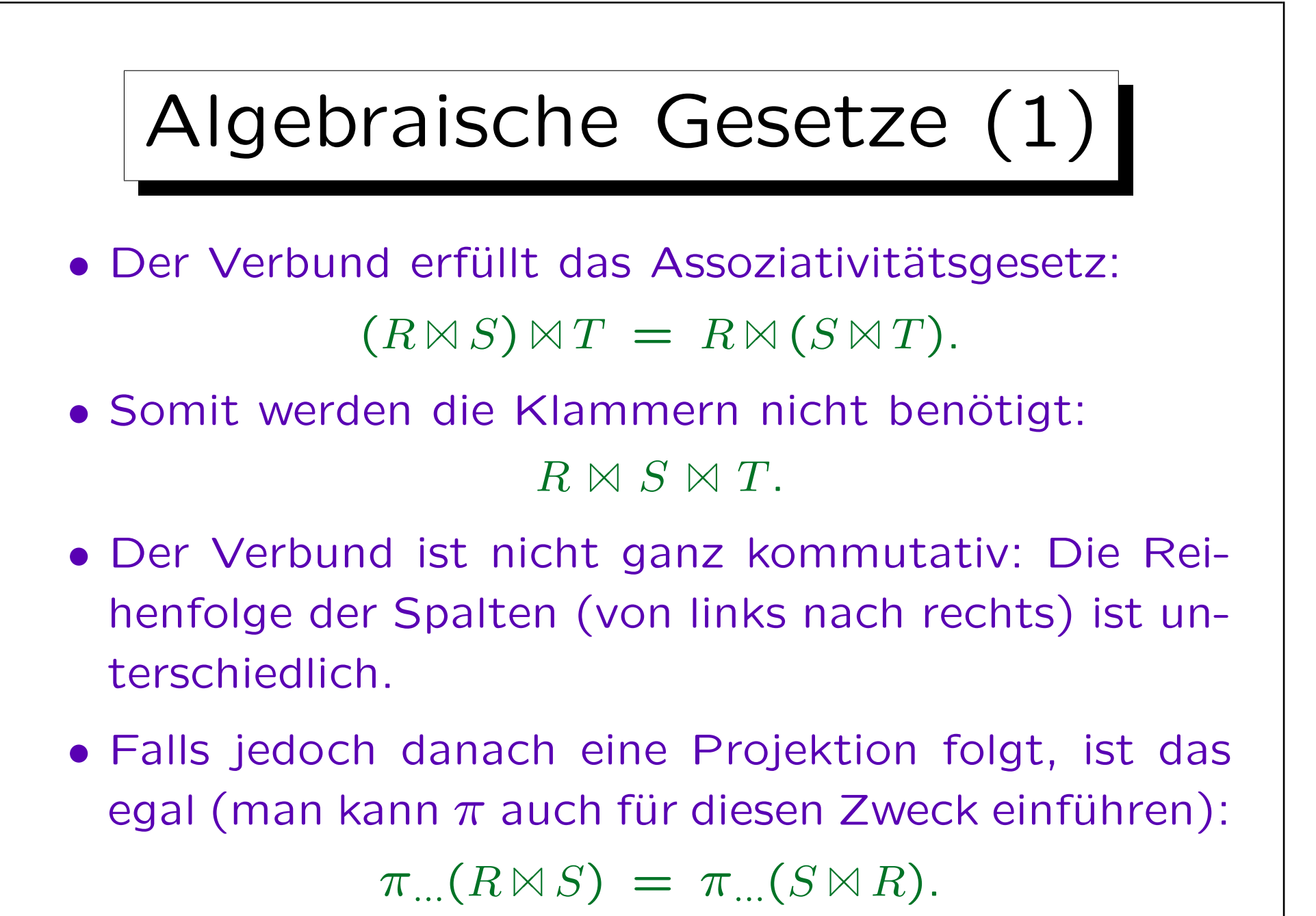

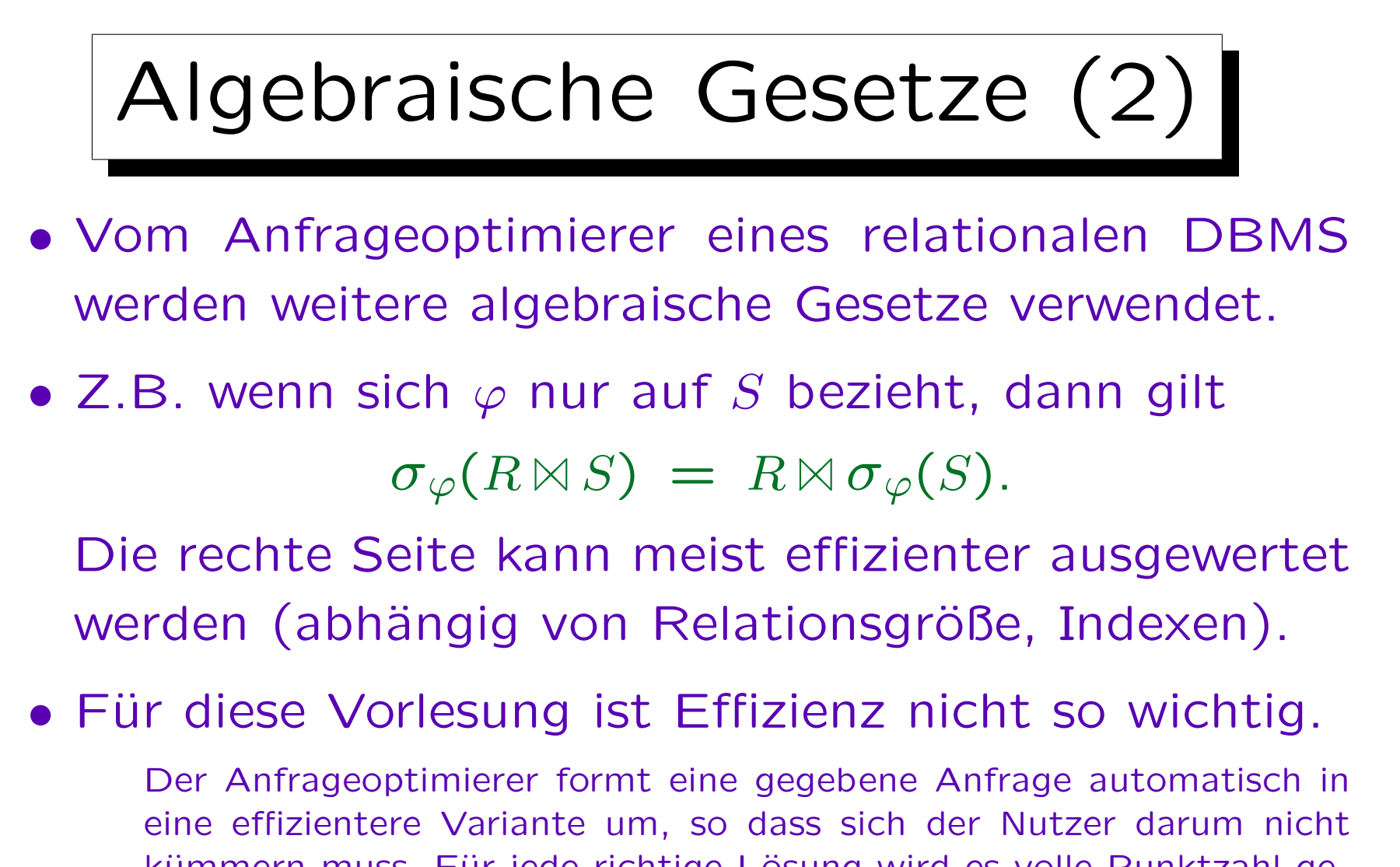

kümmern muss. Für jede richtige Lösung wird es volle Punktzahl geben, ausgenommen wenn Punkte für unnötige Komlikationen abgezogen werden (z.B.  $\pi$  auf alle Spalten).

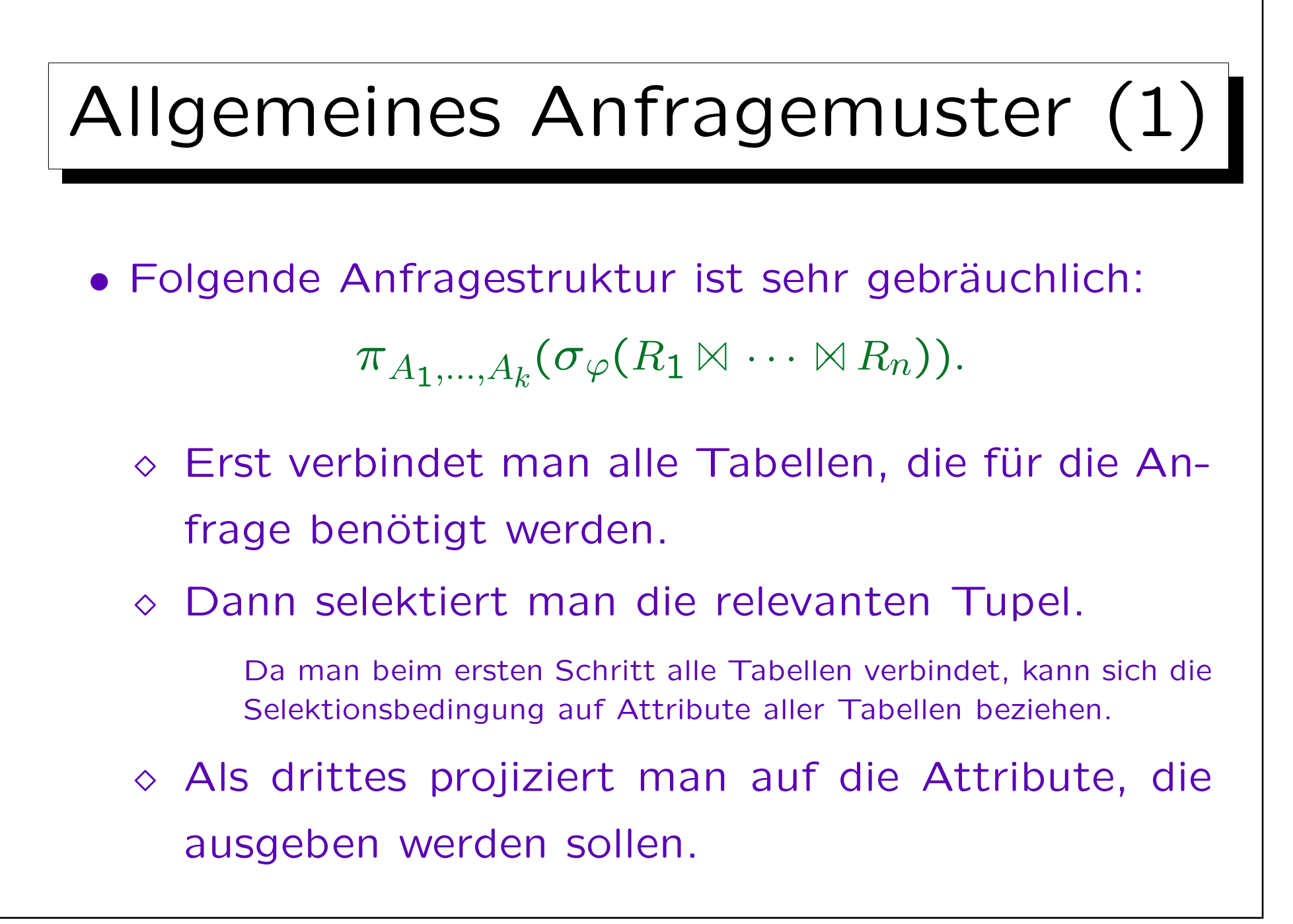

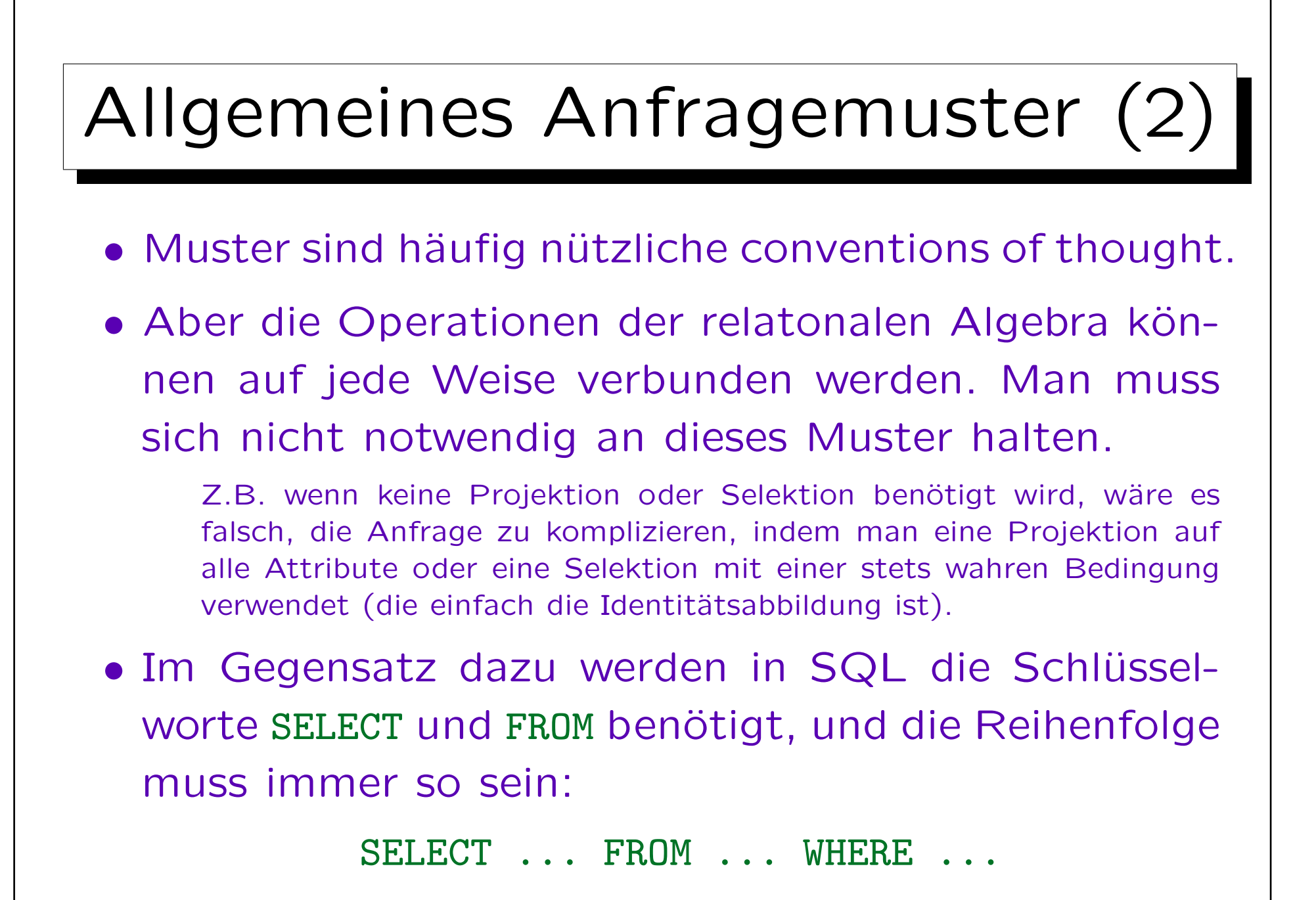

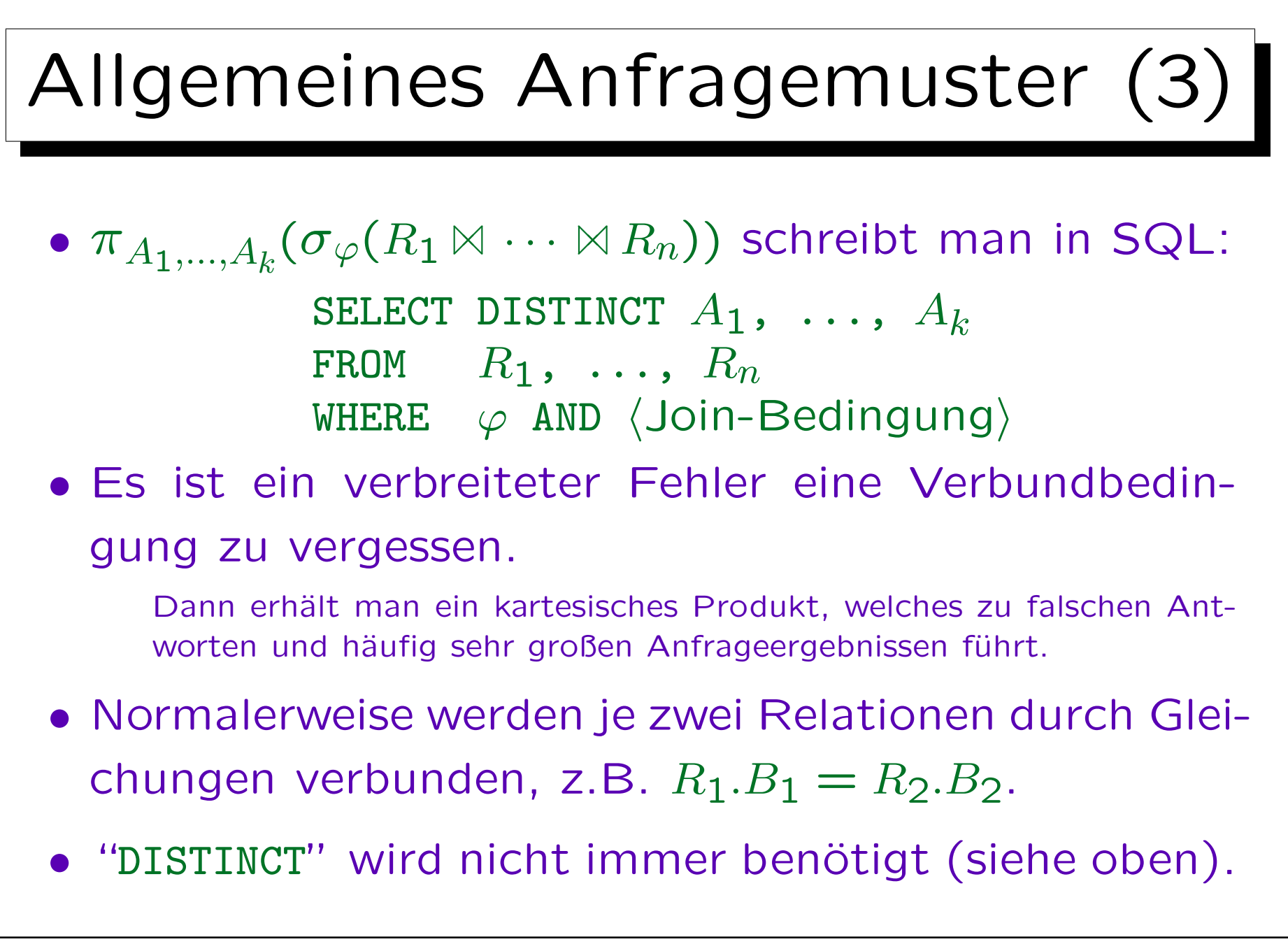

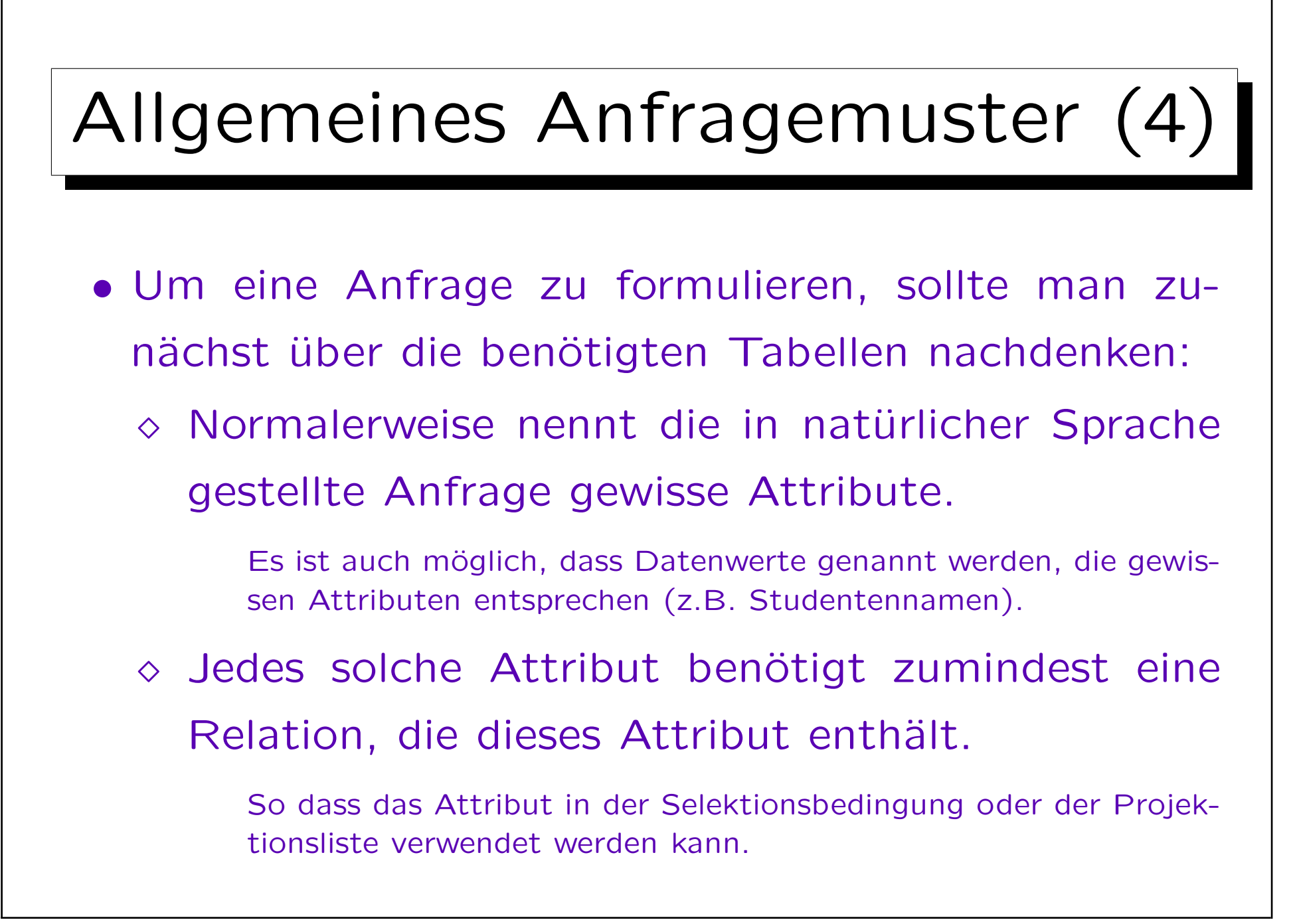

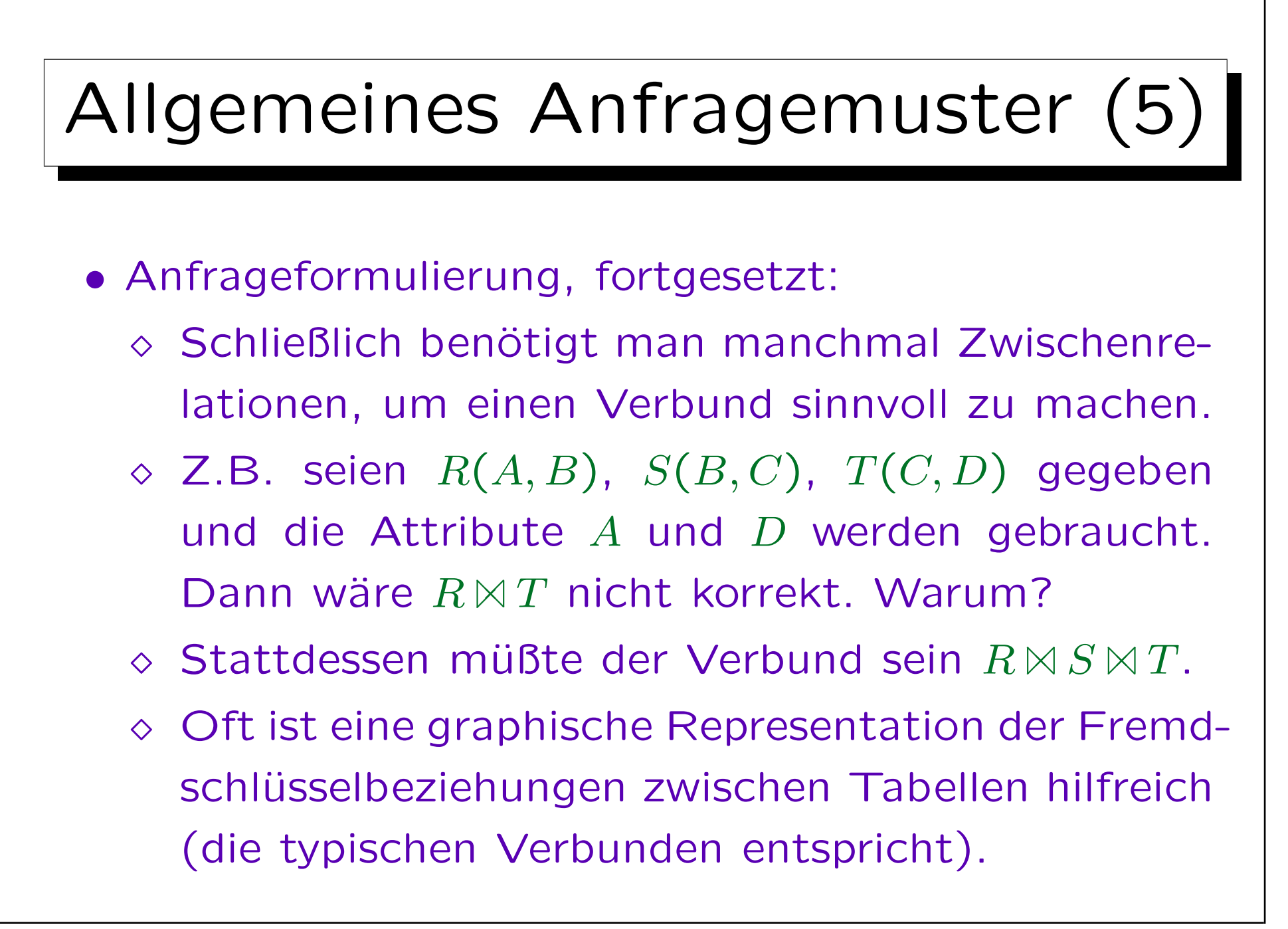

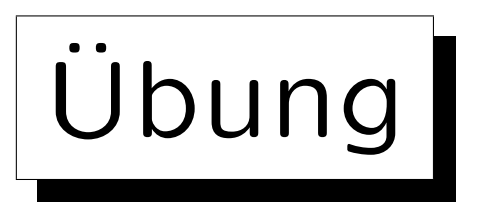

Schreiben Sie folgende Anfragen in relationaler Algebra:

- Geben Sie alle Hausaufgabenergebnisse von Ann Smith aus (Übungsnummer und Punkte).
- Wer hat auf eine Hausaufgabe volle Punktzahl (Vorname, Nachname und Hausaufgabennummer)?

Dies bezieht sich auf das Schema auf Folie 6-4:

- $\bullet$  STUDENTS(SID, FIRST, LAST, EMAIL<sup>O</sup>)
- EXERCISES(CAT, ENO, TOPIC, MAXPT)
- RESULTS(SID→STUDENTS, (CAT, ENO)→EXERCISES, POINTS)

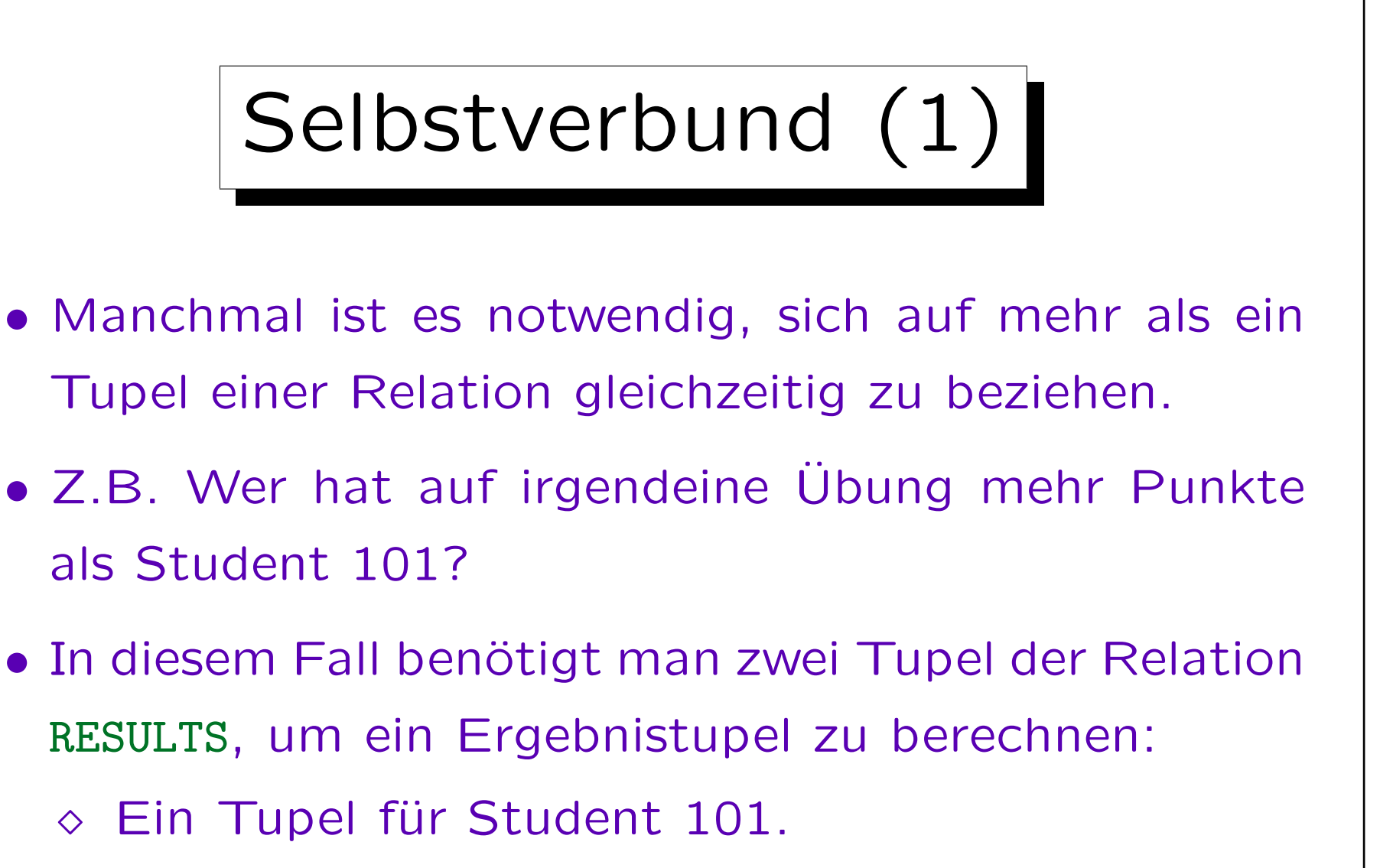

 $\Diamond$  Ein Tupel der gleichen Übung, bei dem POINTS größer als in dem ersten Tupel ist.

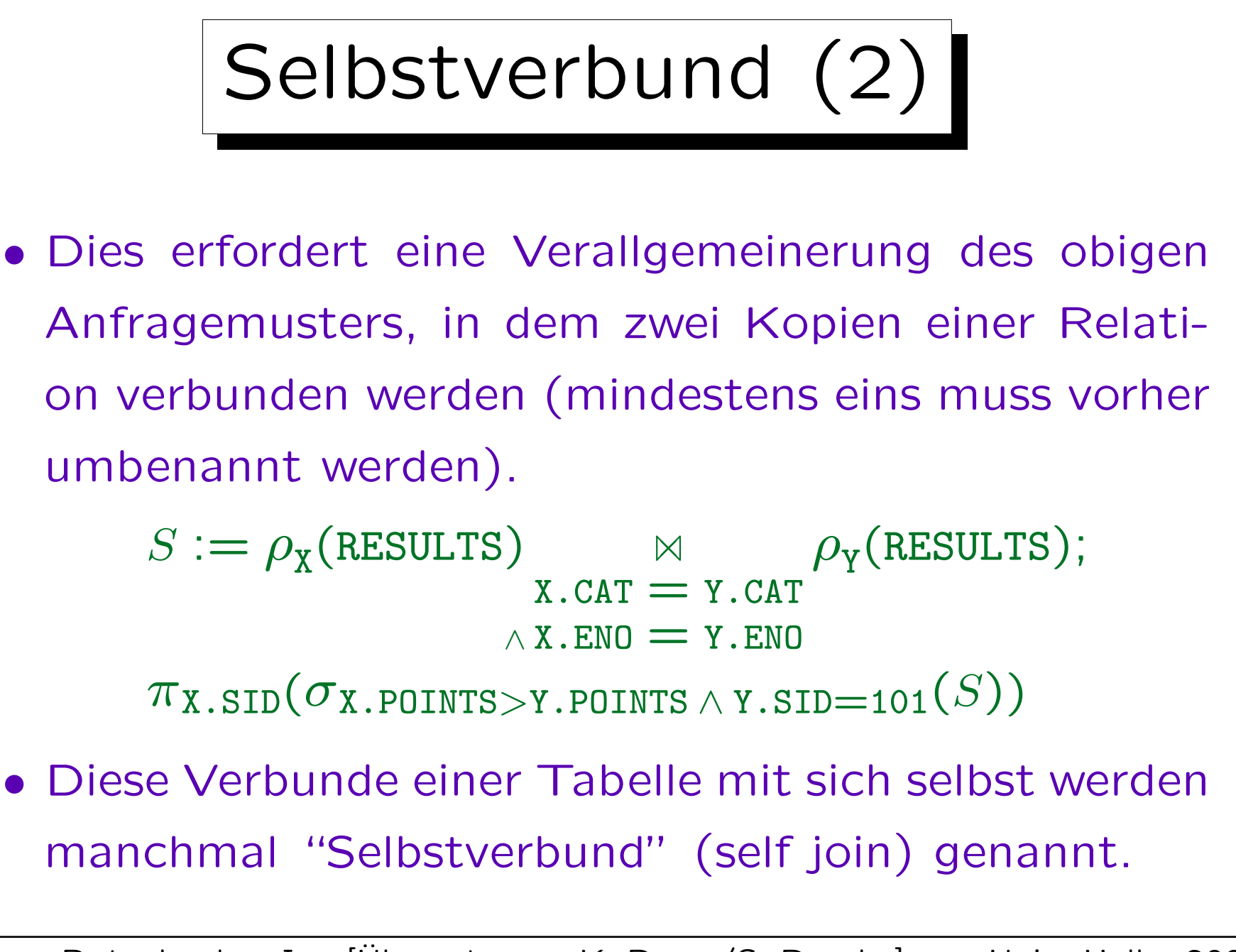

✬

 $\overline{\phantom{0}}$ 

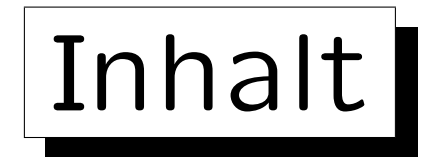

- 1. Einführung, Selektion, Projektion
- 2. Kartesisches Produkt, Verbund
- 3. Mengenoperationen
- 4. äußerer Verbund
- 5. Formale Definitionen, etwas Theorie

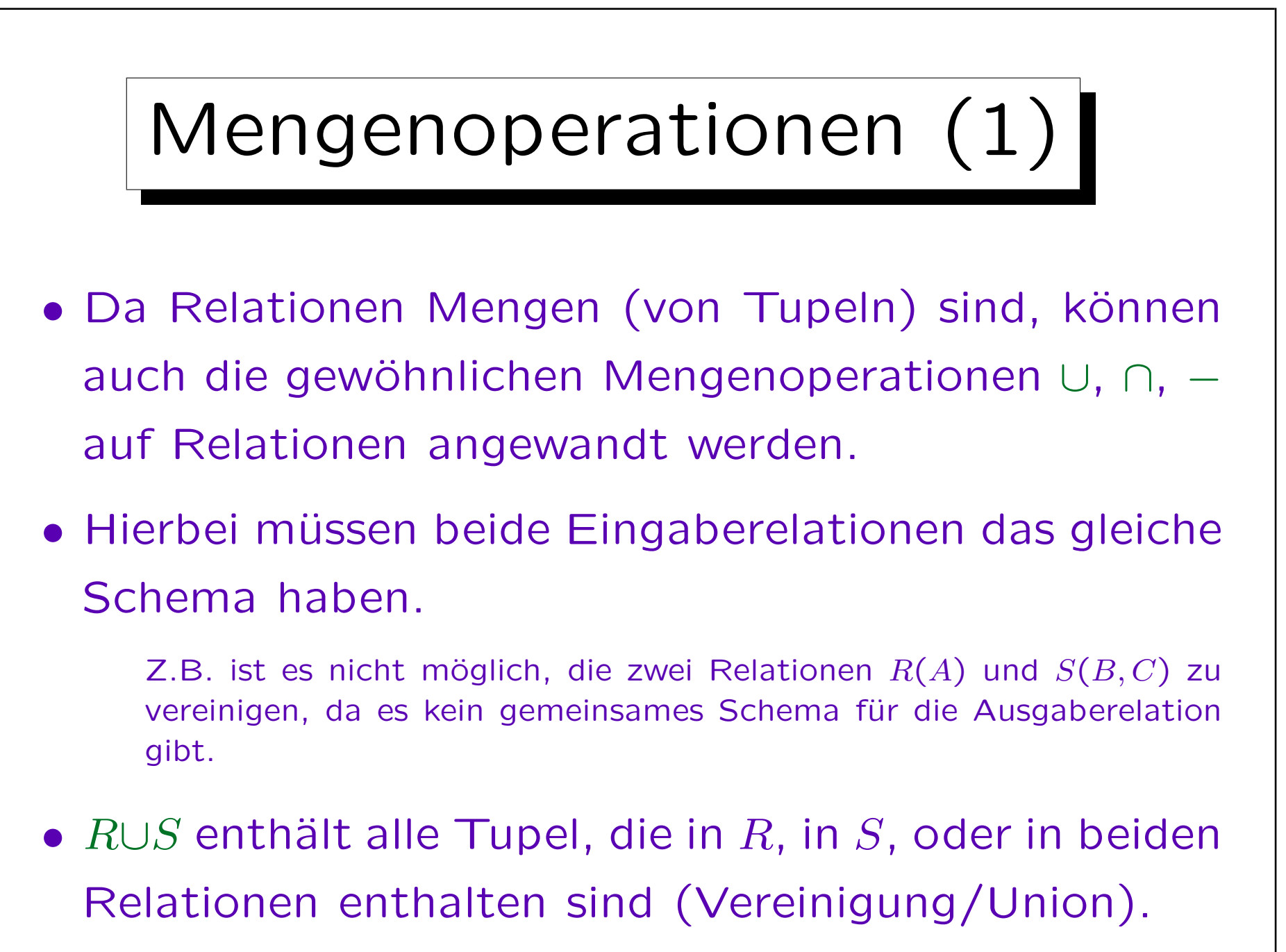

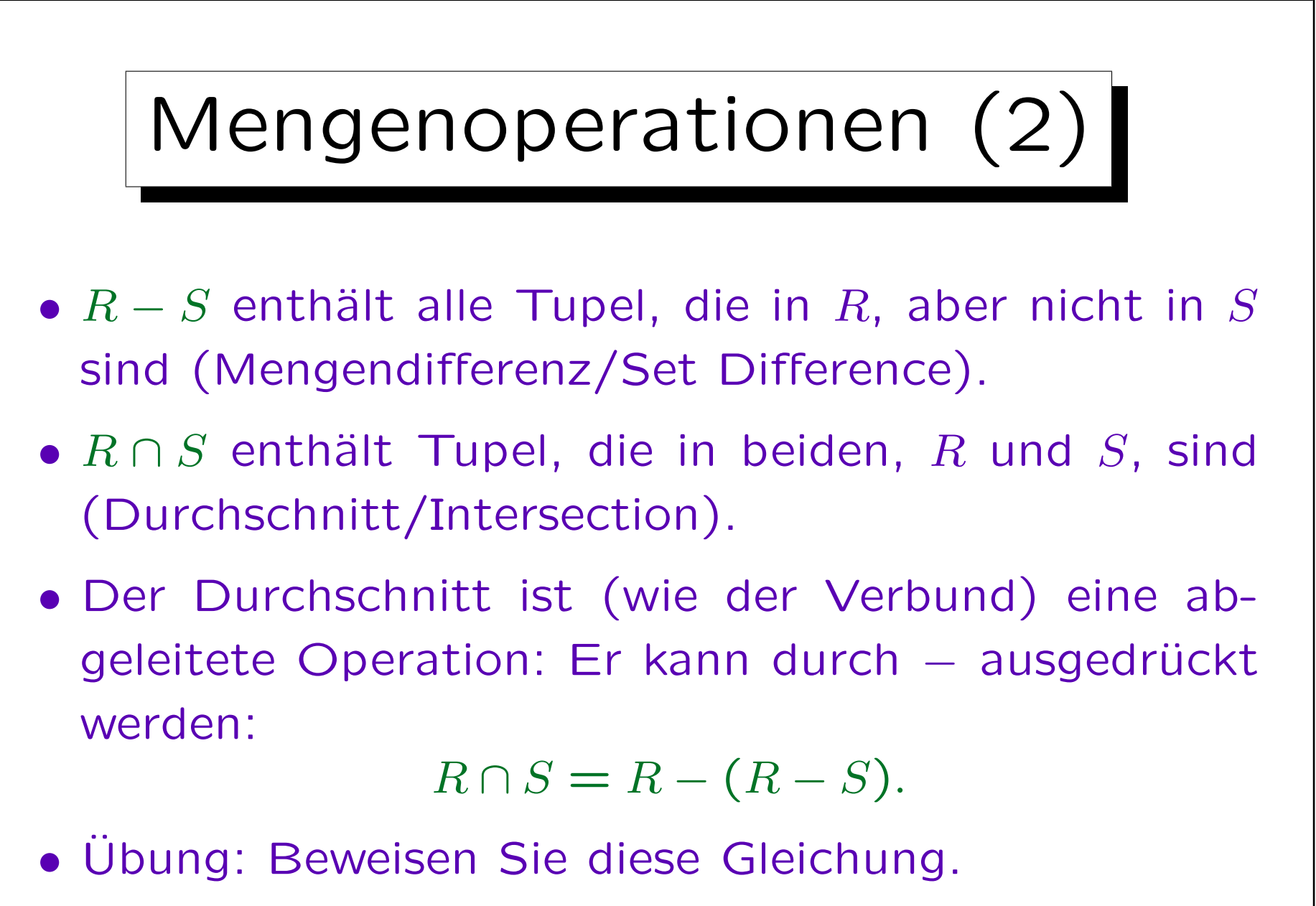

Z.B. Zeichnen Sie ein Venn-Diagram.

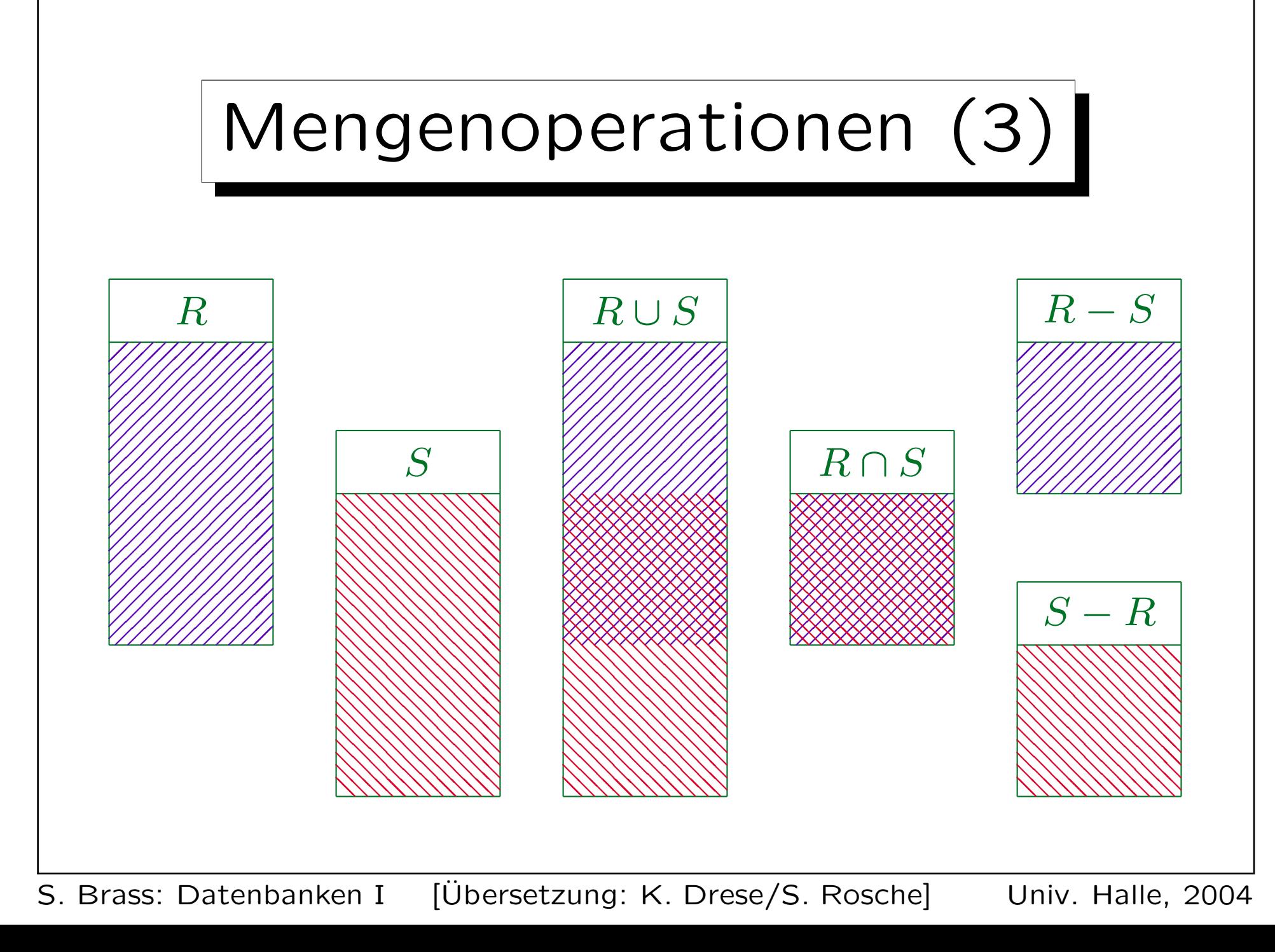
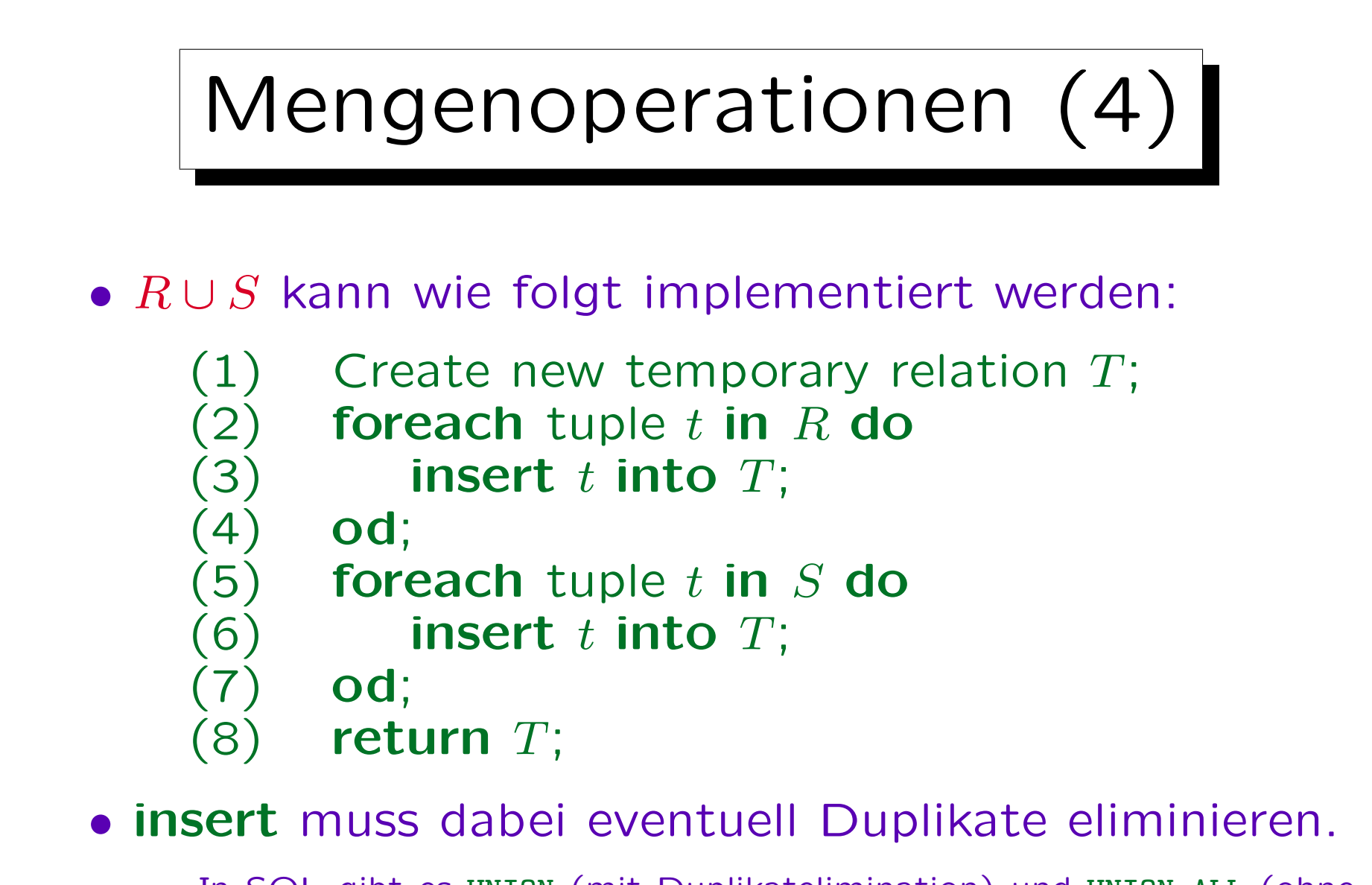

In SQL gibt es UNION (mit Duplikatelimination) und UNION ALL (ohne Duplikatelimination, läuft schneller).

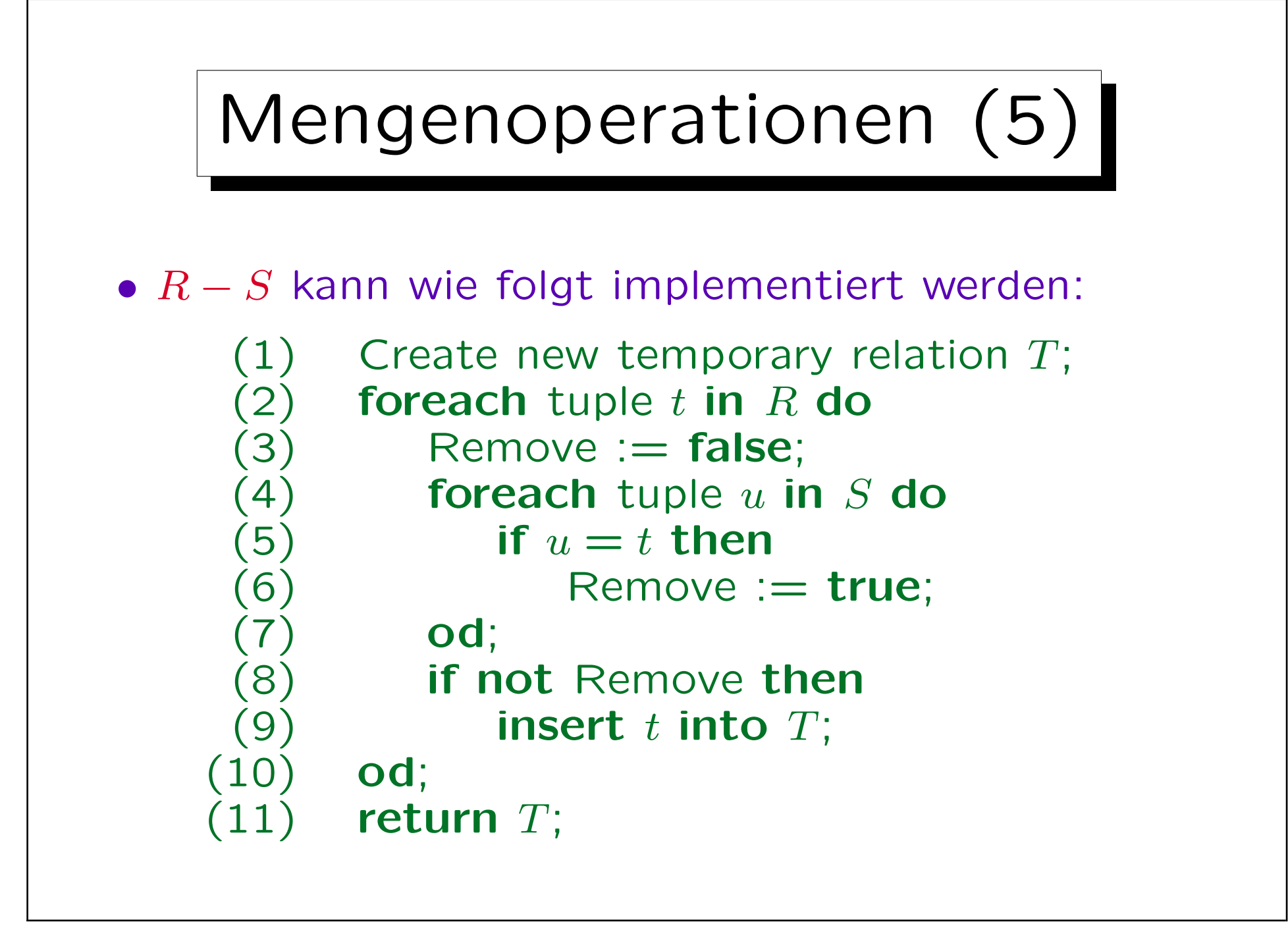

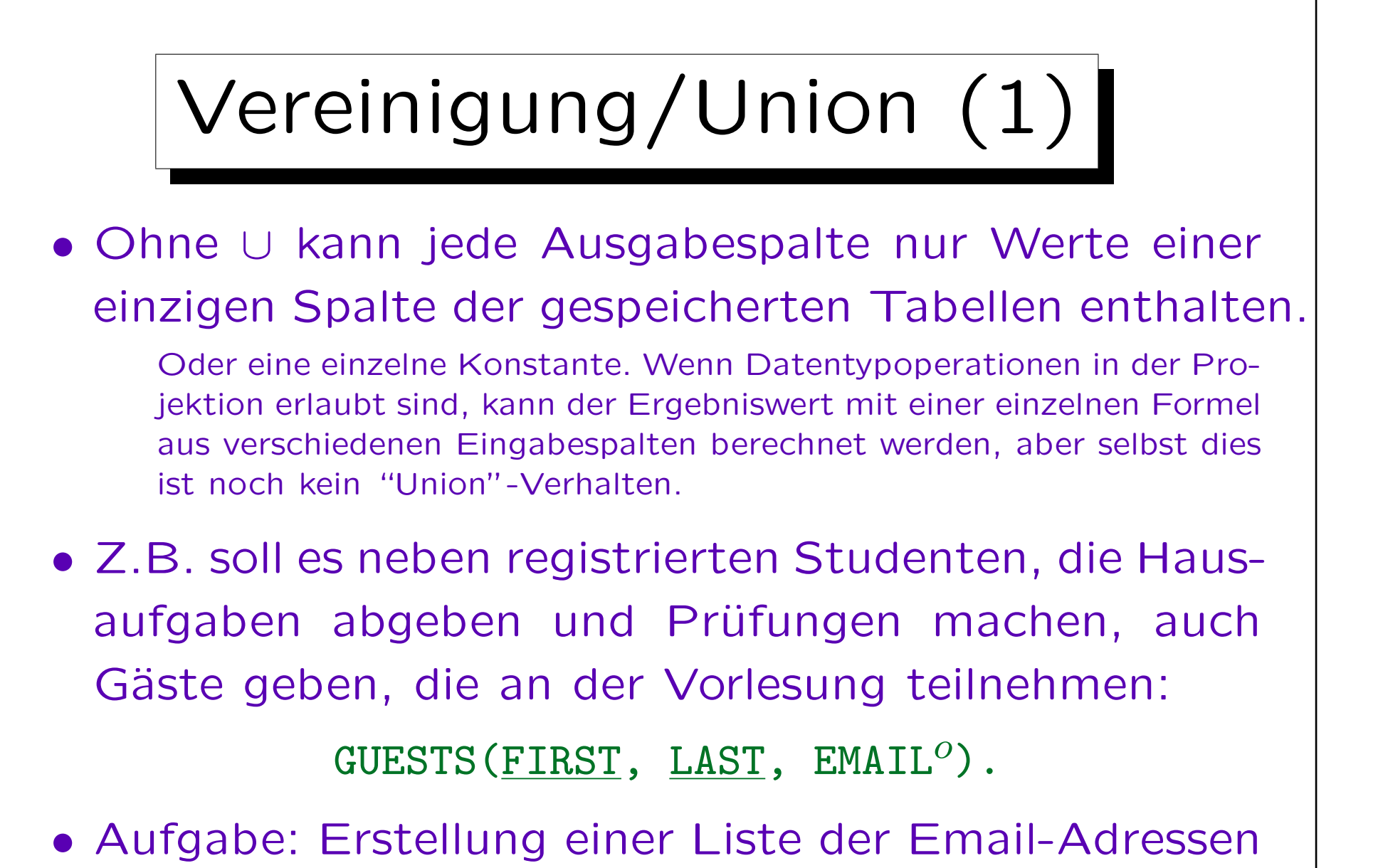

von Studenten und Gästen in einer Anfrage.

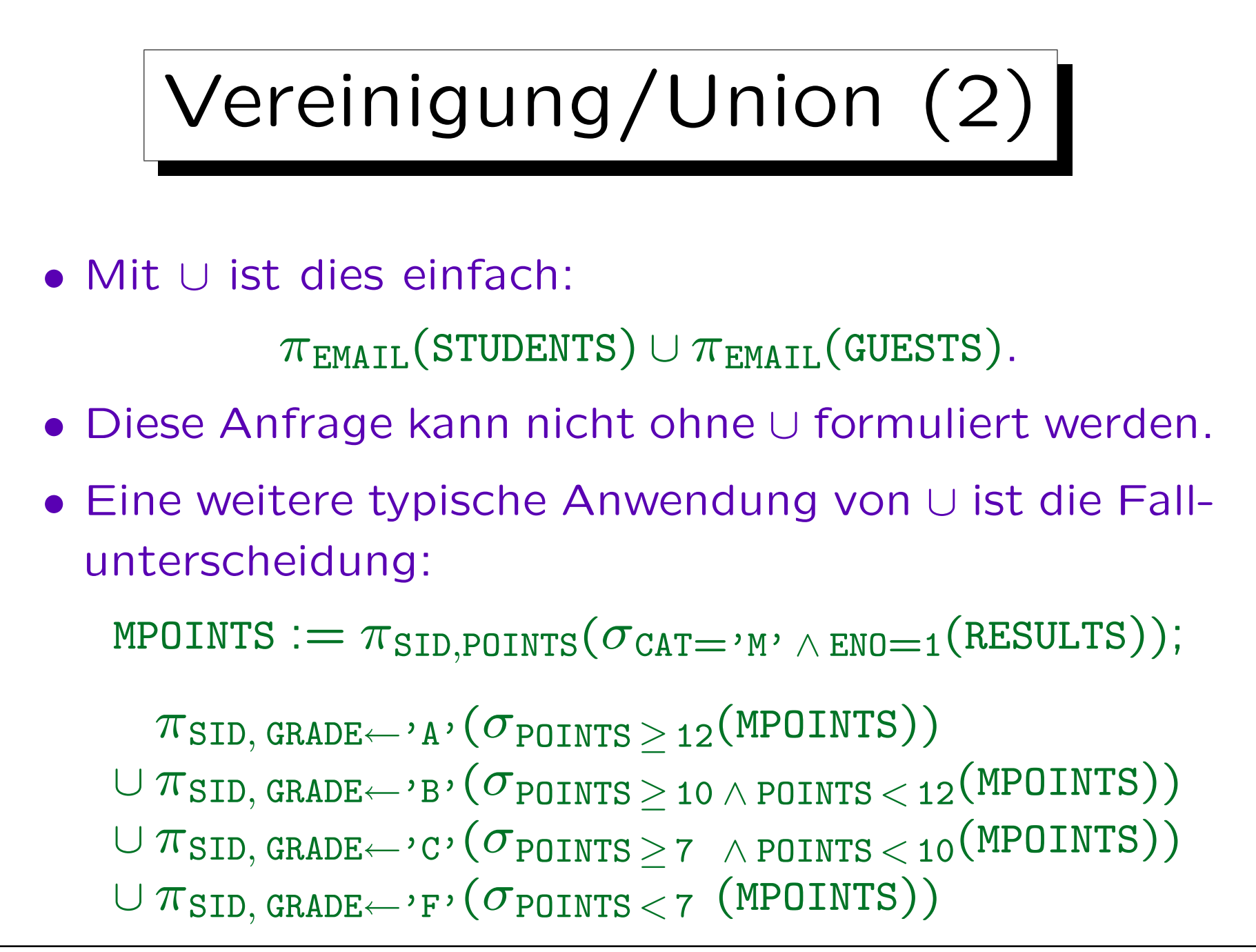

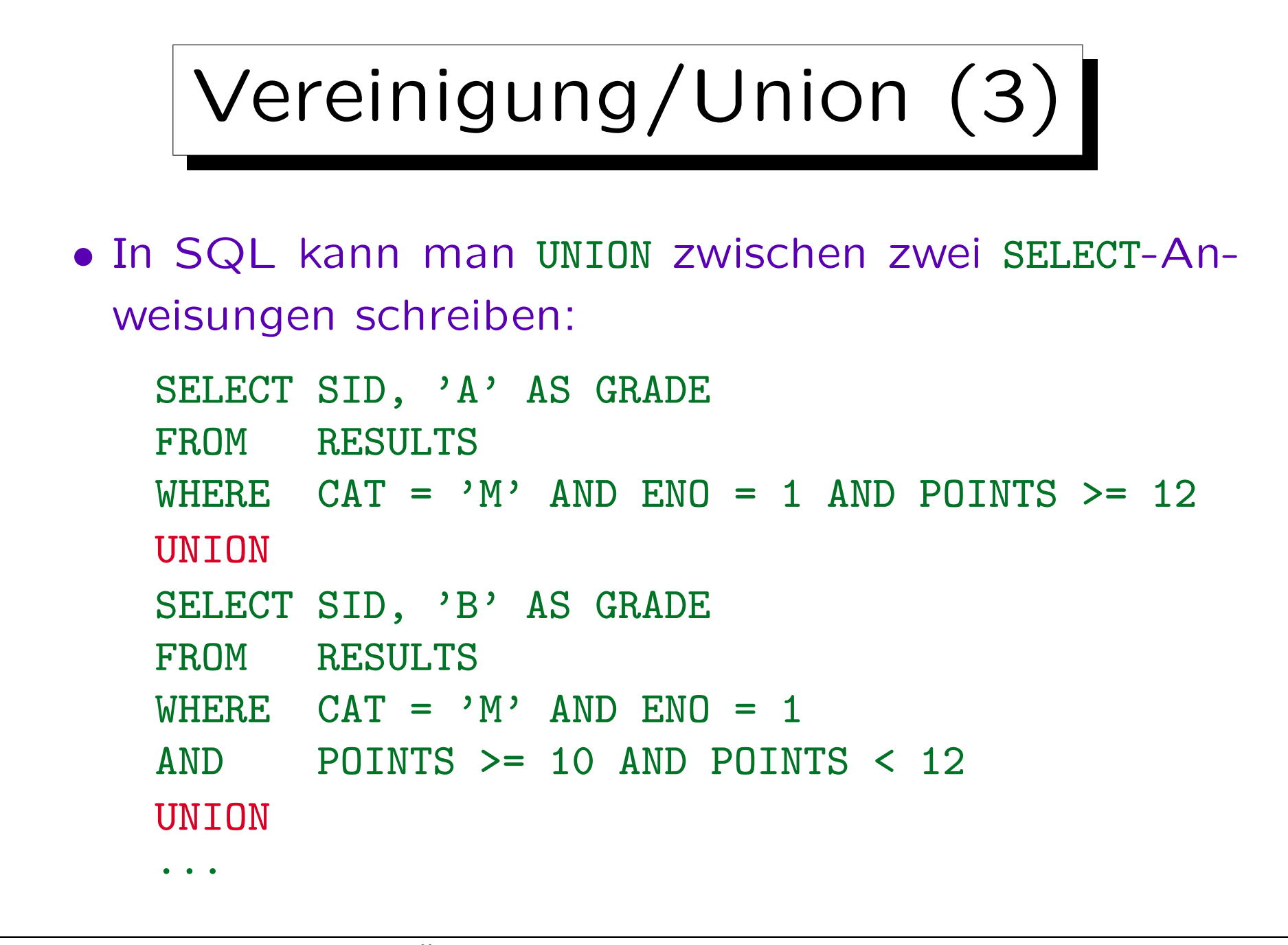

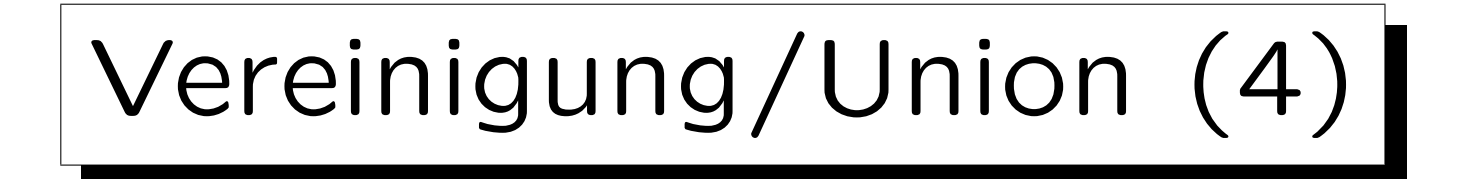

- UNION war schon im ersten SQL-Standard (SQL-86) enthalten und wird in allen DBMS unterstützt.
- Es gibt keine andere Möglichkeit eine Vereinigung zu formulieren.

Aber die SQL-92 Verbundoperatoren sind wiederum nicht notwendig.

• UNION ist in SQL als Algebraoperator etwas seltsam.

In dem theoretischen "relationalen Tupelkalkül", auf dem SQL basiert, ist es möglich, Tupelvariablen zu erklären, die nicht an eine spezifische Relation gebunden sind. Dann kann man z.B. eine Diskunktion verwenden, um über Tupel zu sprechen, die in einer von zwei oder mehreren Relationen enthalten sind. Dies läßt aber auch "unsichere" Anfragen zu, die schwierig auszuschließen sind. Deshalb wurde diese Möglichkeit in SQL entfernt. Der Preis dafür war, dass man den "fremden" UNION-Operator zufügen musste.

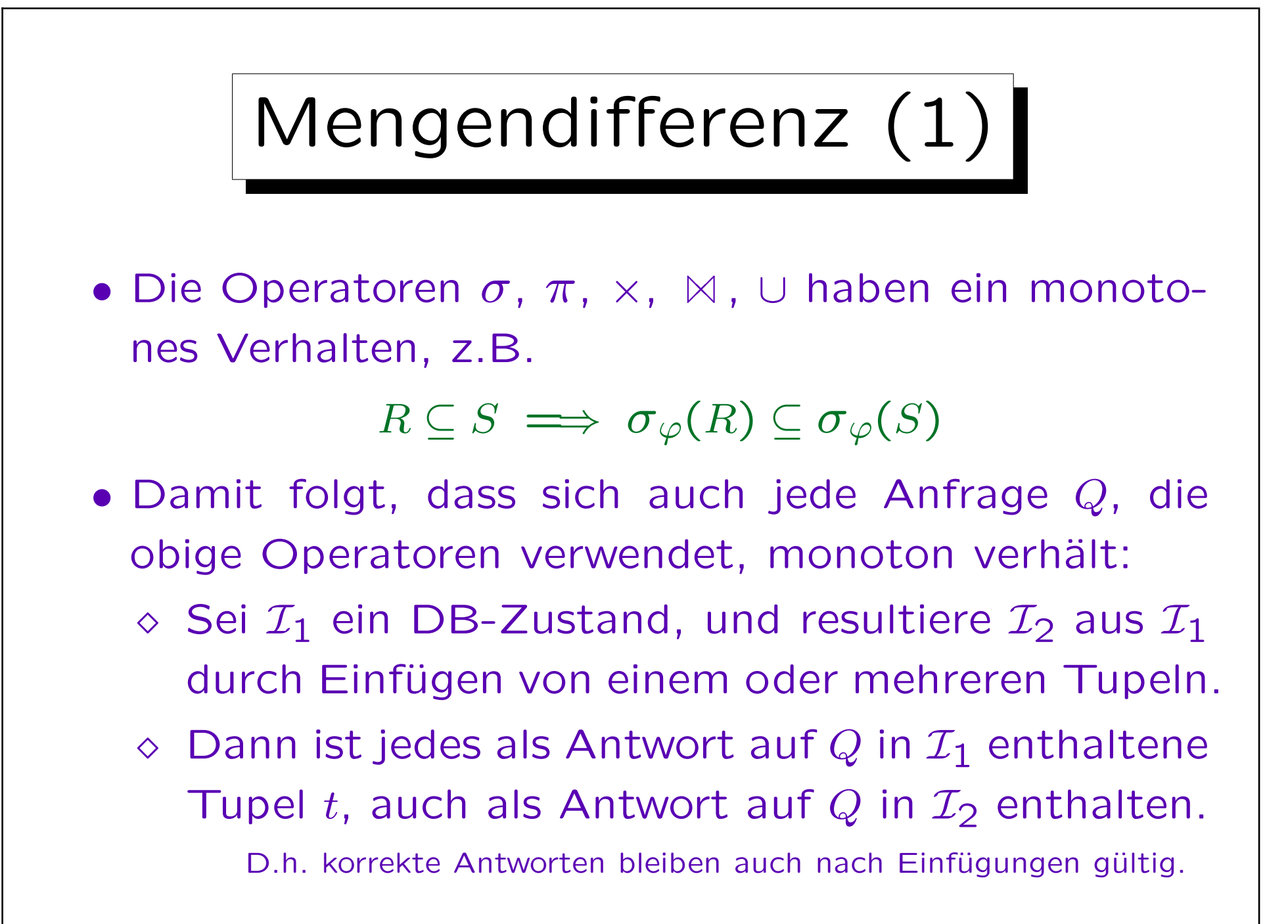

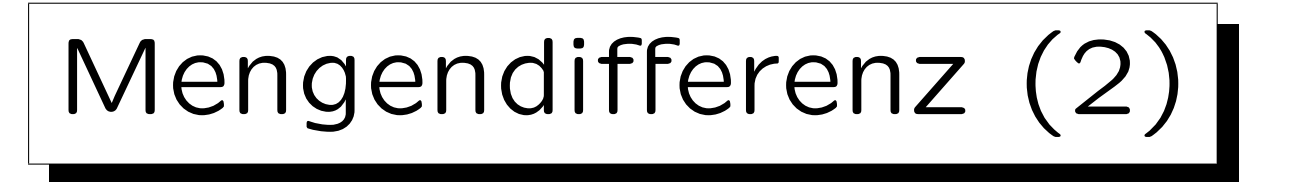

- Muss sich die Anfrage nichtmonoton verhalten, ist klar, dass obige Operationen nicht ausreichen und man die Mengendifferenz "−" verwenden muss. Z.B.
	- $\Diamond$  Welcher Student hat noch keine Ubung gelöst?
	- Wer hat die meisten Punkte auf Hausaufgabe 1?
	- ◇ Wer hat alle Übungen in der Datenbank gelöst?
- Übung: Geben Sie für jede dieser Fragen ein Antworttupel aus dem Beispielzustand an (vgl. nächste Folie) und für jede solche Antwort ein Tupel, das durch Einfügung diese Antwort ungültig macht.

Mengendifferenz (3)

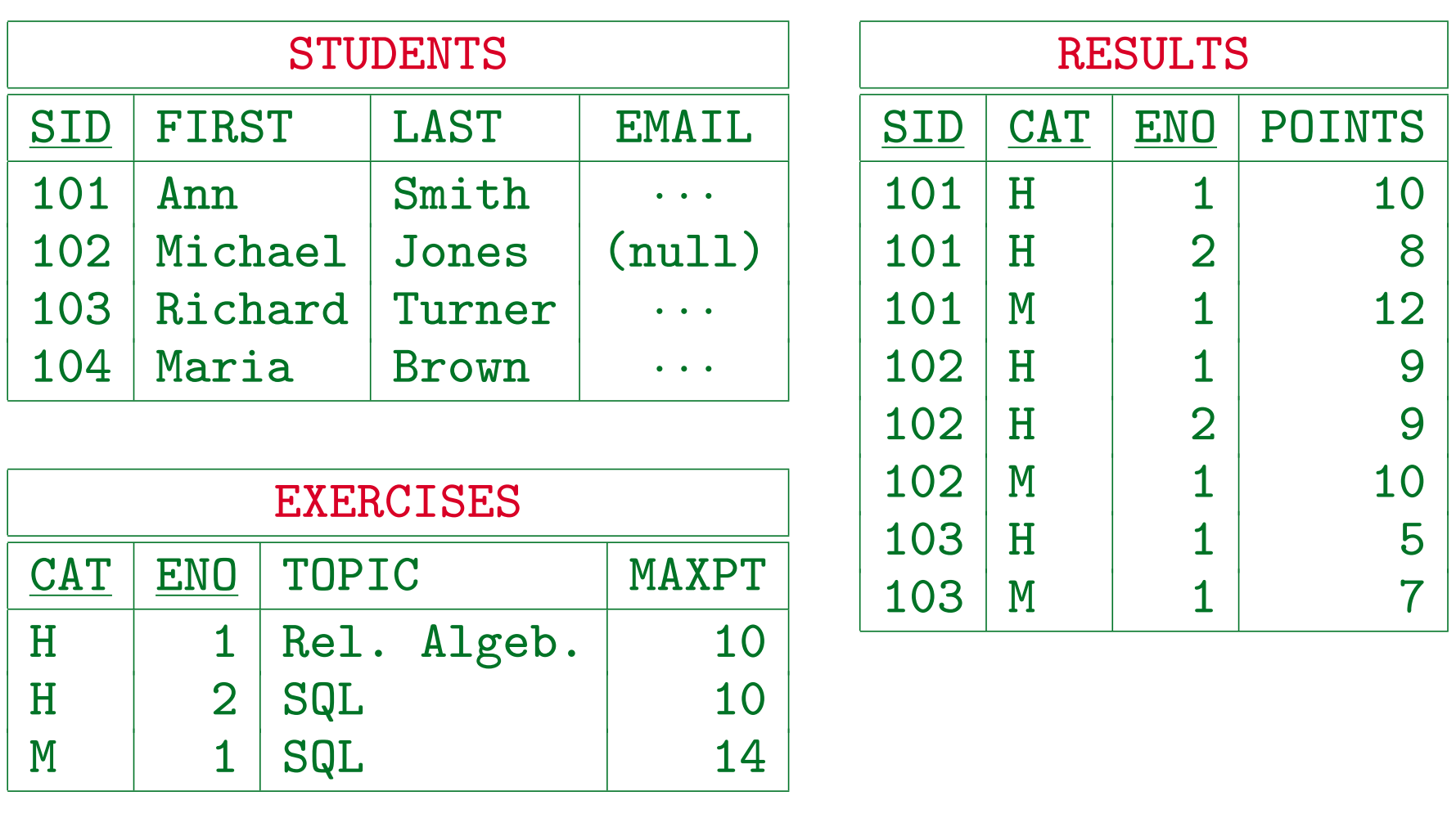

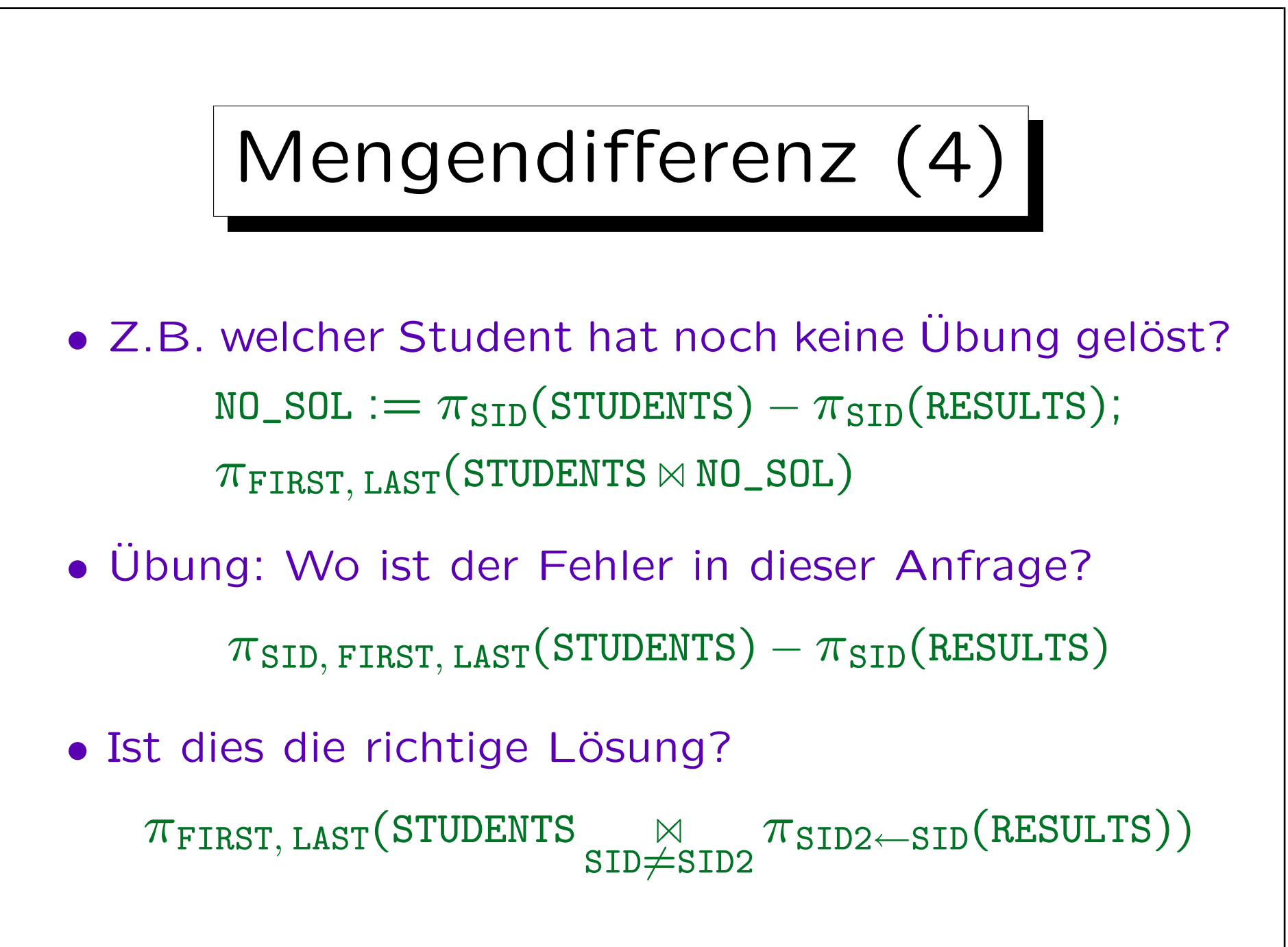

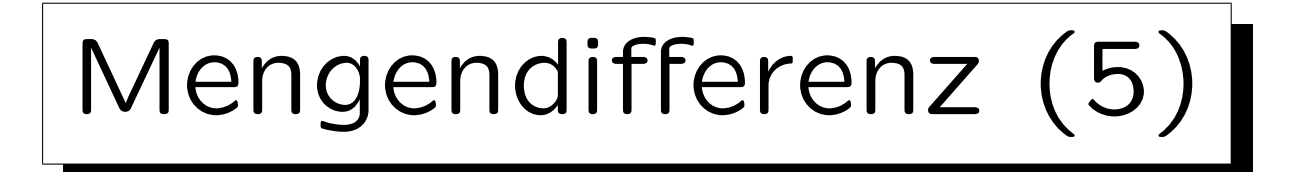

- Wenn man verwendet, ist der Anti-Verbund ein typisches Muster.
- Z.B. seien  $R(A, B)$  und  $S(B, C)$  gegeben, so können die Tupel von R, die keinen Verbundpartner in S haben, wie folgt berechnet werden:

 $R \bowtie (\pi_B(R) - \pi_B(S)).$ 

• Folgendes ist äquivalent:  $R - \pi_{A,B}(R \bowtie S)$ .

Man muss beachten, dass die Mengendifferenz gleiche Schemata auf beiden Seiten erfordert. Dazu benötigt man Projektion und Verbund.

• Es ist kein Symbol für den Anti-Verbund verbreitet, man könnte  $R \times S$  verwenden.

S. Brass: Datenbanken I [Übersetzung: K. Drese/S. Rosche] Univ. Halle, 2004

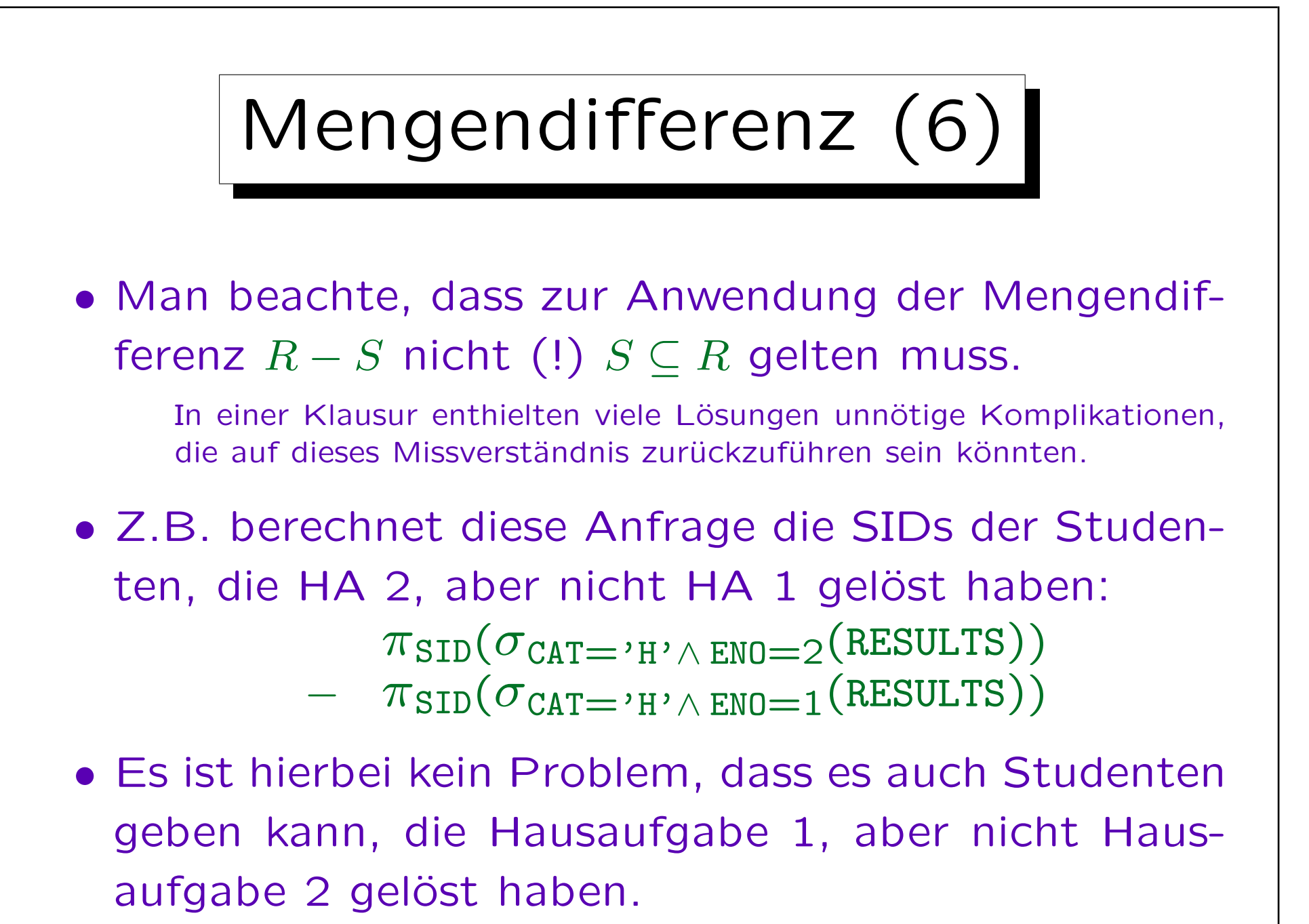

S. Brass: Datenbanken I [Übersetzung: K. Drese/S. Rosche] Univ. Halle, 2004

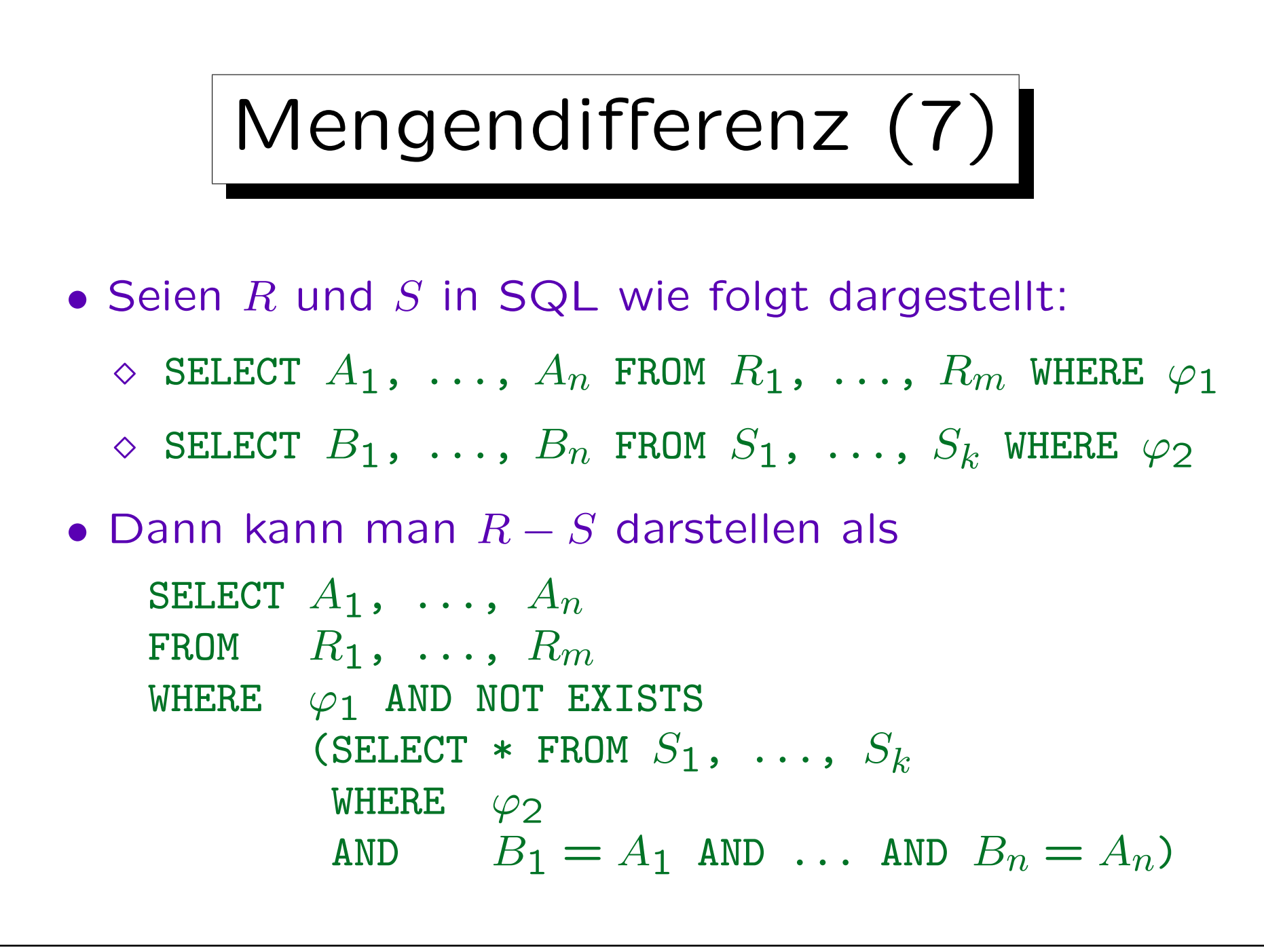

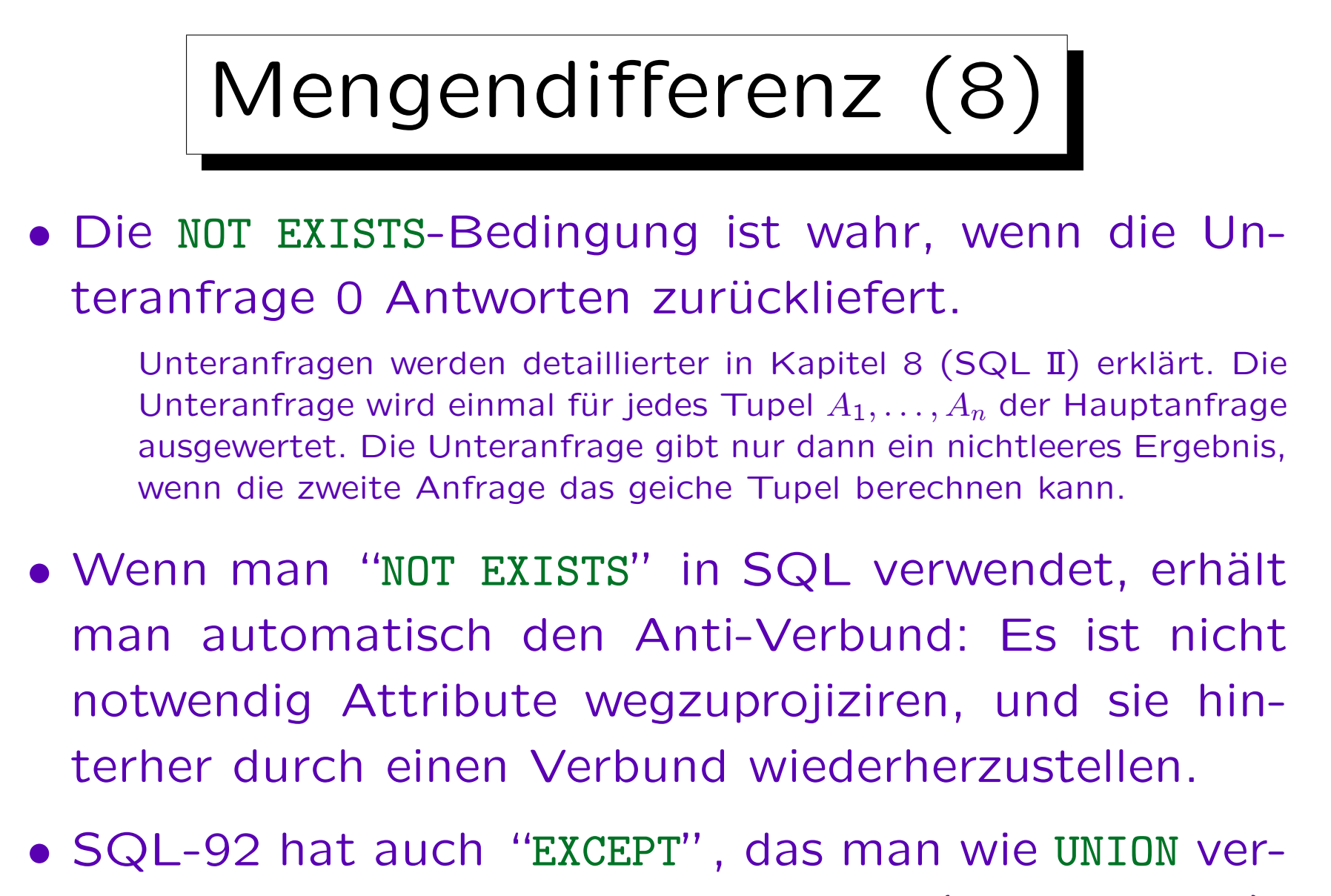

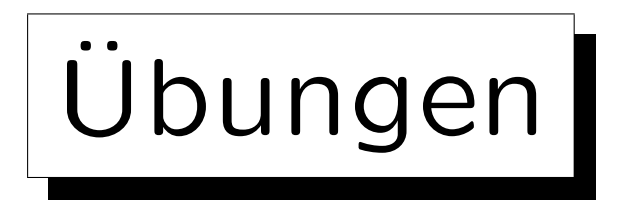

## Schreiben Sie folgende Anfragen in relationaler Algebra:

• Wer hat die meisten Punkte für Hausaufgabe 1?

Hinweis: Berechnen Sie zunächst die Studenten, die nicht die meisten Punkte haben, d.h. für die es einen Studenten mit mehr Punkten gibt. Verwenden Sie dann die Mengendifferenz.

• Wer hat alle Übungen der DB gelöst?

Dies bezieht sich auf das Schema auf Folie 6-4:

- $\bullet$  STUDENTS(SID, FIRST, LAST, EMAIL<sup>O</sup>)
- EXERCISES(CAT, ENO, TOPIC, MAXPT)
- RESULTS(SID→STUDENTS, (CAT, ENO)→EXERCISES, POINTS)

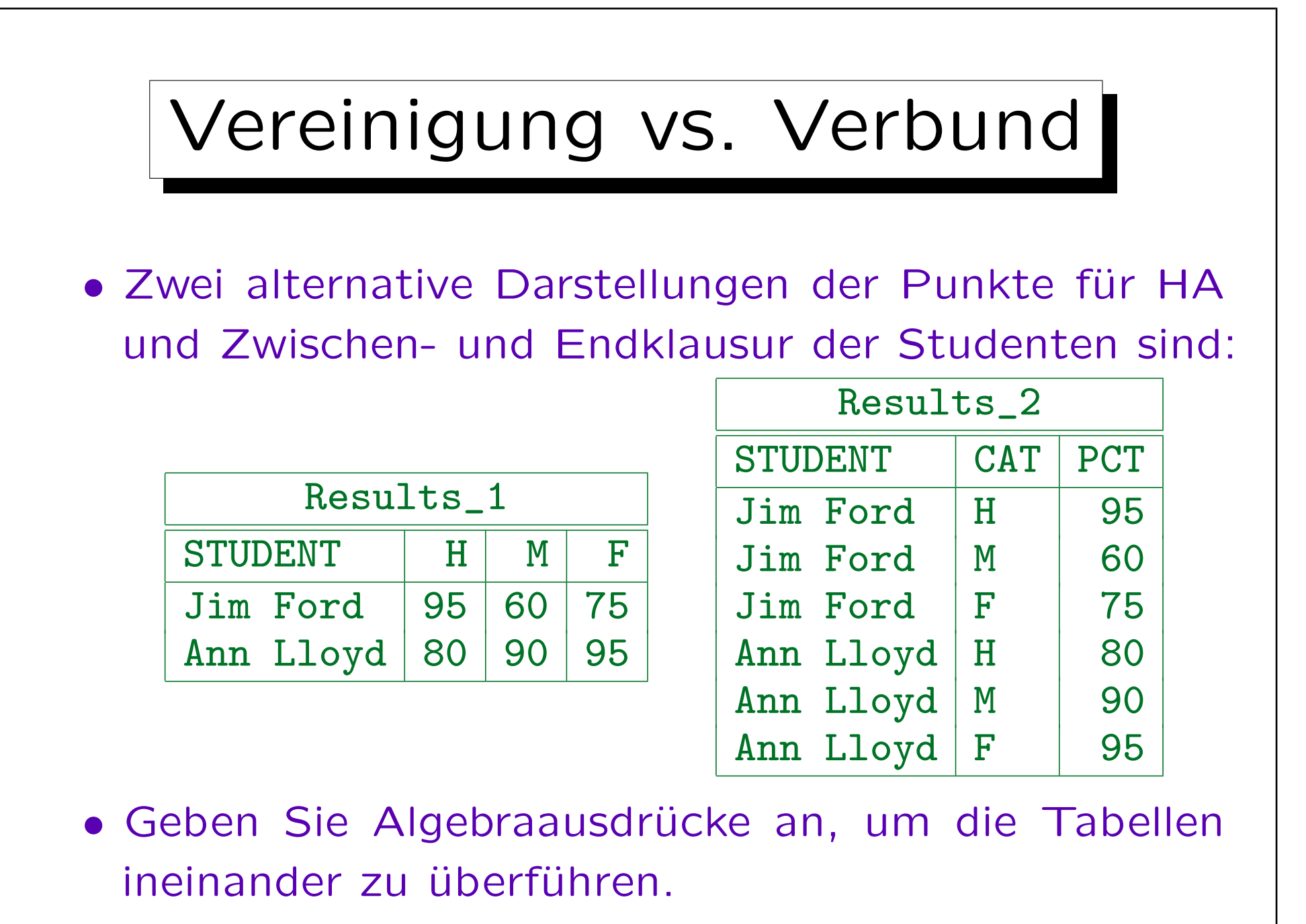

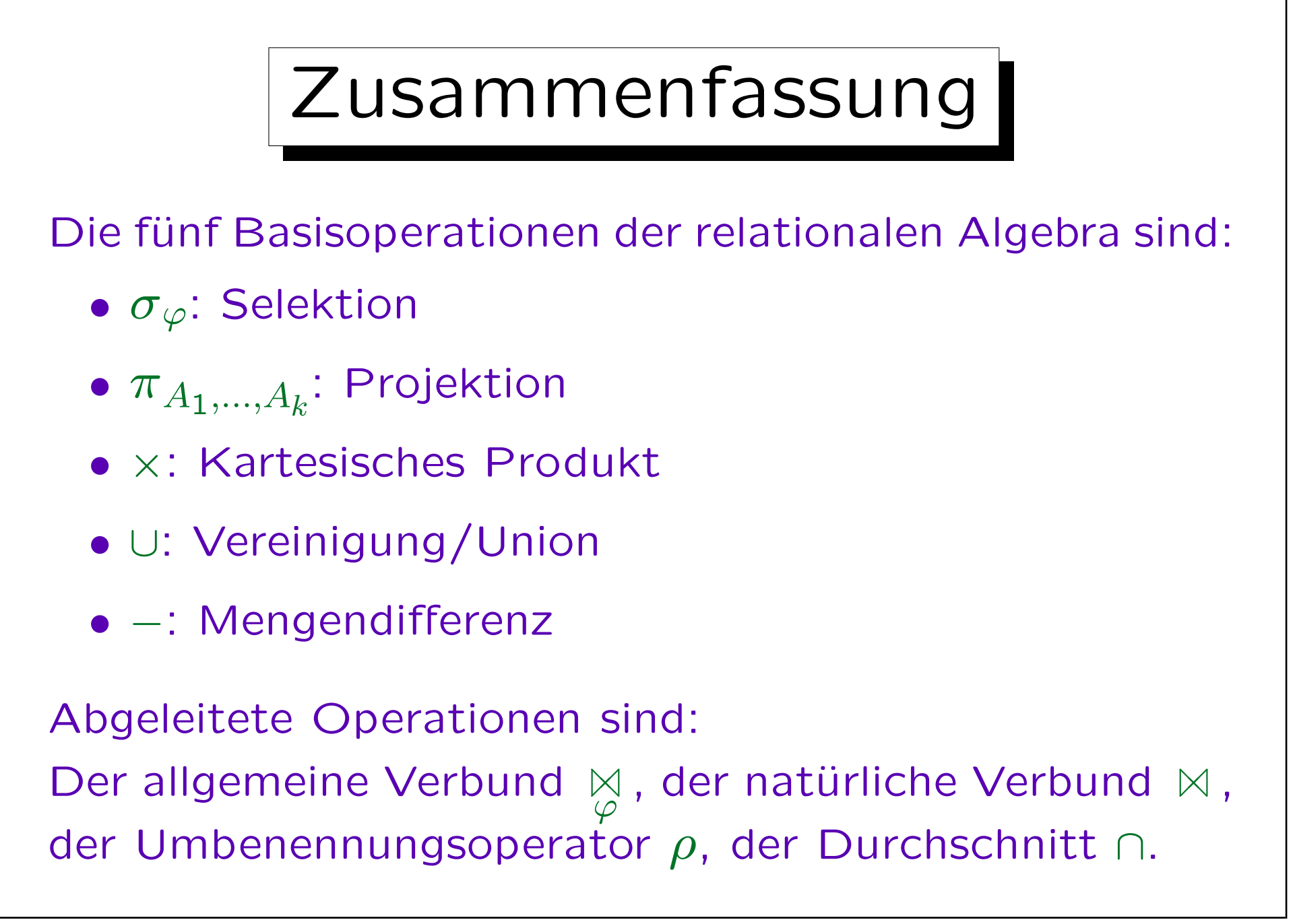

✬

 $\sim$ 

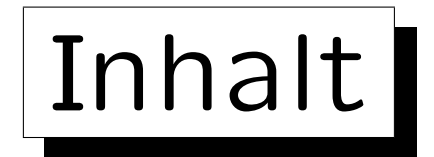

- 1. Einführung, Selektion, Projektion
- 2. Kartesisches Produkt, Verbund
- 3. Mengenoperationen
- 4. äußerer Verbund
- 5. Formale Definitionen, etwas Theorie

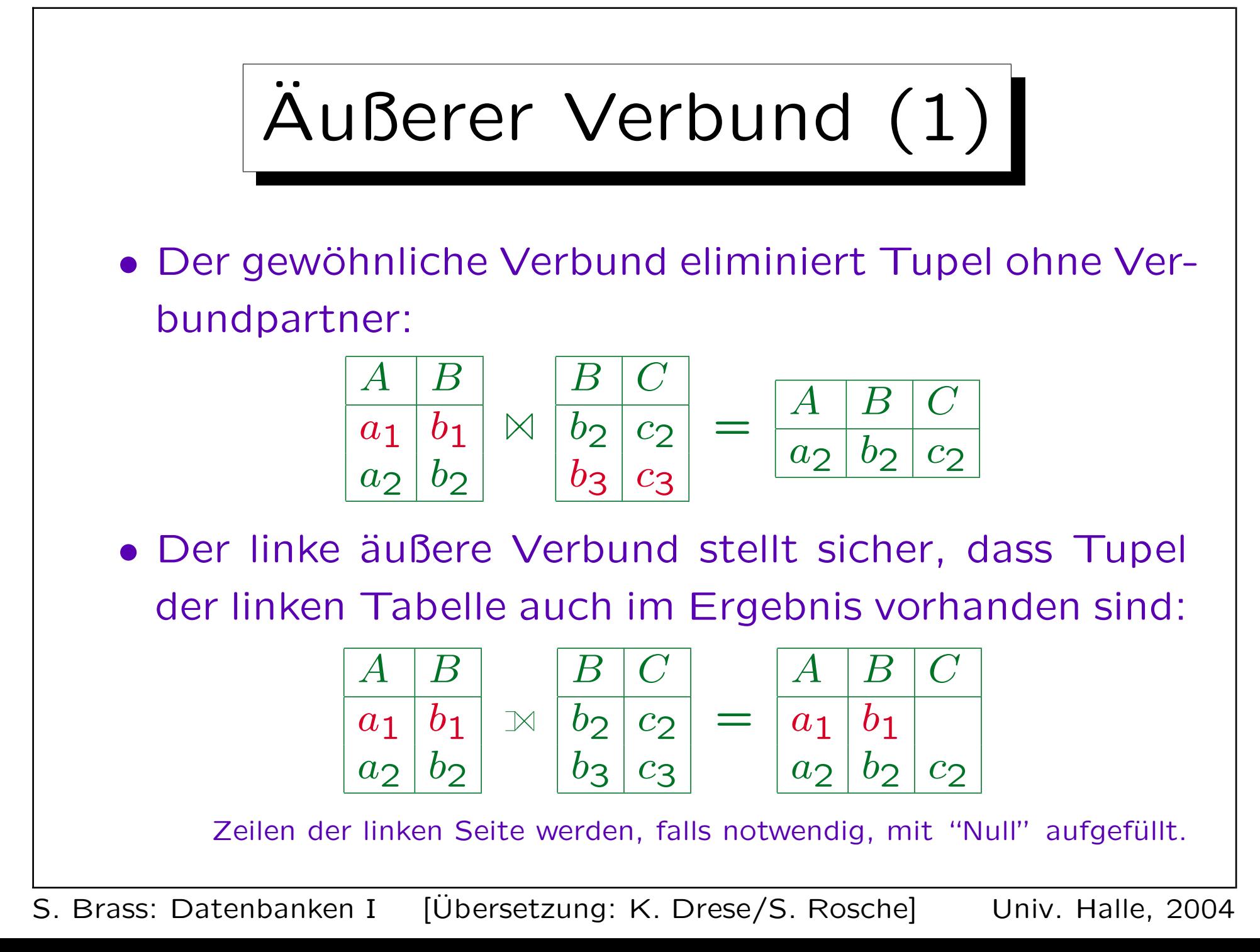

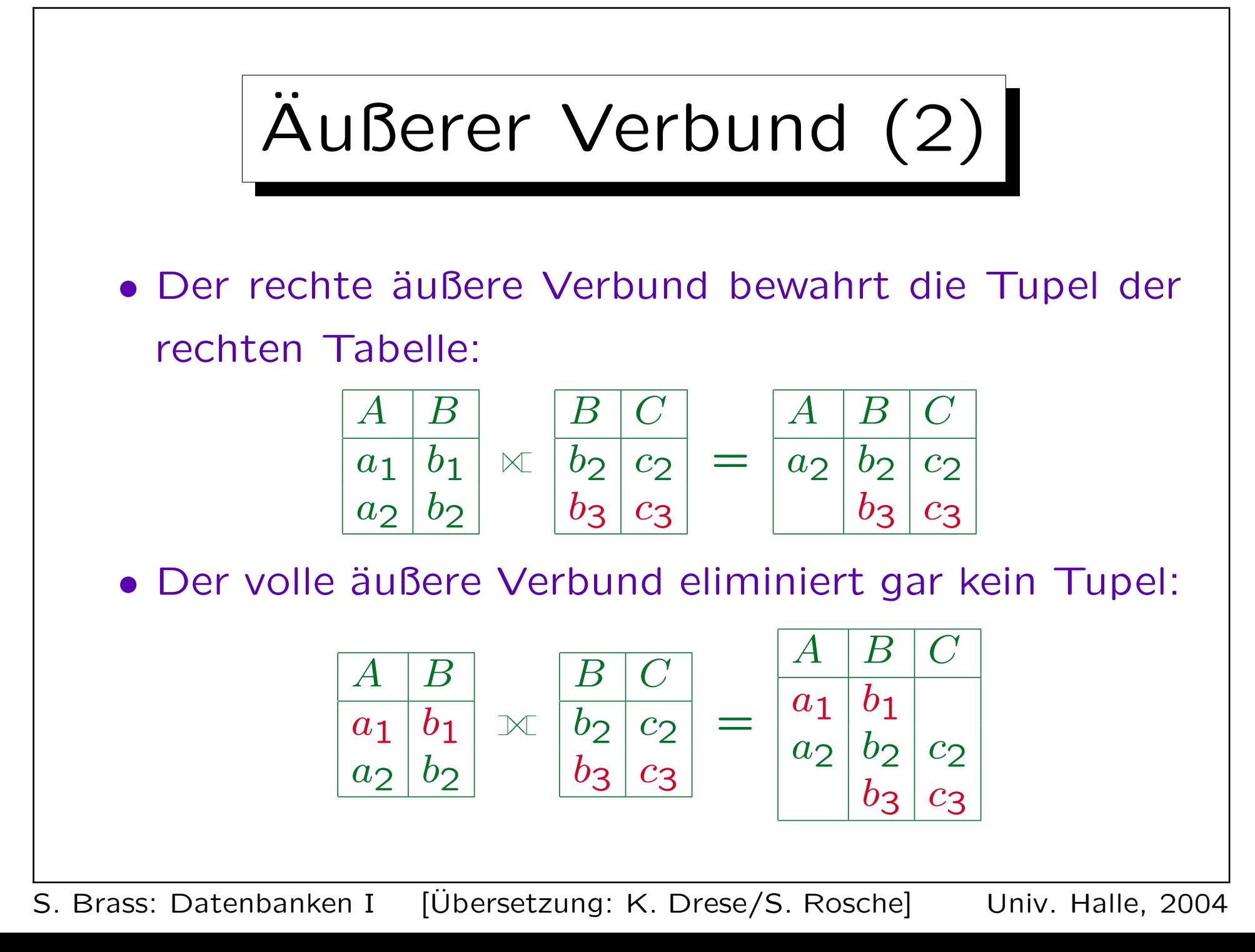

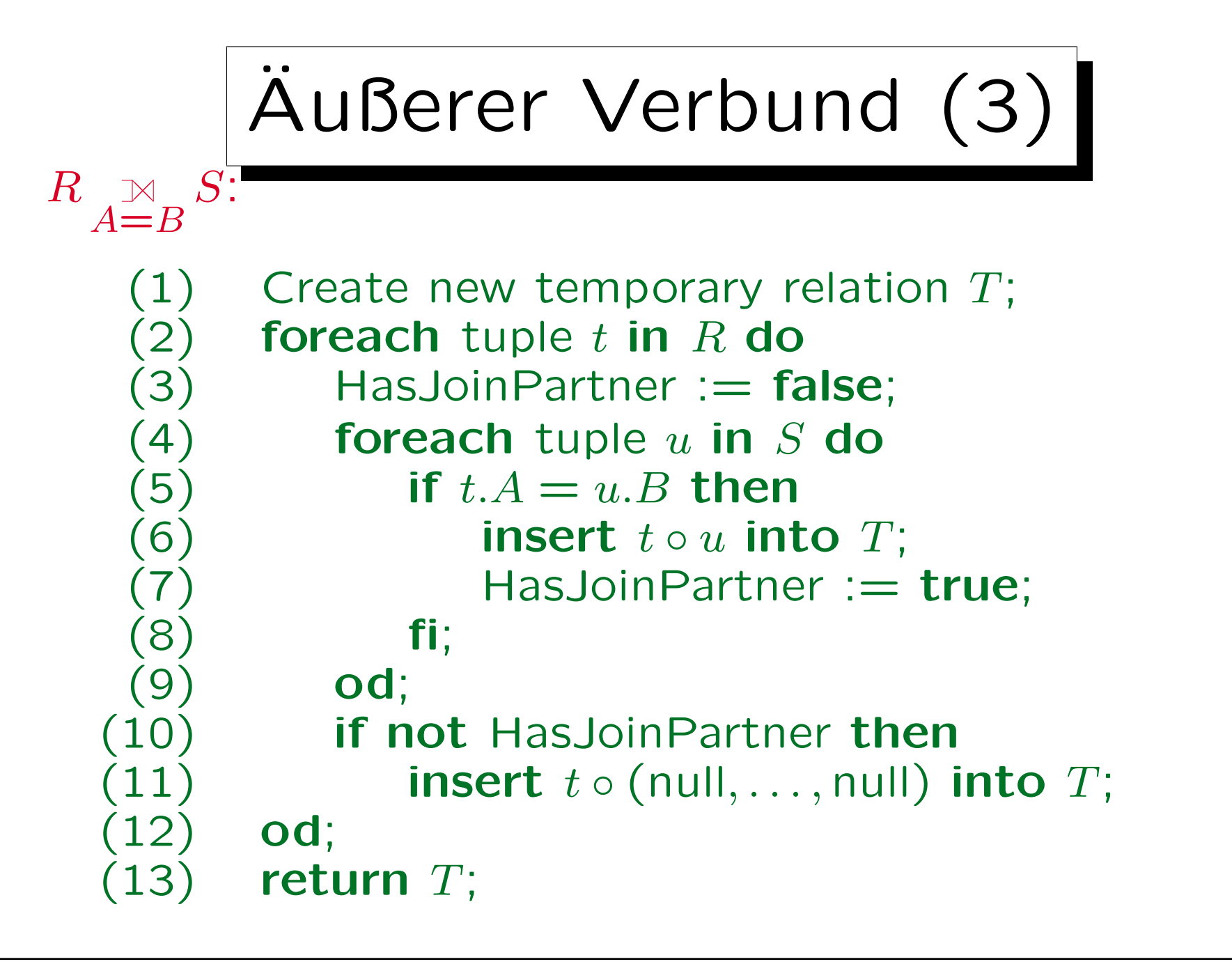

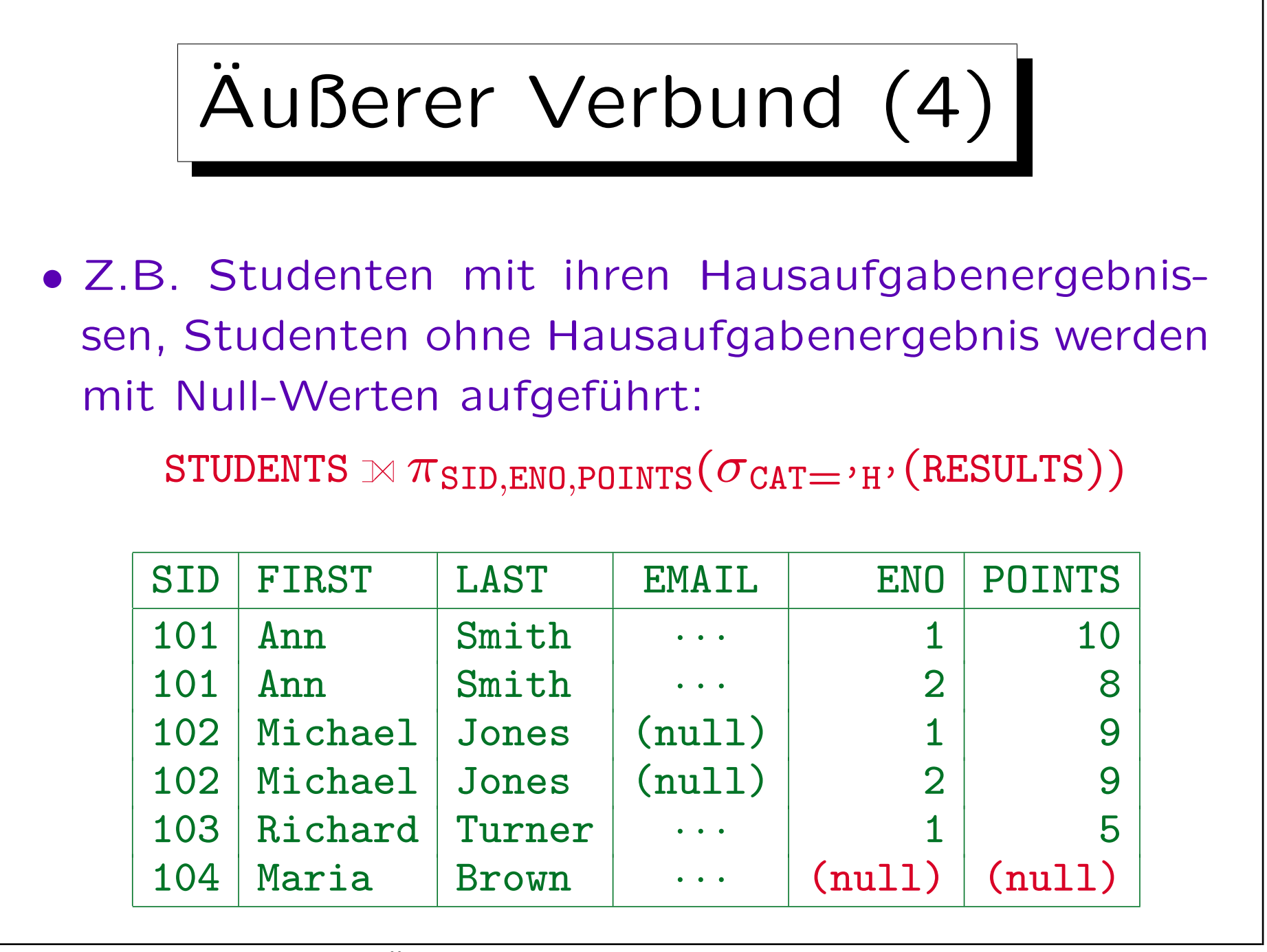

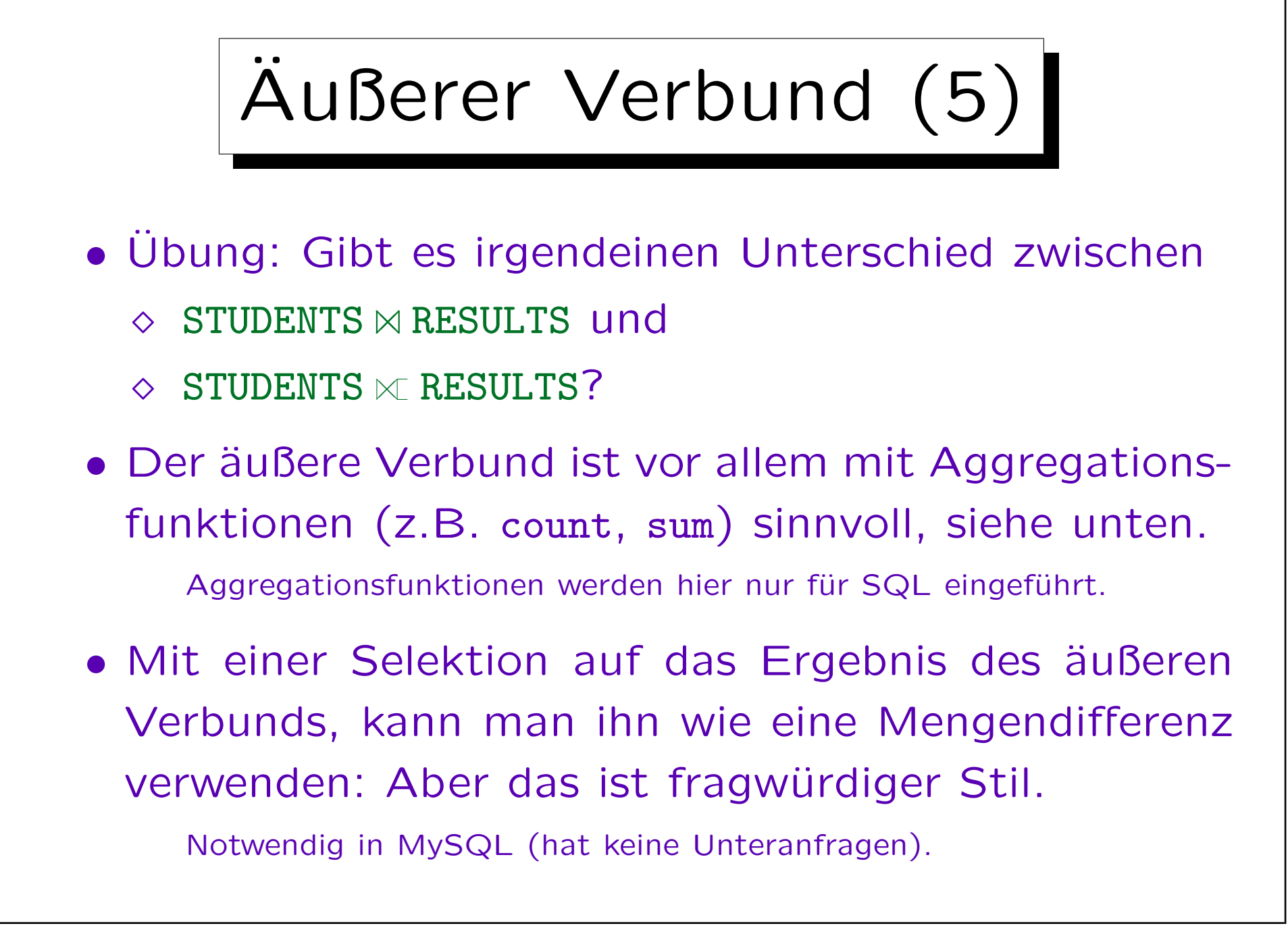

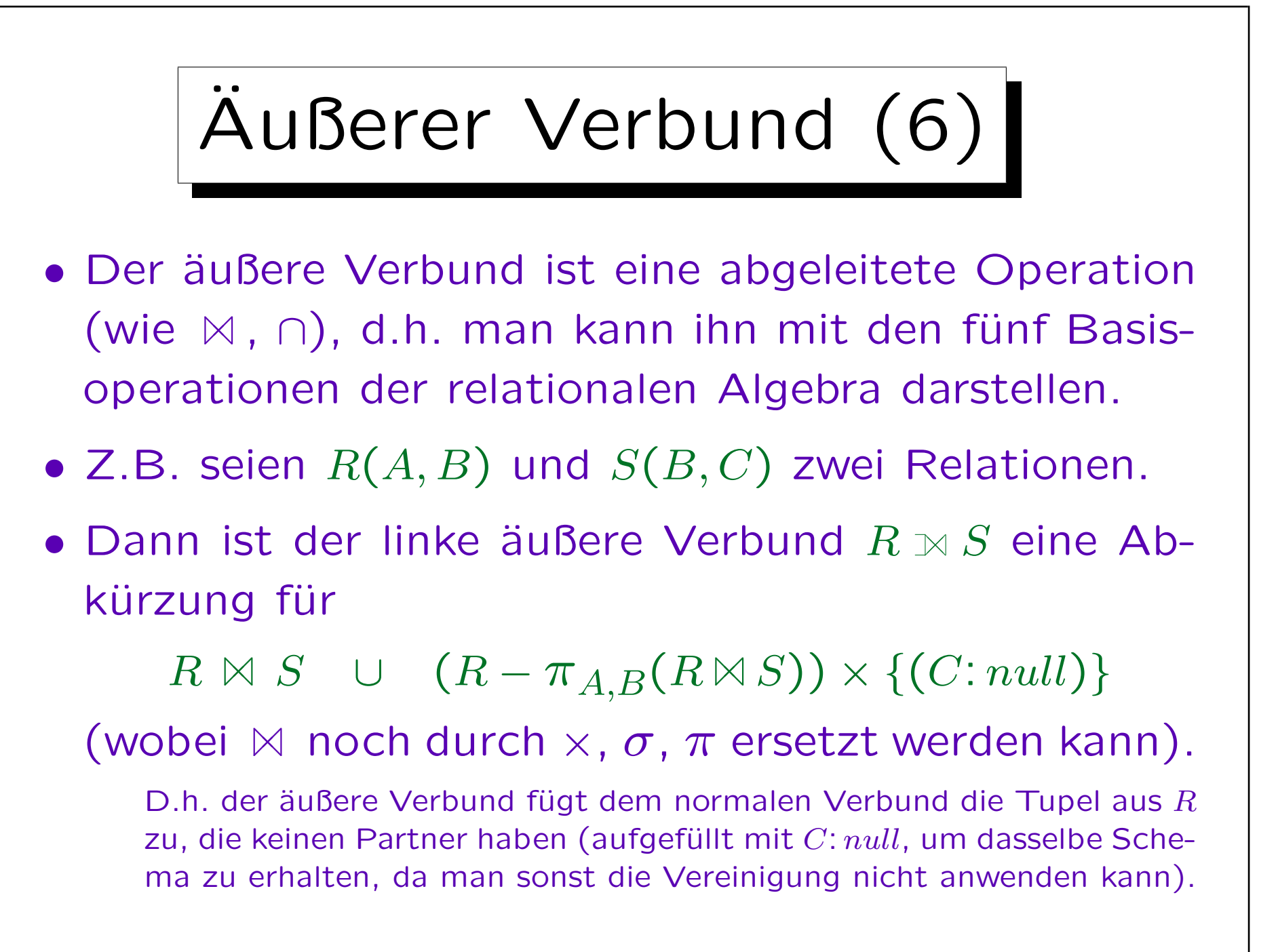

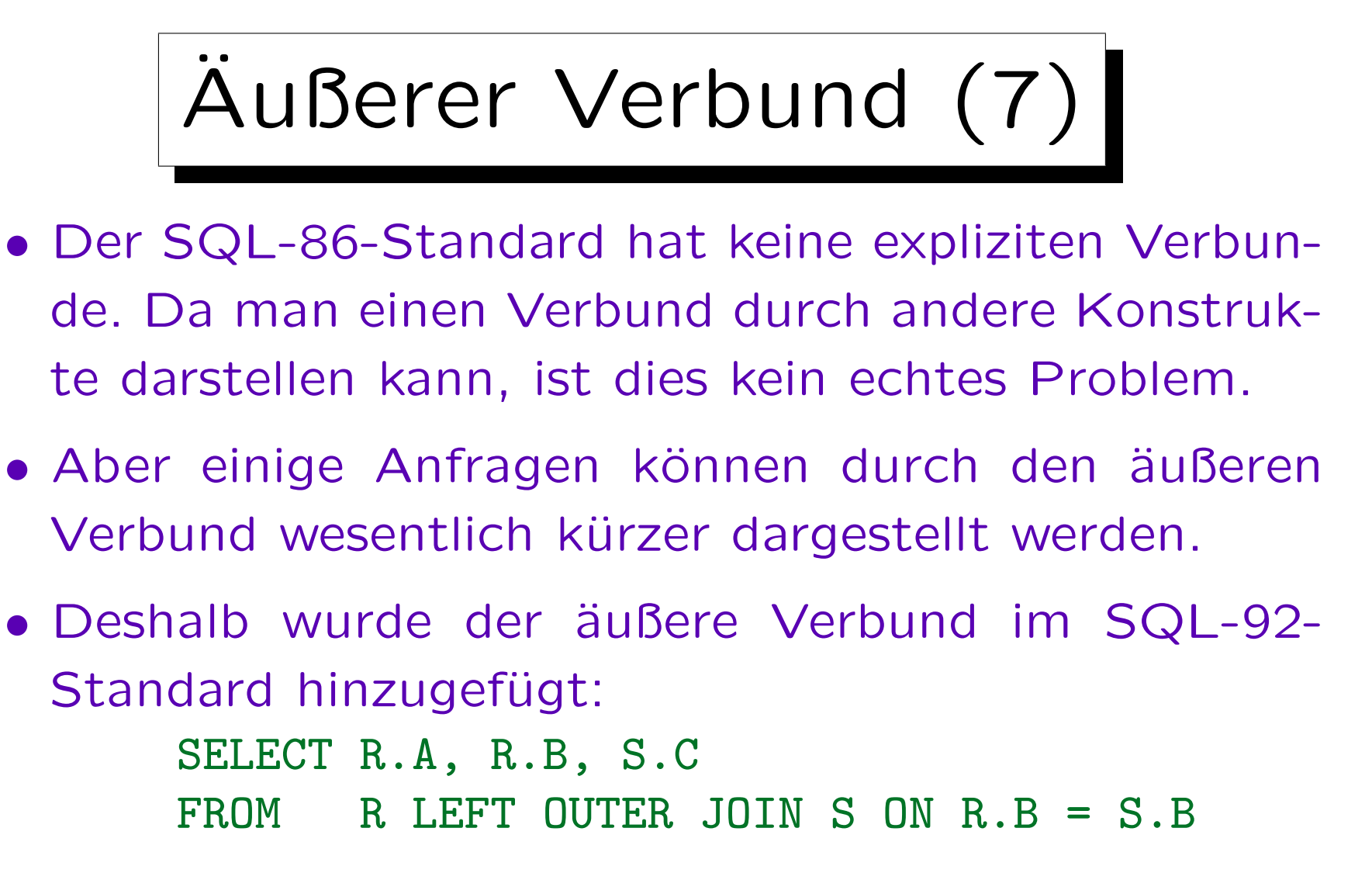

• Damit wurde SQL aber eine sehr komplexe Mischung aus relationaler Algebra und Tupelkalkül.

✬

 $\overline{\phantom{a}}$ 

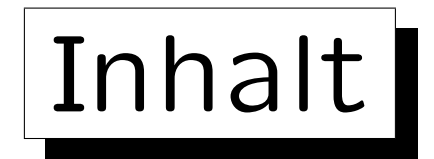

- 1. Einführung, Selektion, Projektion
- 2. Kartesisches Produkt, Verbund
- 3. Mengenoperationen
- 4. äußerer Verbund

5. Formale Definitionen, etwas Theorie

S. Brass: Datenbanken I [Übersetzung: K. Drese/S. Rosche] Univ. Halle, 2004

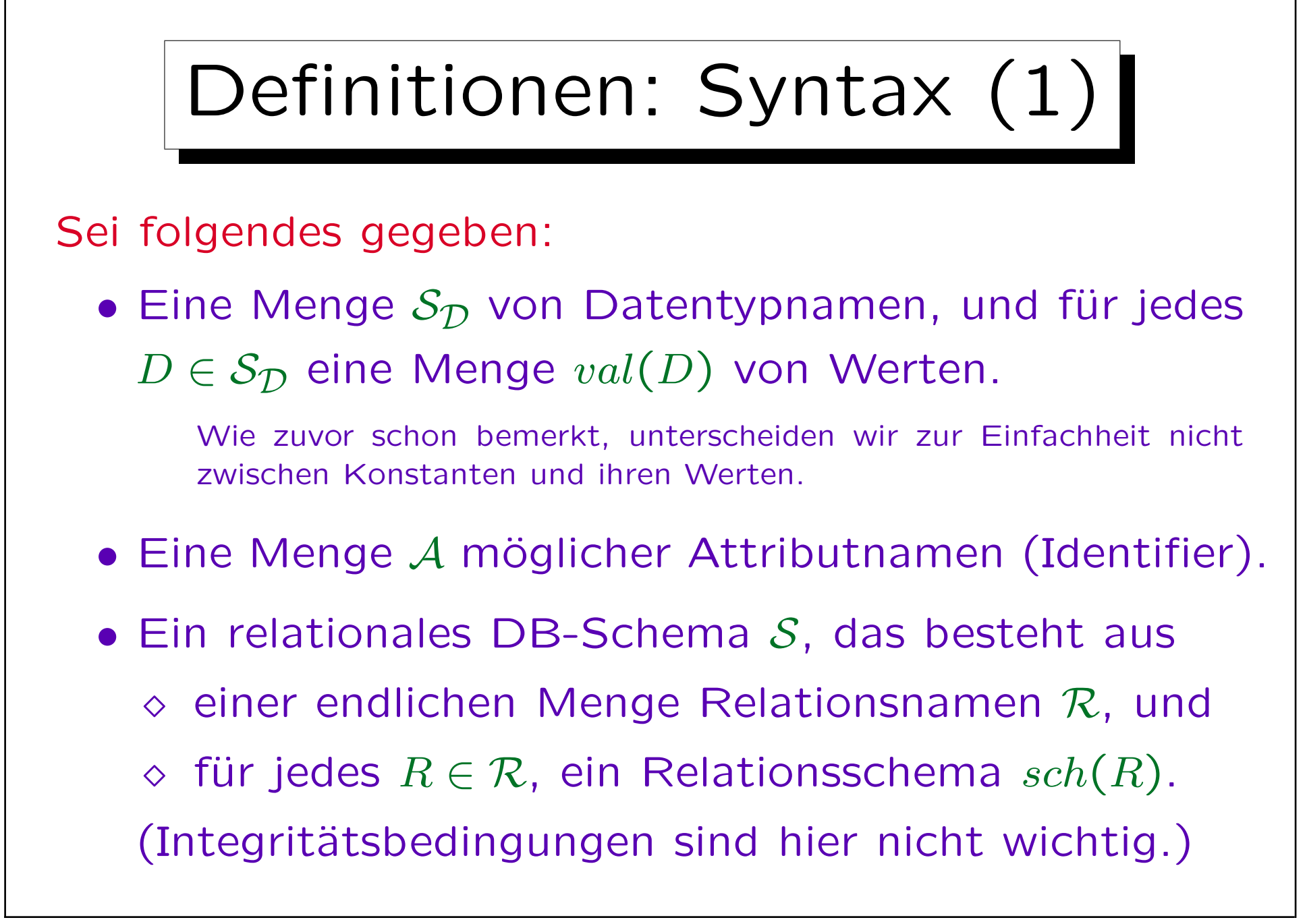

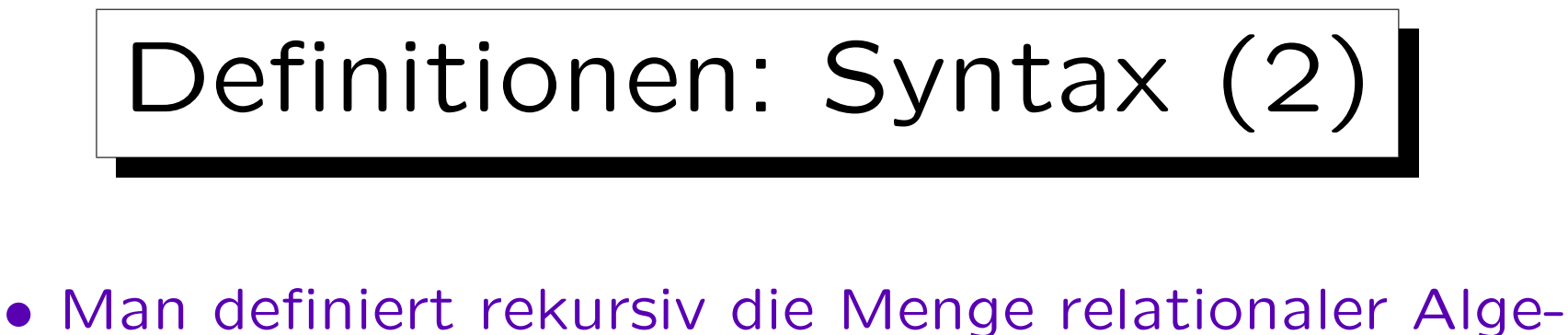

- bra (RA) -Ausdrücke zusammen mit dem relationalen Schema jedes RA-Ausdrucks. Basisfälle:
	- $\Diamond |R|$ : Für jedes  $R \in \mathcal{R}$ , ist der Relationsname R ein RA-Ausdruck mit Schema  $sch(R)$ .
	- $\Diamond \left[ \left\{ (A_1: d_1, \ldots, A_n: d_n) \right\} \right]$  ("Relationskonstante") ist ein RA-Ausdruck, wenn  $A_1, \ldots, A_n \in \mathcal{A}$ , und  $d_i \in val(D_i)$  für  $1 \leq i \leq n$  mit  $D_1, \ldots, D_n \in \mathcal{S}_{\mathcal{D}}$ . Das Schema dieses RA Ausdrucks ist gegeben durch  $(A_1: D_1, ..., A_n: D_n)$ .

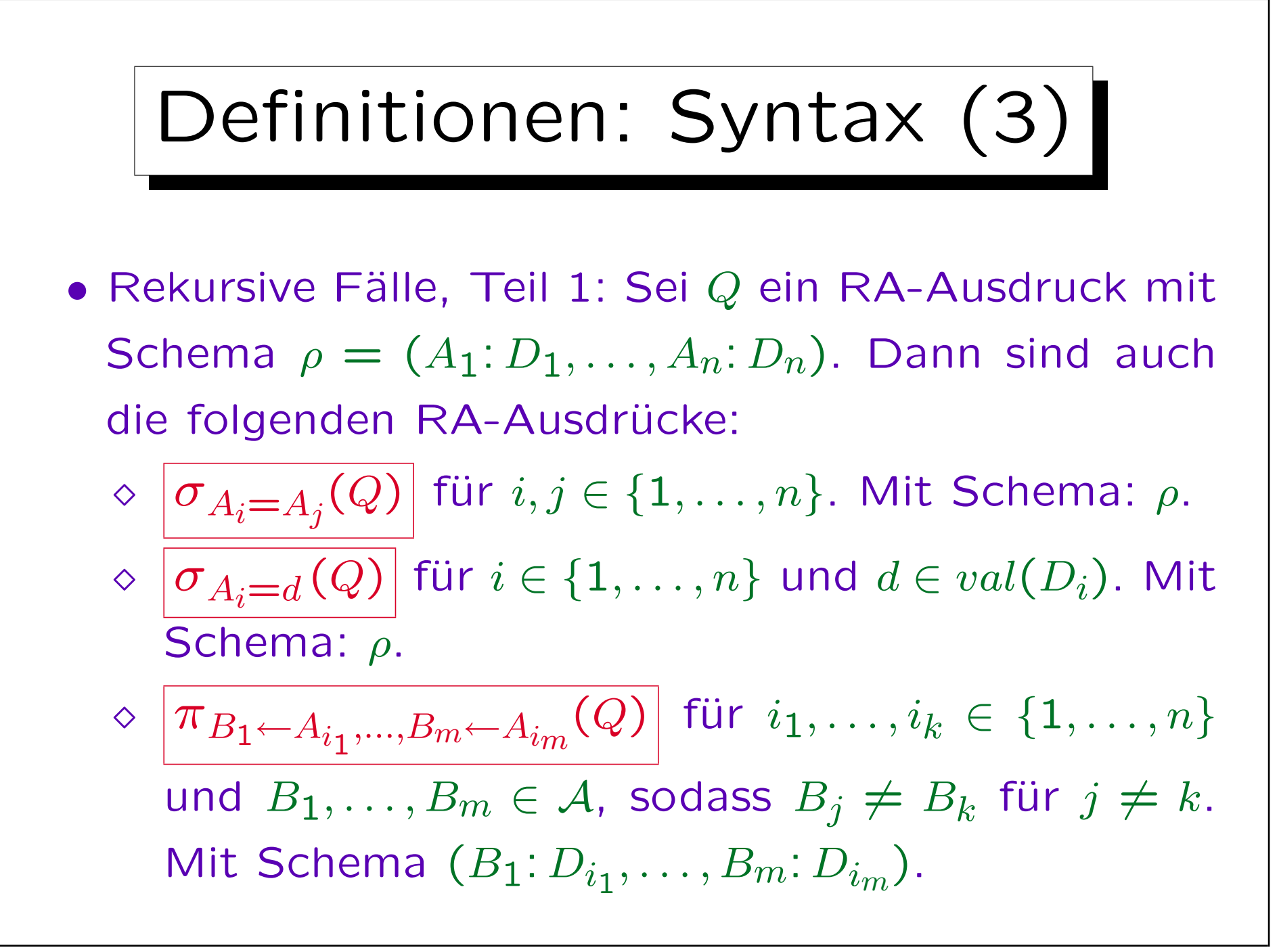

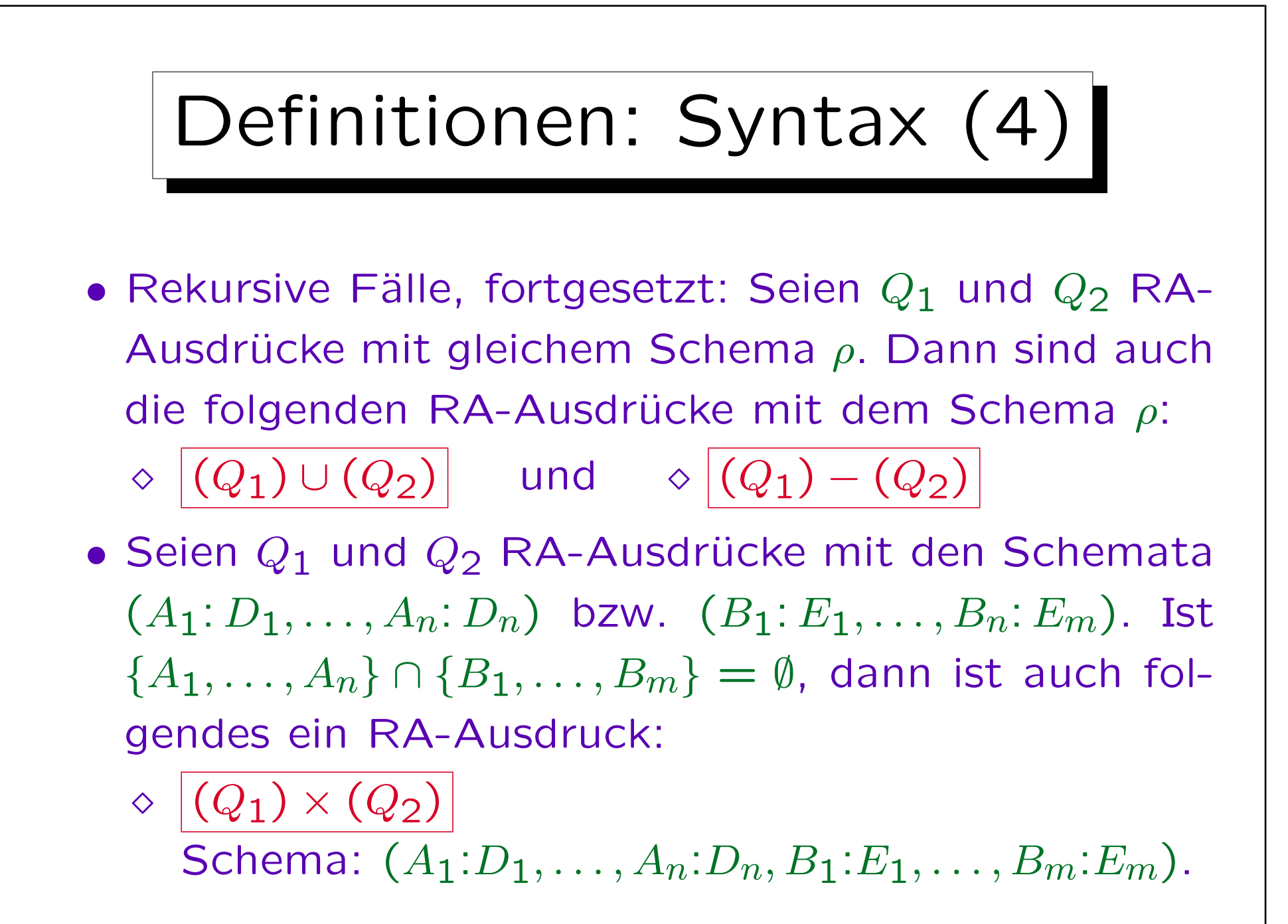

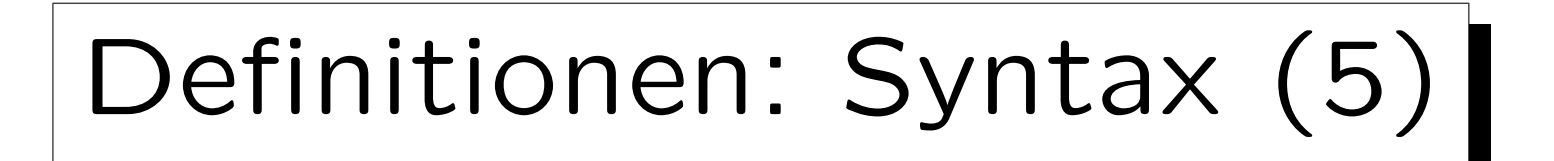

## • Nichts anderes ist ein RA-Ausdruck.

Dies ist formal notwendig, um die Definition zu vervollständigen. Die Definition besteht sonst nur aus Bedingungen der Form "Ist R ein RA-Ausdruck, so ist auch  $S$  ein RA-Ausdruck." Dies würde einschließen, dass alles ein RA-Ausdruck ist (die Folgerungen der Regeln sind dann immer wahr, somit sind die Rgelen erfüllt). Dies ist natürlich bei dieser Definition nicht gemeint. Somit ist es notwendig herauszustellen, dass etwas nur dann ein RA-Ausdruck ist, wenn es durch begrenzt häufige Anwendung obiger Regeln konstruiert werden kann, da nichts anderes ein RA-Ausdruck ist.

• Übung: Definieren Sie eine kontextfreie Grammatik für RA-Ausdrücke (ohne Restriktionen über erklärte Attributnamen).

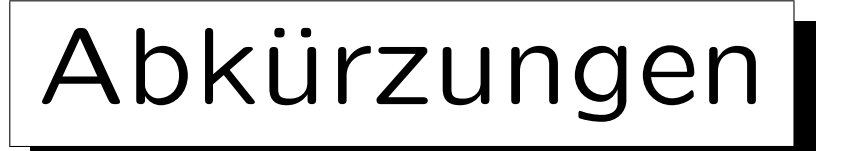

• Klammern kann man bei klarer Struktur (oder bei Aquivalenz der möglichen Strukturen) weglassen.

Die obige Definition verlangt viele Klammern, um mit einfachen Regeln sicherzustellen, dass die Struktur immer eindeutig festgelegt ist. Mit komlexeren Regeln ist es möglich, die Anzahl der Klammern zu verringern. Man kann auch Bindungsstärken definieren (Operatorvorränge), z.B. bindet × stärker als ∪. Dies ist aber für theoretische Untersuchungen nicht wichtig.

• Wie oben erklärt kann man zusätzliche Algebraoperationen (z.B. Verbund) als Abkürzungen einführen.

Dies ist wieder für die praktische Anwendung der Anfragesprache wichtig, aber nicht für die theoretischen Ergebnisse, da die Abkürzungen immer zu ihrer vollen Form erweitert werden können.

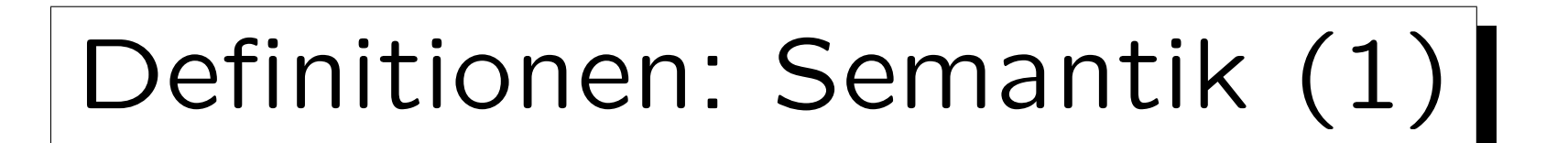

- $\bullet$  Ein DB-Zustand  $\mathcal I$  definiert eine endliche Relation  $\mathcal{I}(R)$  für jeden Relationsnamen R im DB-Schema. Ist  $sch(R) = (A_1: D_1, \ldots, A_n: D_n)$ , dann  $\mathcal{I}(R) \subseteq val(D_1) \times \cdots \times val(D_n)$ .
- Das Ergebnis einer Anfrage Q, d.h. eines RA-Ausdrucks, in einem DB-Zustand  $I$  ist eine Relation. Das Anfrageergebnis wird  $\mathcal{I}[Q]$  geschrieben und rekursiv entsprechend der Struktur von Q definiert:
	- $\Diamond$  Ist Q ein Relationsname R, dann  $\mathcal{I}[Q] := \mathcal{I}(R)$ .
	- $\Diamond$  Ist Q eine konstante Relation  $\{(A_1: d_1, \ldots, A_n: d_n)\},\$ dann  $\mathcal{I}[Q] := \{(d_1, ..., d_n)\}.$

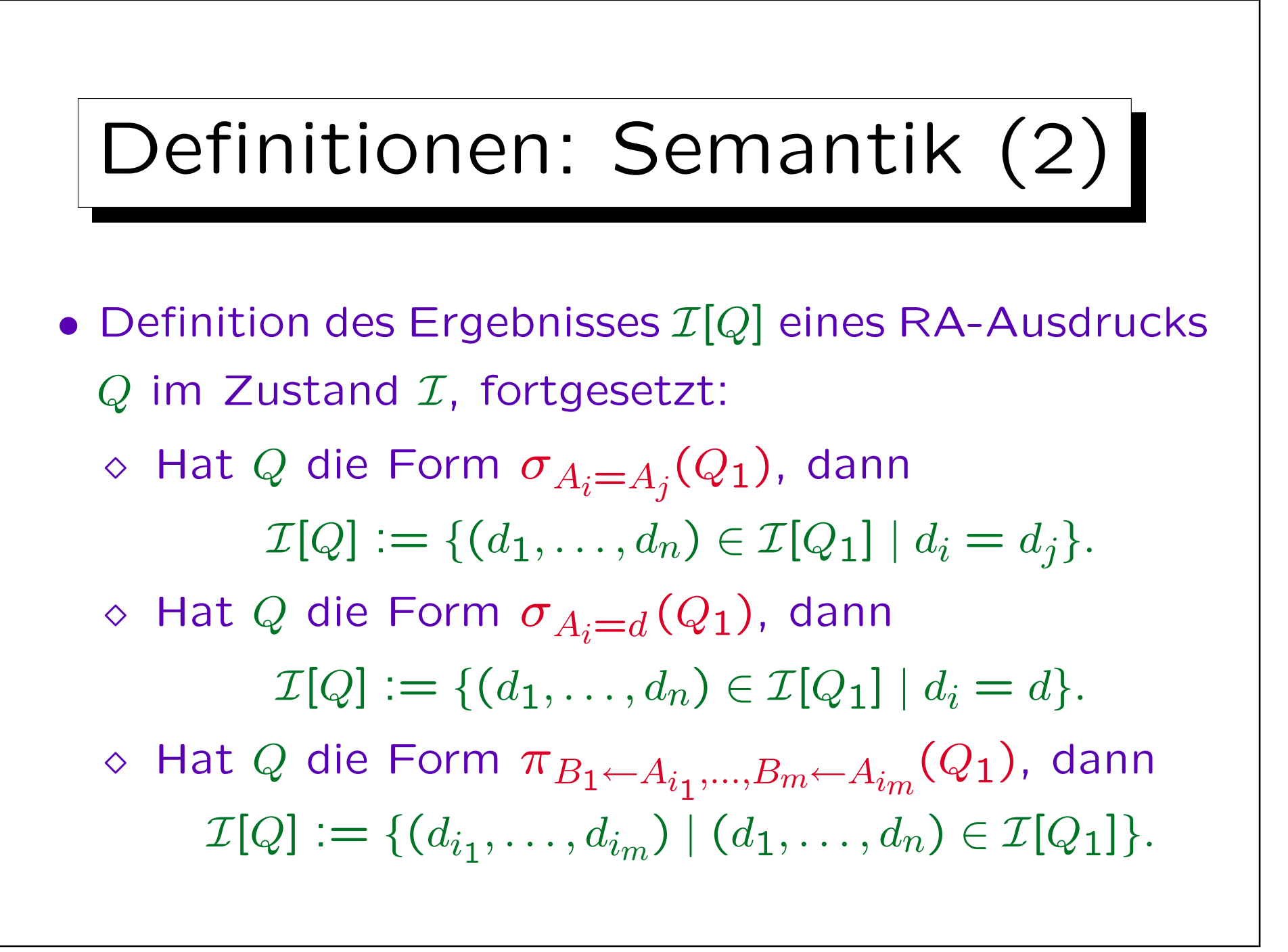

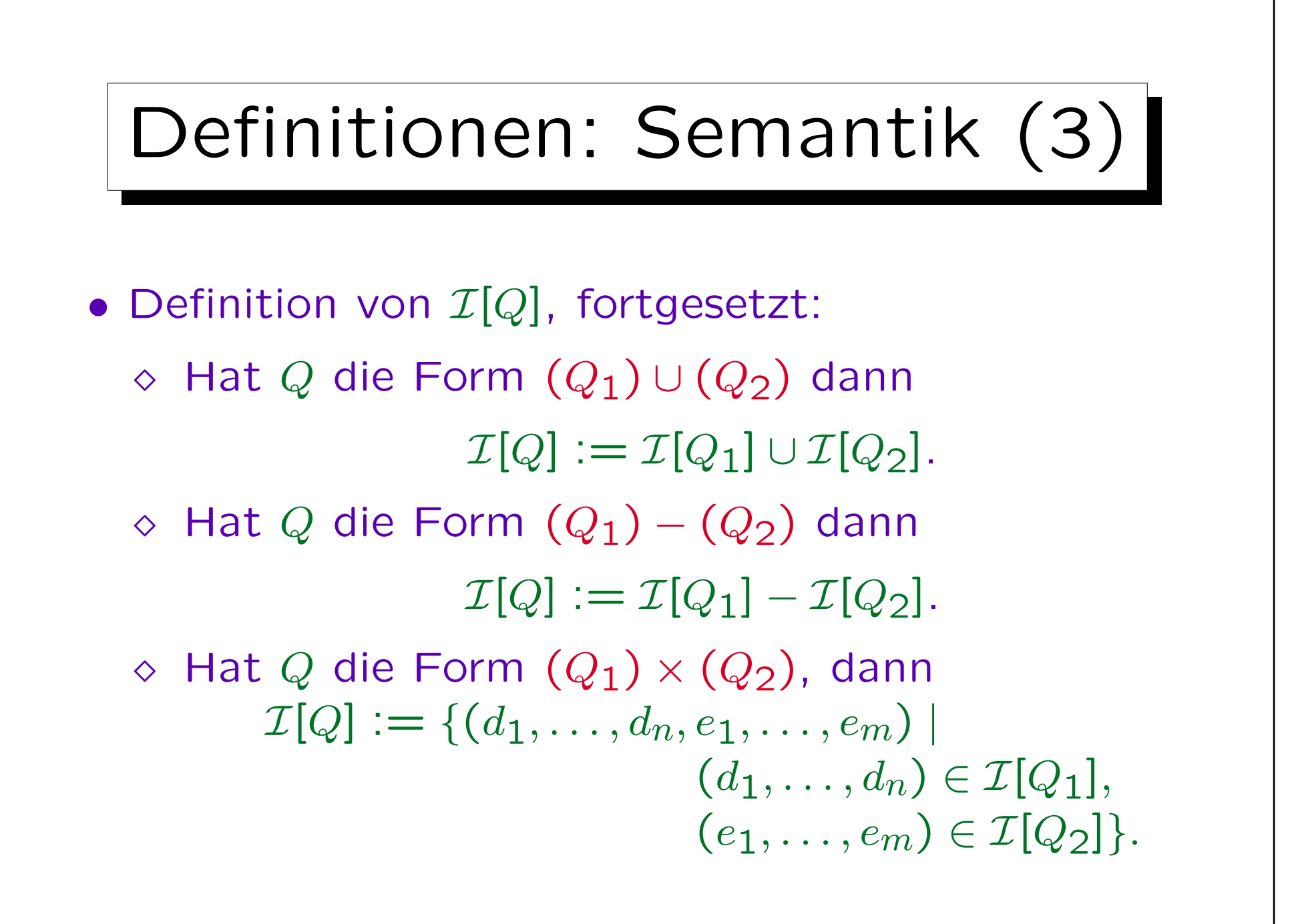

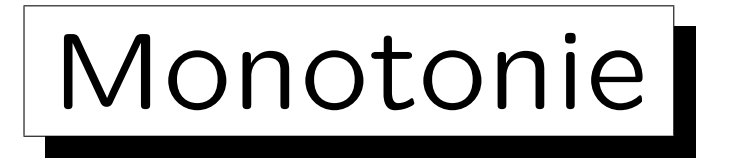

- Definition: Ein DB-Zustand  $\mathcal{I}_1$  ist kleiner als (oder gleich groß wie) ein DB-Zustand  $I_2$ , geschrieben  $\mathcal{I}_1 \subset \mathcal{I}_2$ , genau dann wenn  $\mathcal{I}_1(R) \subset \mathcal{I}_2(R)$  für alle Relationsnamen R im Schema.
- Theorem: Enthält ein RA-Ausdruck  $Q$  nicht den Mengendifferenz-Operator –, dann gilt für alle DB-Zustände  $\mathcal{I}_1, \mathcal{I}_2$ :

$$
\mathcal{I}_1 \subseteq \mathcal{I}_2 \implies \mathcal{I}_1[Q] \subseteq \mathcal{I}_2[Q].
$$

• Ubung: Beweisen Sie das Theorem durch Induktion über die Struktur von  $Q$  ( "strukturelle Induktion").
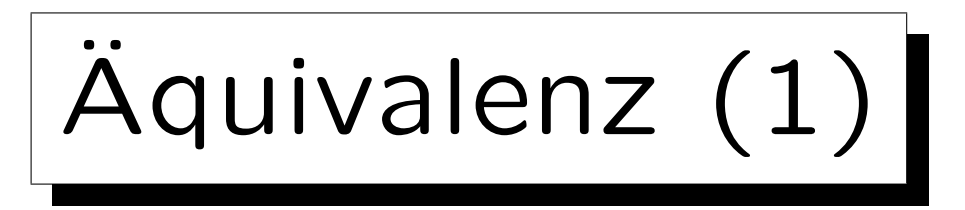

• Definition: Zwei RA-Ausdrücke  $Q_1$  und  $Q_2$  sind äquivalent, genau dann wenn sie das gleiche Schema haben, und für alle DB-Zustände  $I$  gilt:

 $\mathcal{I}[Q_1] = \mathcal{I}[Q_2].$ 

• Es gibt zwei Begriffsinterpretationen für die Aquivalenz, abhängig davon, ob man alle strukturell möglichen Zustände betrachtet, oder nur die, die den Integritätsbedingungen genügen.

Die erste Alternative ist eine stärkere Forderung. Bei der zweiten Alternative erhält man mehr äquivalente Anfragen. Im folgenden ist es nicht wichtig, welche Alternative gewählt wird.

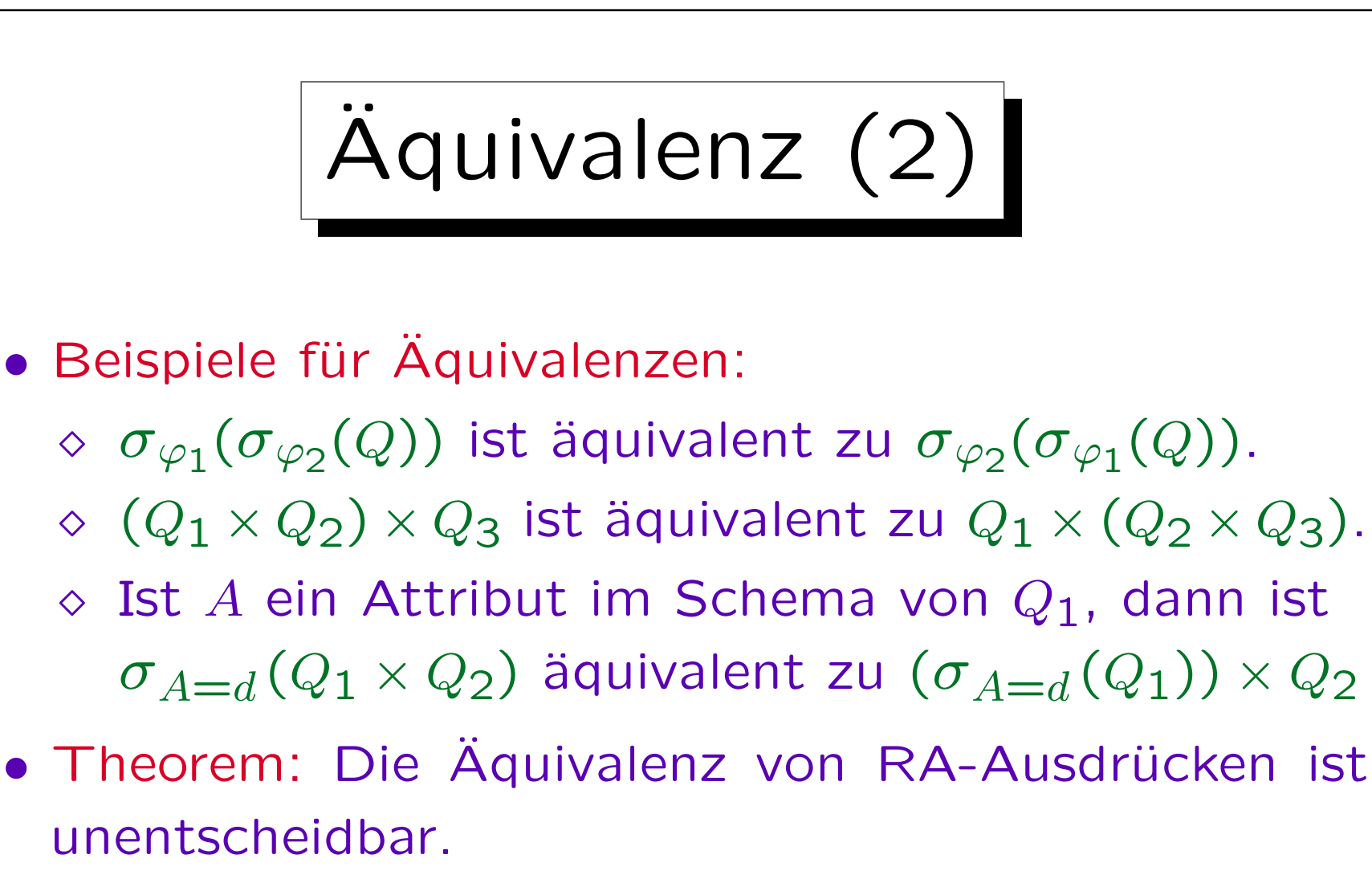

D.h. man kann kein Programm schreiben, dass zwei gewöhnliche RA-Ausdrücke  $Q_1$  und  $Q_2$  liest, und "ja" oder "nein" ausgibt, abhängig davon ob  $Q_1$  und  $Q_2$  äquivalent sind, und das garantiert nach endlicher Rechenzeit anhält.

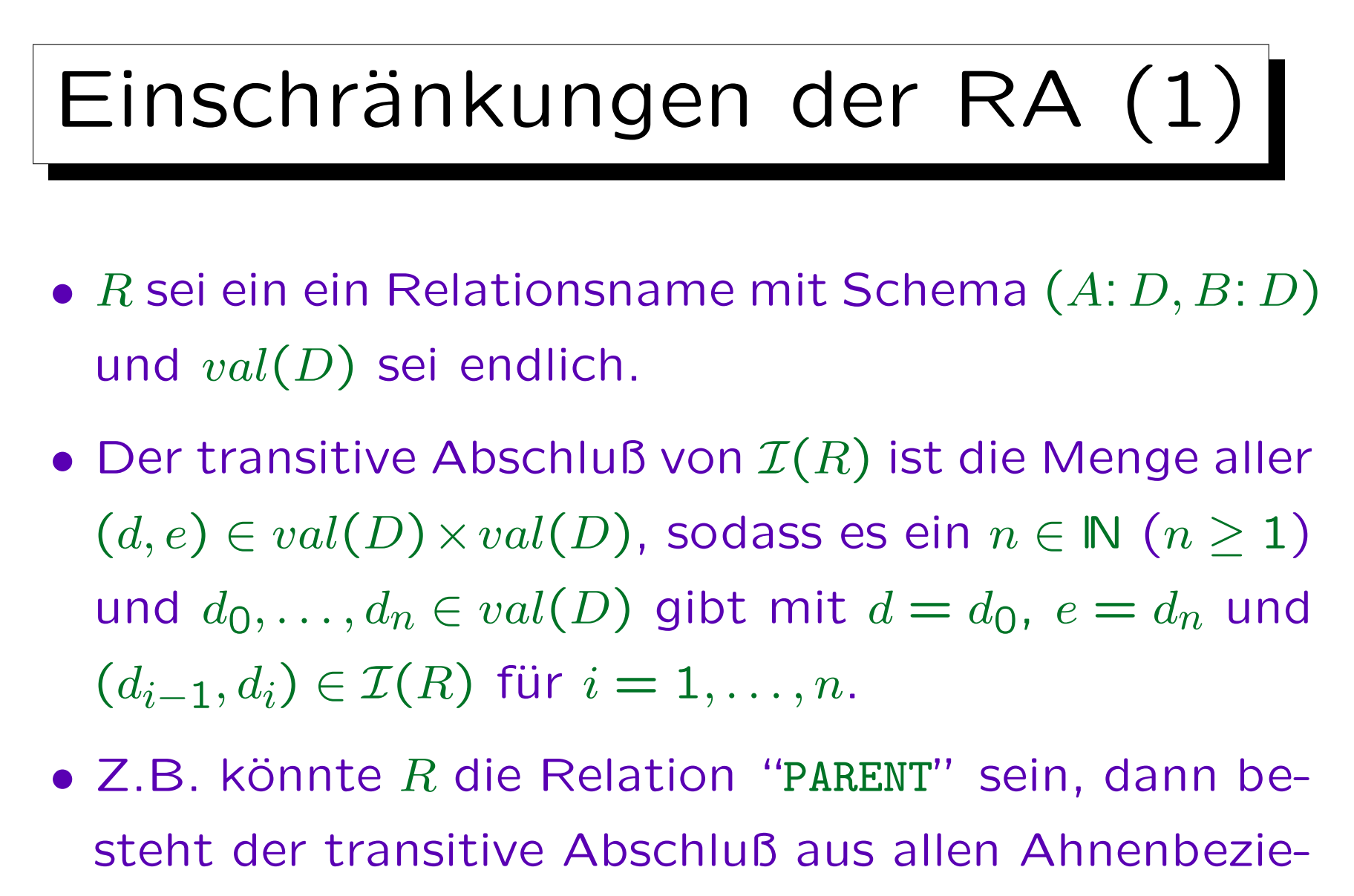

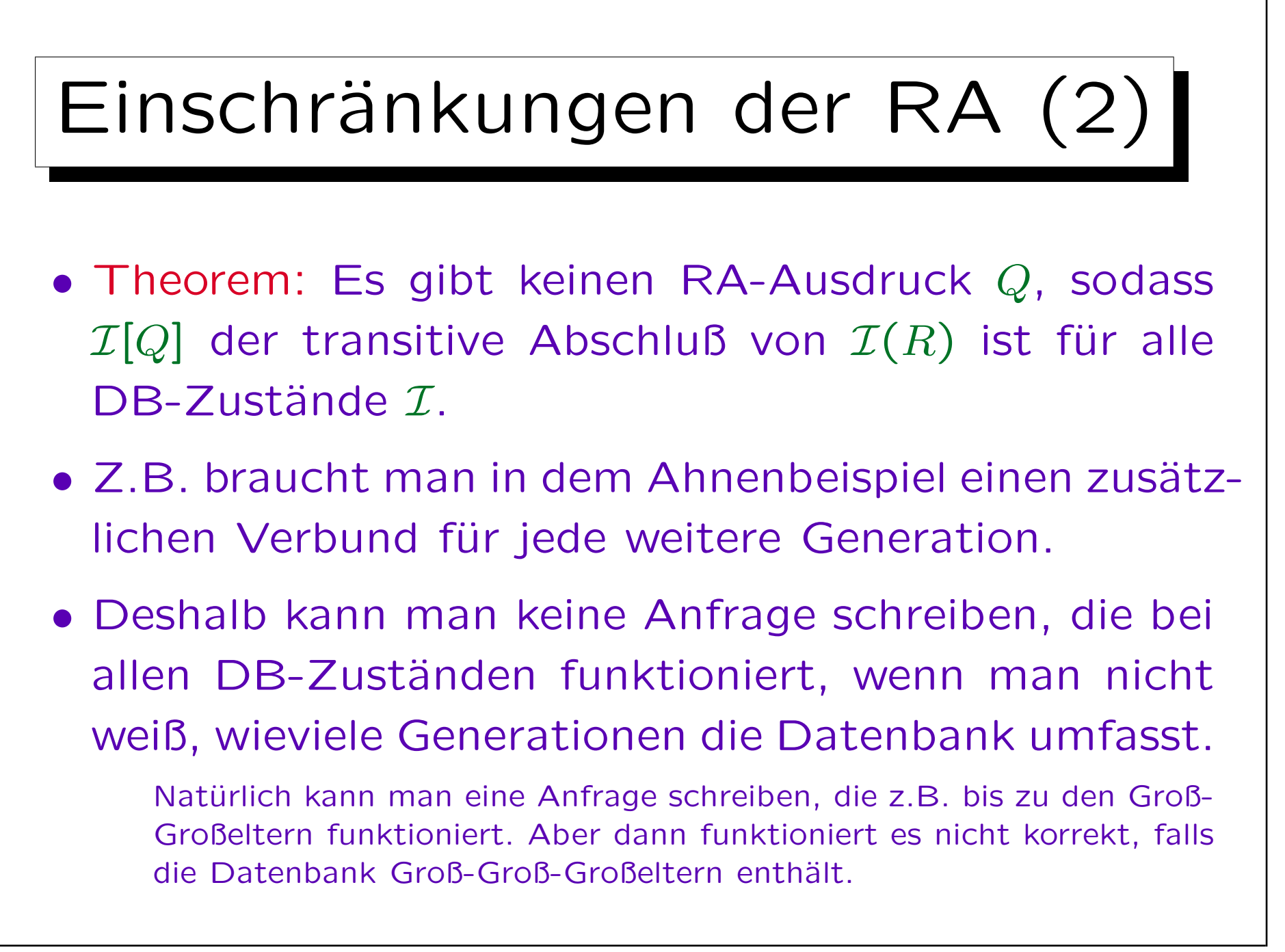

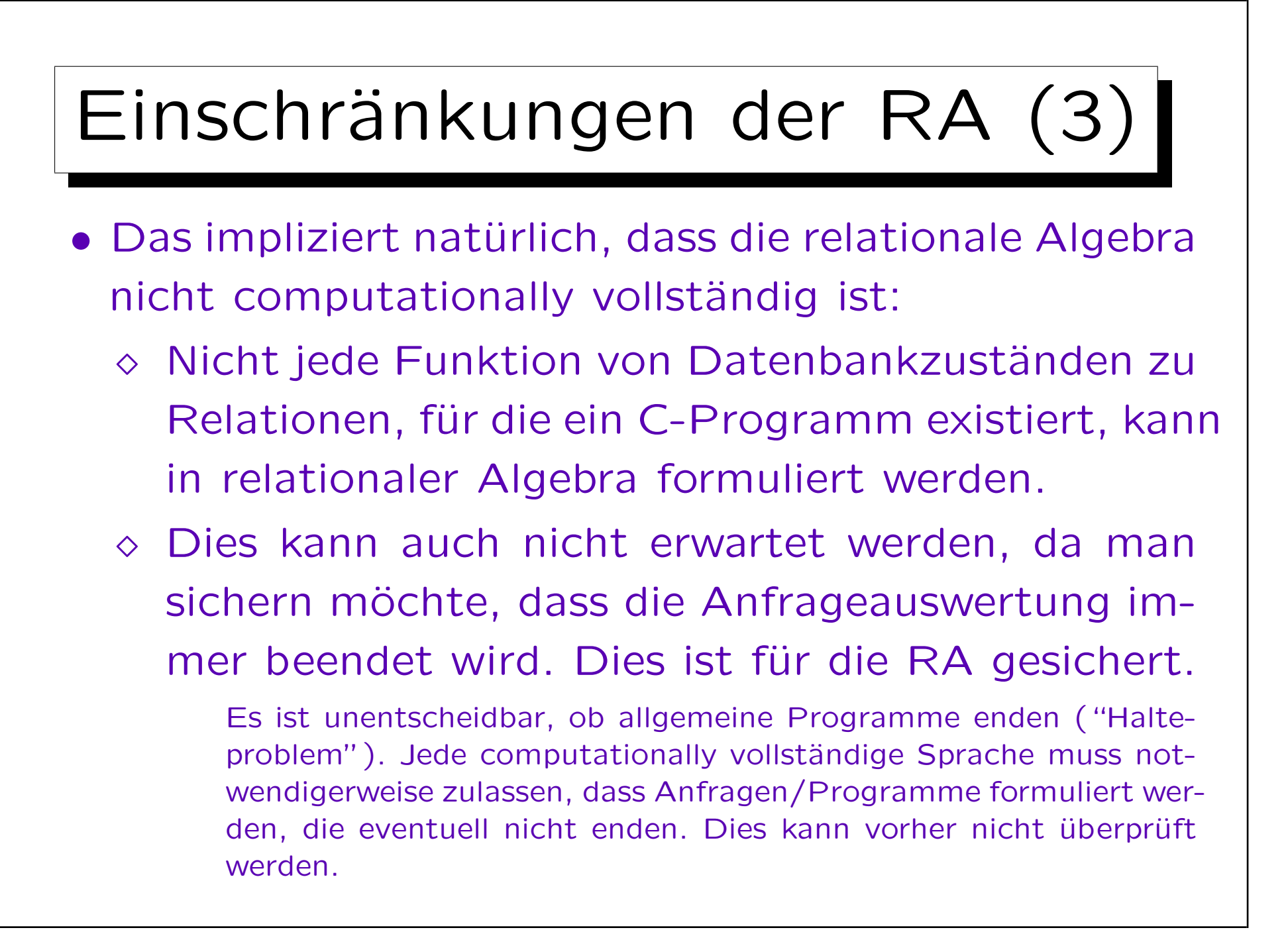

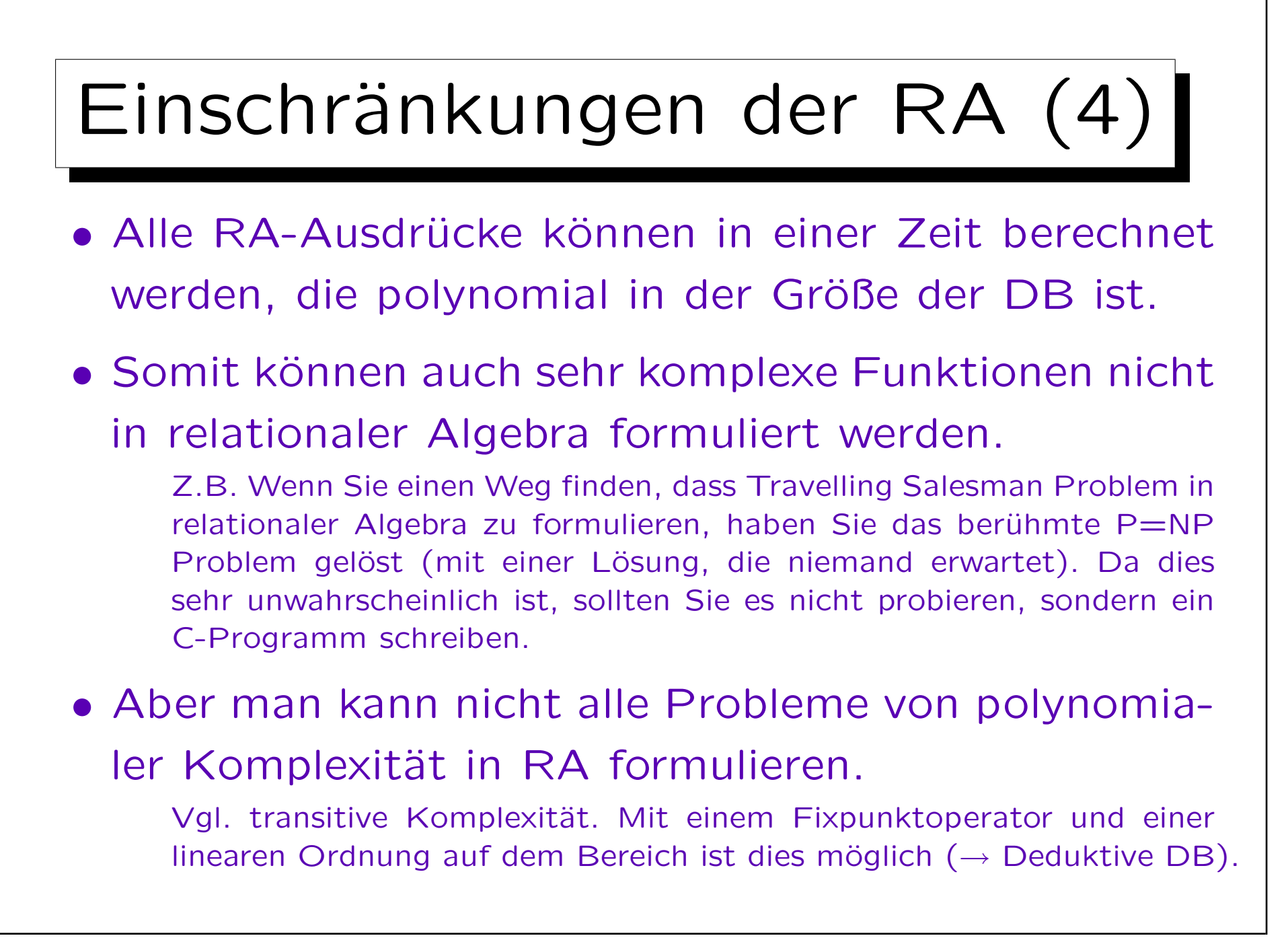

Ausdruckskraft (1)

- Eine Anfragesprache  $\mathcal L$  für das relationale Modell nennt man stark relational vollständig, wenn für jedes DB-Schema S und für jeden RA-Ausdruck  $Q_1$ , der S betrifft, es eine Anfrage gibt  $Q_2 \in \mathcal{L}_\mathcal{S}$ , sodass für alle DB-Zustände  $I$ , die S betreffen, die zwei Anfragen das gleiche Ergebnis liefern:  $\mathcal{I}[Q_1] = \mathcal{I}[Q_2]$ .
- D.h. die Forderung ist, dass jeder RA-Ausdruck in eine äquivalente Anfrage in dieser Sprache übersetzt werden kann.

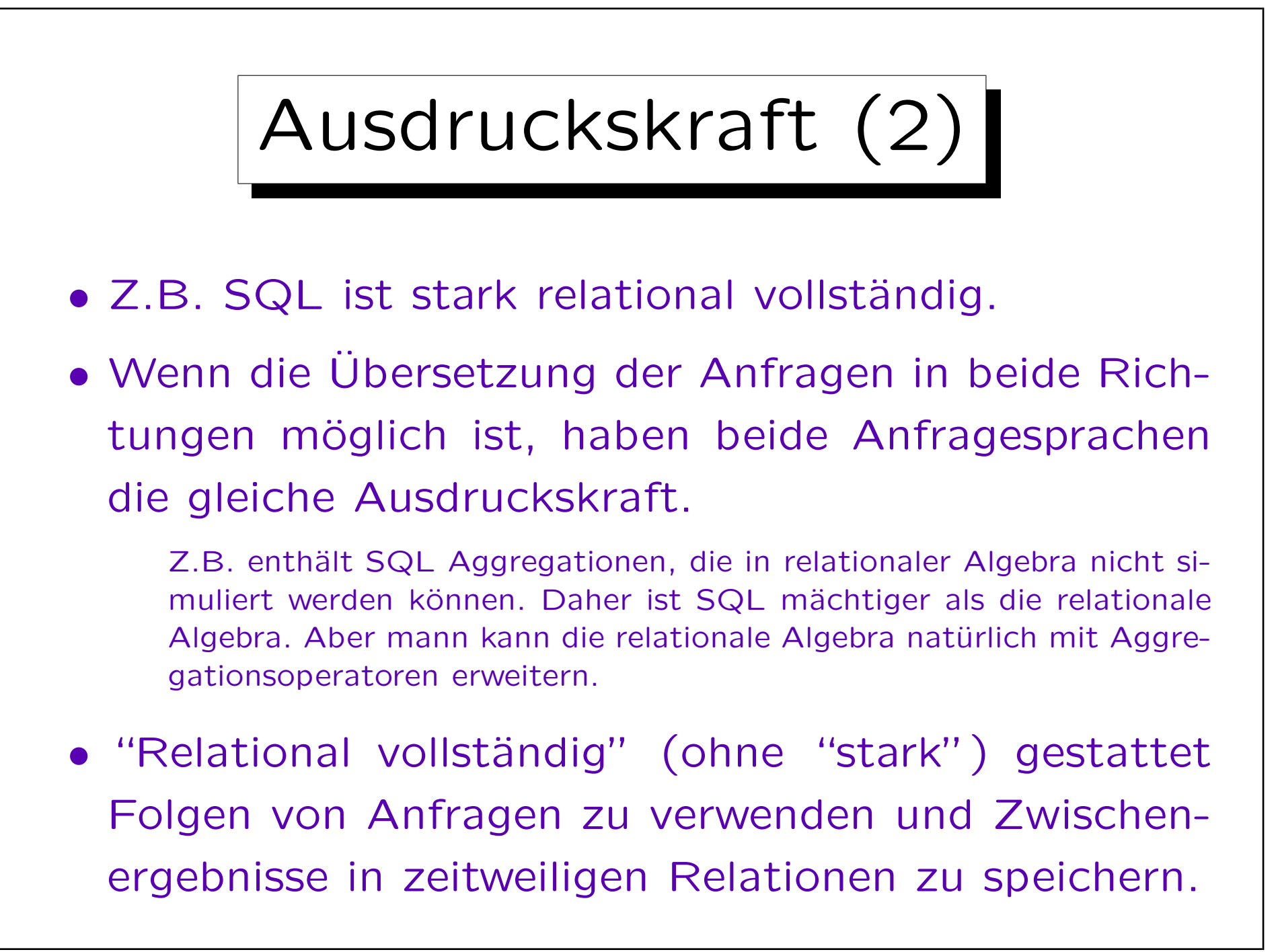

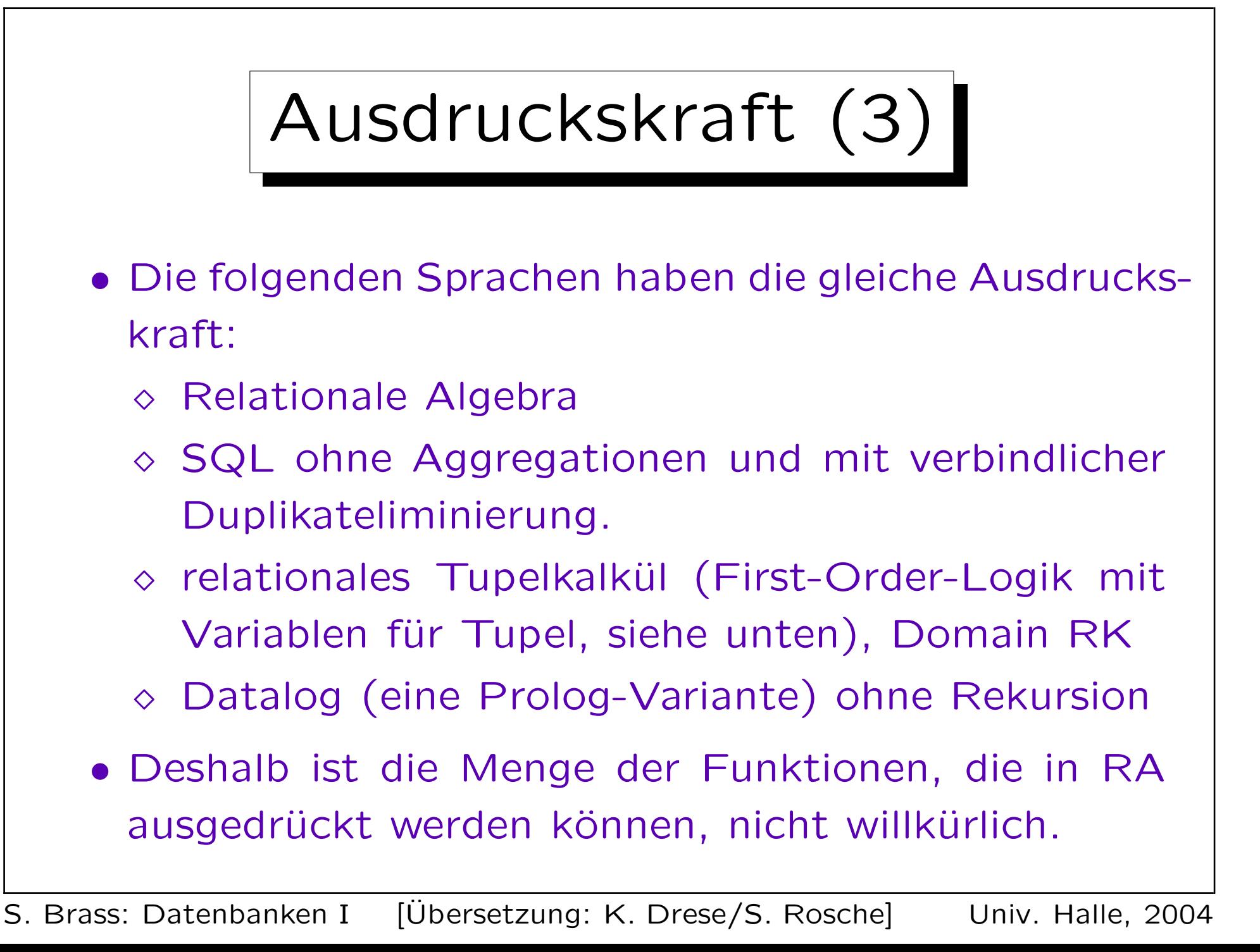